# МИНИСТЕРСТВО НАУКИ И ВЫСШЕГО ОБРАЗОВАНИЯ РОССИЙСКОЙ ФЕДЕРАЦИИ

# ФГБОУ ВО «Уральский государственный экономический университет»

#### Одобрена

на заседании кафедры

# 10.01.2020 г.

протокол № 6 Зав. кафедрой Сурнина Н.М.

#### Утверждена

Советом по учебно-методическим вопросам и качеству образования

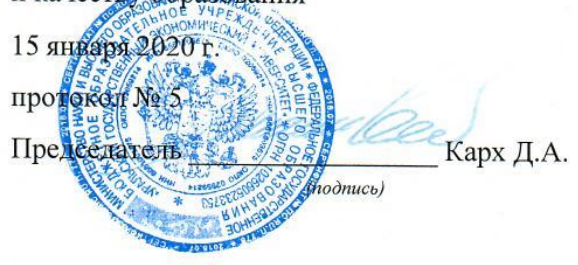

#### РАБОЧАЯ ПРОГРАММА ДИСЦИПЛИНЫ

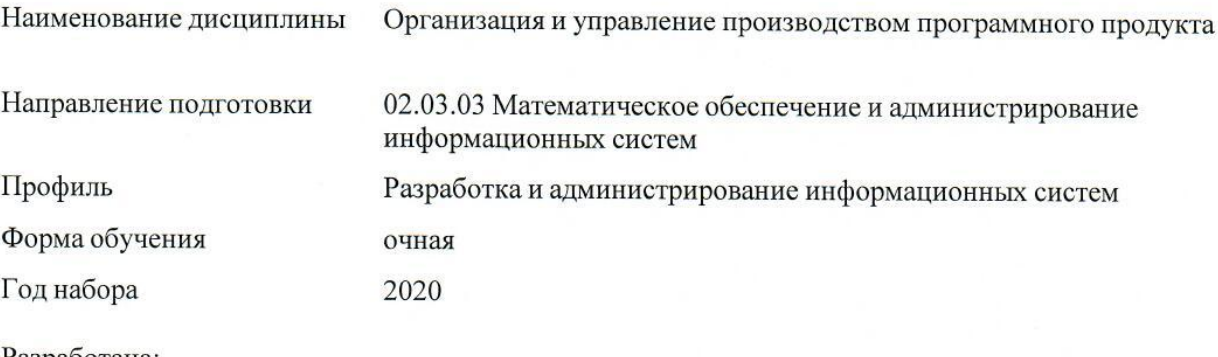

Разработана: Доцент, к.э.н. Кортенко Л.В.

> Екатеринбург 2020 г.

# **СОДЕРЖАНИЕ**

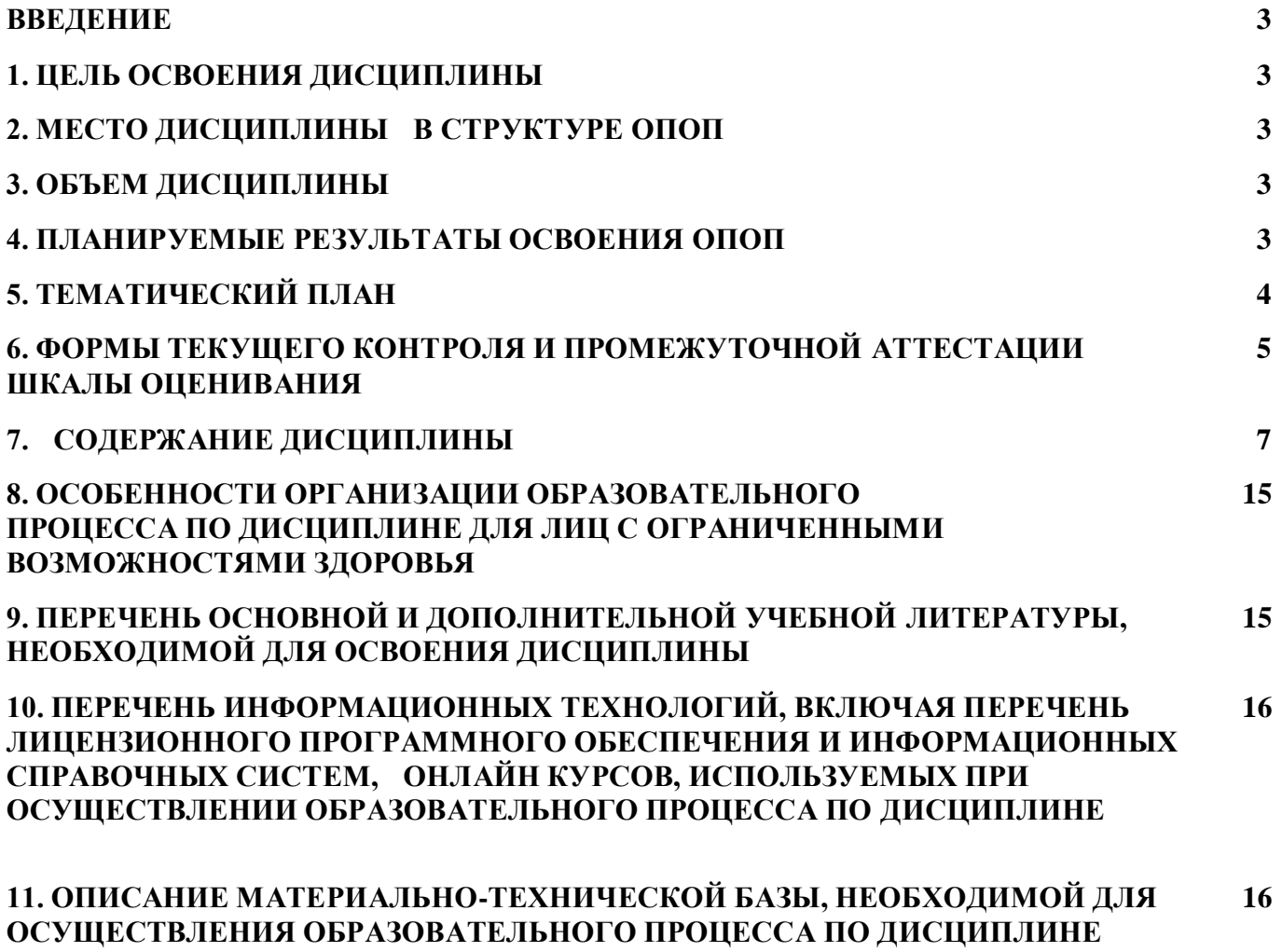

#### **ВВЕДЕНИЕ**

Рабочая программа дисциплины является частью основной профессиональной образовательной программы высшего образования - программы бакалавриата, разработанной в соответствии с ФГОС ВО

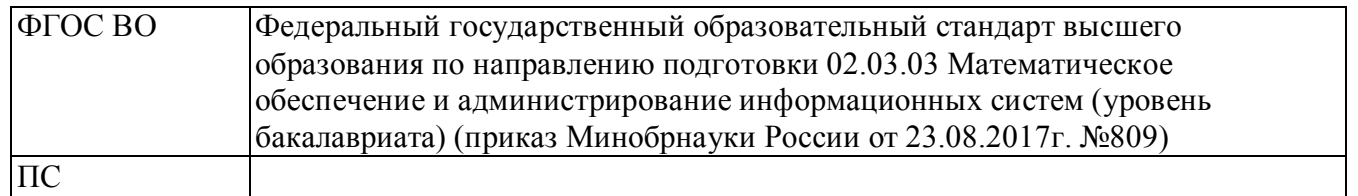

## **1. ЦЕЛЬ ОСВОЕНИЯ ДИСЦИПЛИНЫ**

Формирование навыков в области организации процесса разработки программного обеспечения и управления ИТ-проектами.

## **2. МЕСТО ДИСЦИПЛИНЫ В СТРУКТУРЕ ОПОП**

Дисциплина относится к вариативной части учебного плана.

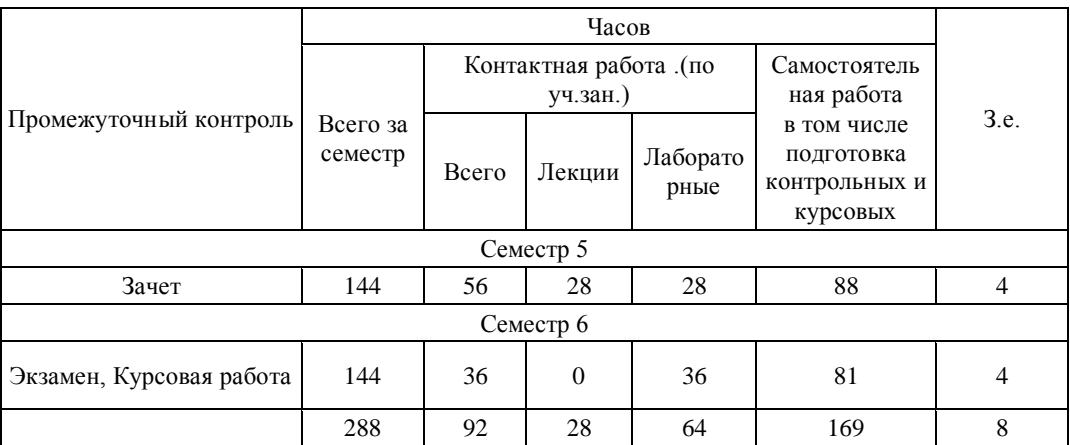

# **3. ОБЪЕМ ДИСЦИПЛИНЫ**

#### **4.ПЛАНИРУЕМЫЕ РЕЗУЛЬТАТЫ ОСВОЕНИЯ ОПОП**

В результате освоения ОПОП у выпускника должны быть сформированы компетенции, установленные в соответствии ФГОС ВО.

Общепрофессиональные компетенции (ОПК)

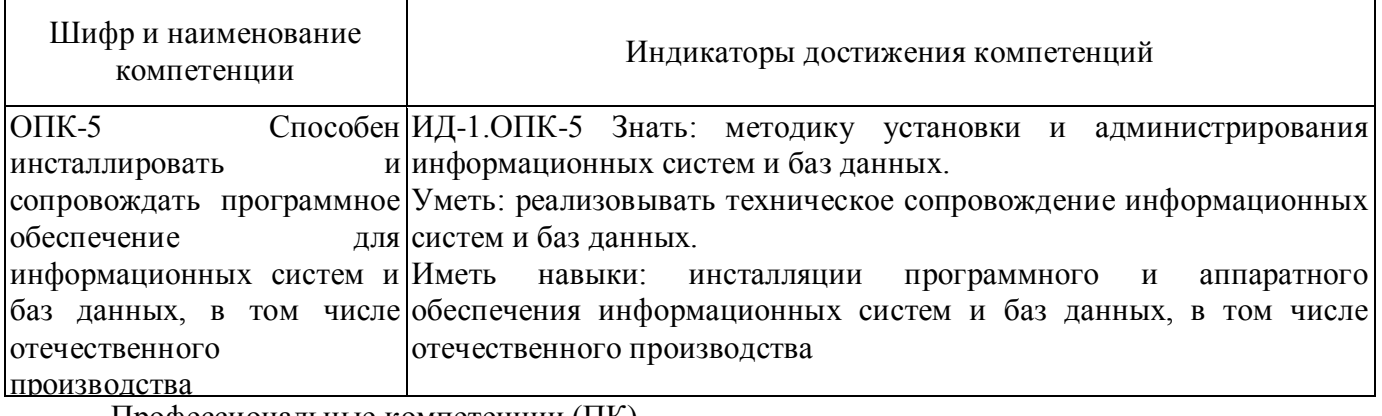

Профессиональные компетенции (ПК)

производственно-технологический

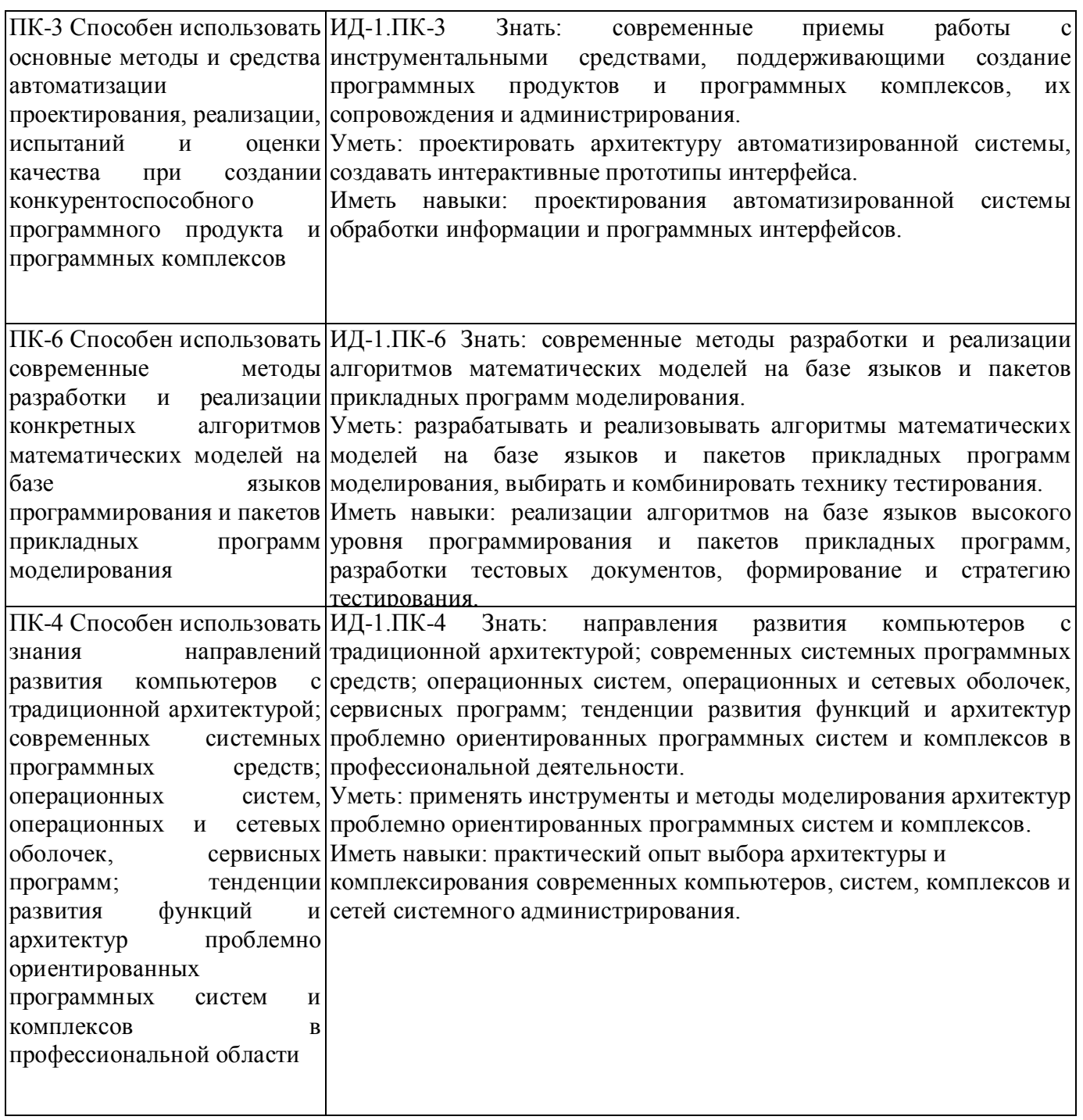

# **5. ТЕМАТИЧЕСКИЙ ПЛАН**

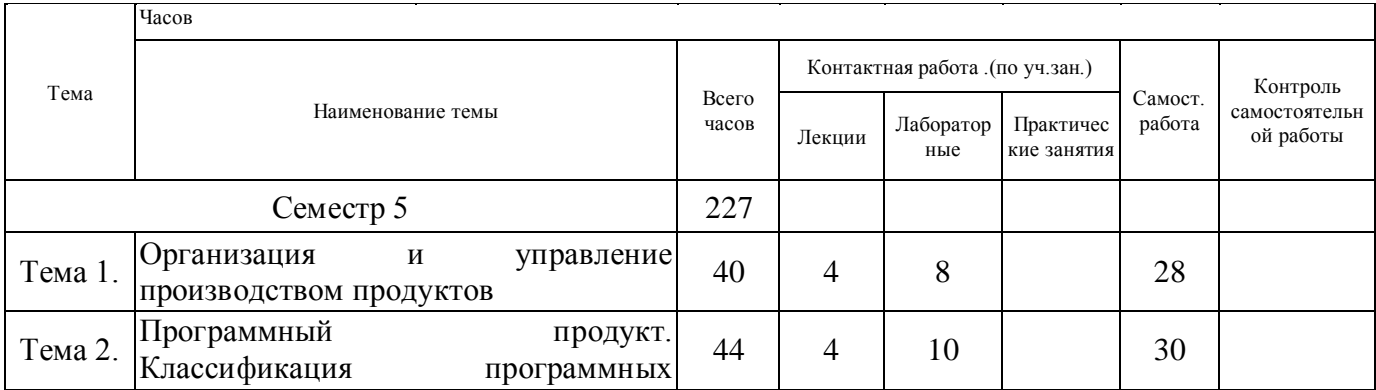

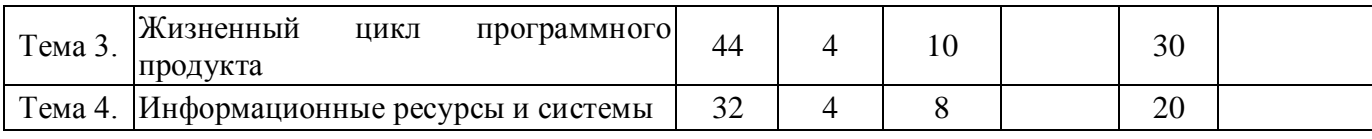

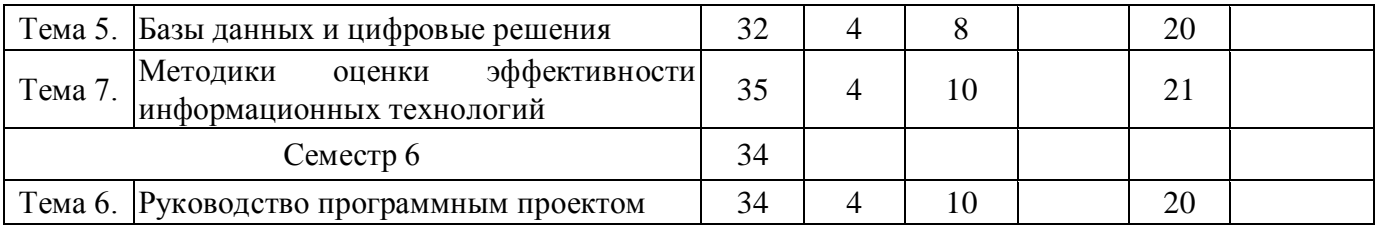

## **6. ФОРМЫ ТЕКУЩЕГО КОНТРОЛЯ И ПРОМЕЖУТОЧНОЙ АТТЕСТАЦИИ ШКАЛЫ ОЦЕНИВАНИЯ**

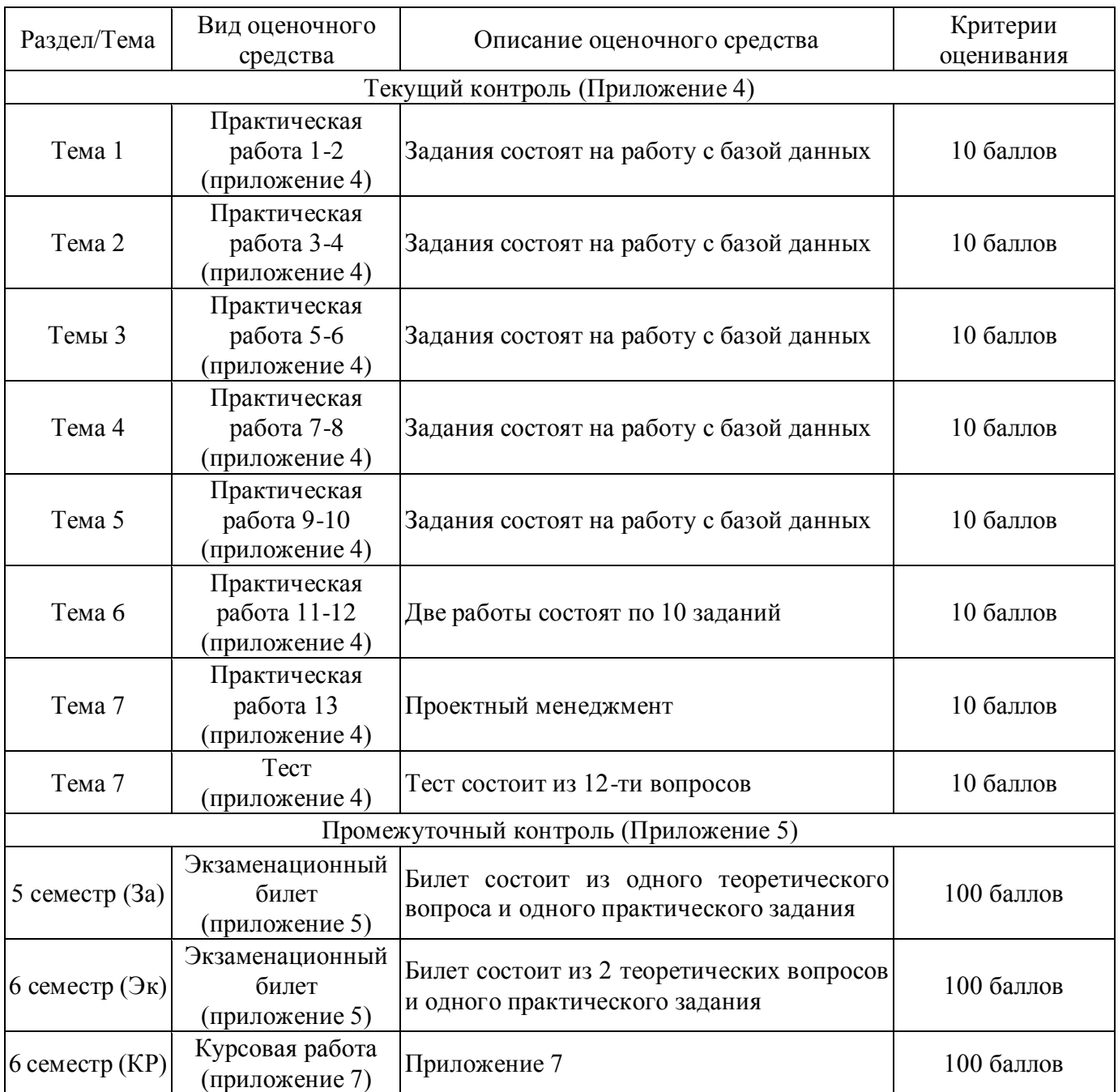

#### **ОПИСАНИЕ ШКАЛ ОЦЕНИВАНИЯ**

Показатель оценки освоения ОПОП формируется на основе объединения текущей и промежуточной аттестации обучающегося.

Показатель рейтинга по каждой дисциплине выражается в процентах, который показывает уровень подготовки студента.

Текущая аттестация. Используется 100-балльная система оценивания. Оценка работы студента в течении семестра осуществляется преподавателем в соответствии с разработанной им системой оценки учебных достижений в процессе обучения по данной дисциплине.

В рабочих программах дисциплин и практик закреплены виды текущей аттестации, планируемые результаты контрольных мероприятий и критерии оценки учебный достижений.

В течение семестра преподавателем проводится не менее 3-х контрольных мероприятий, по оценке деятельности студента. Если посещения занятий по дисциплине включены в рейтинг, то данный показатель составляет не более 20% от максимального количества баллов по дисциплине.

Промежуточная аттестация. Используется 5-балльная система оценивания. Оценка работы студента по окончанию дисциплины (части дисциплины) осуществляется преподавателем в соответствии с разработанной им системой оценки достижений студента в процессе обучения по данной дисциплине. Промежуточная аттестация также проводится по окончанию формирования компетенций.

Порядок перевода рейтинга, предусмотренных системой оценивания, по дисциплине, в пятибалльную систему.

Высокий уровень – 100% - 70% - отлично, хорошо.

Средний уровень – 69% - 50% - удовлетворительно.

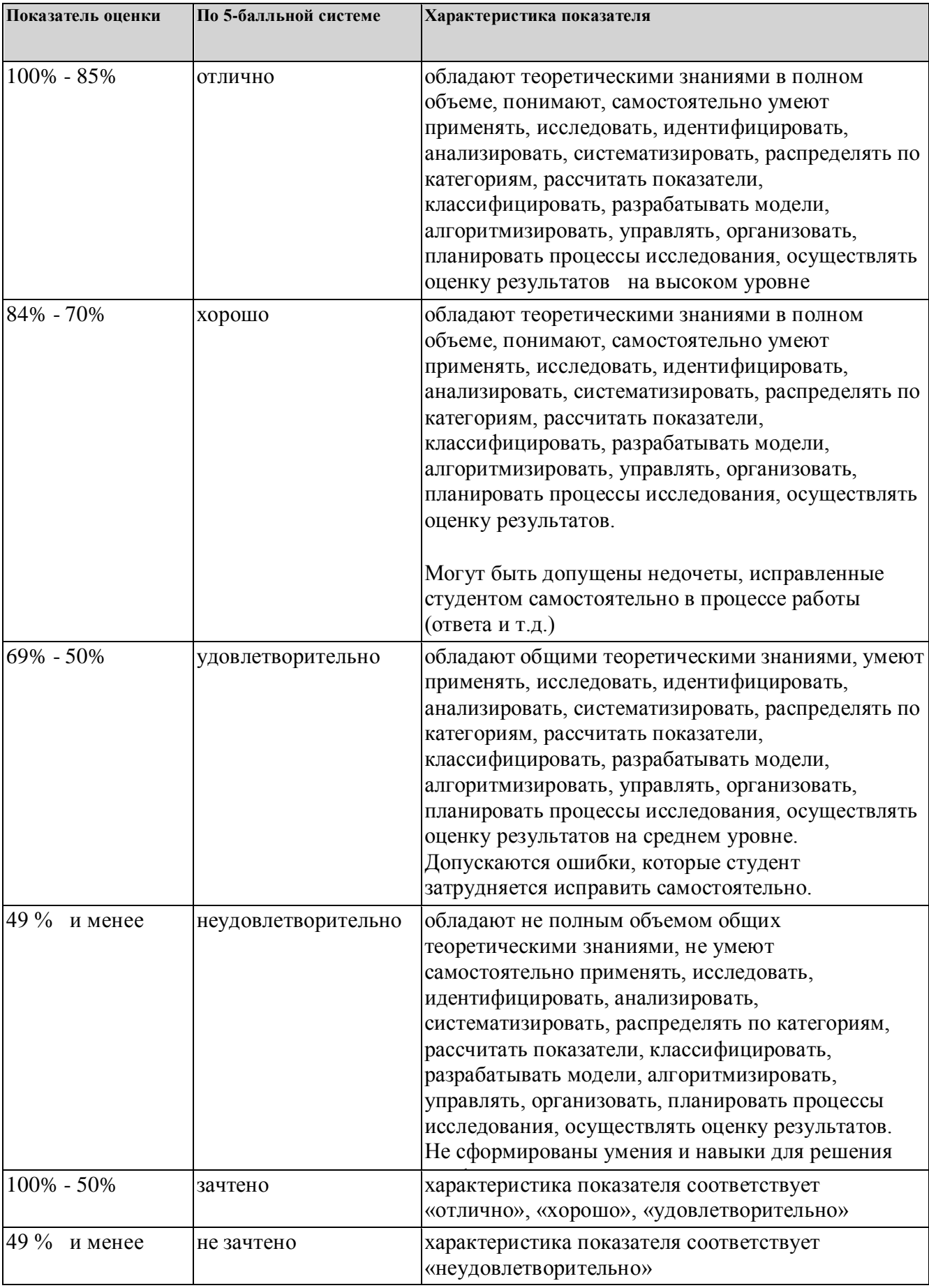

# **7. СОДЕРЖАНИЕ ДИСЦИПЛИНЫ**

# 7.1. Содержание лекций

Тема 1. Организация и управление производством продуктов Управленческая деятельность, менеджмент, субъект и объект управления Уровни структуры управления Тема 2. Программный продукт. Классификация программных продуктов Утилитарные программы и программные продукты Классификации программных продуктов в зависимости от: 1. способа получения и стоимости доступа (freeware, shareware, trial); 2. условий продажи, устанавливаемых производителем для разных целевых аудиторий потребителей (ОЕМ, Retail или FPP, Evalution, Volume License (VL) или Volume License Key (VLK), Compliance Checking Program (CPP) или Update). Тема 3. Жизненный цикл программного продукта Понятие жизненного цикла программных продуктов Основные три группы процессов жизненного цикла по стандарту ISO IEC 12207 Стадии и этапы создания информационных систем Каскадная, инкрементная, спиральная модели стратегии жизненного цикла программных продуктов Стандарт ИСО/МЭК 12207-95 «Информационная технология. Процессы жизненного цикла программных средств» Тема 4. Информационные ресурсы и системы Информационные ресурсы и системы, их классификации. Структура информационной системы. Информационный и программный продукты Сайт как вид информационного программного продукта. Информационная услуга как результат функционирования программного продукта. Принципы создания эффективных информационных программных продуктов Тема 5. Базы данных и цифровые решения Первоначальное понимание баз данных Цифровые решения Взаимосвязь баз данных, цифровых решений, программного продукта Тема 6. Руководство программным проектом Система управления организацией производства программным продуктом. Проектирование, разработка, внедрение, настройка и оптимизация, сопровождение и совершенствование программного продукта Тема 7. Методики оценки эффективности информационных технологий Экономическая эффективность программного продукта Оценка существующей функциональности программного продукта Эксплуатационные затраты использования информационных технологий 7.2 Содержание практических занятий и лабораторных работ

Тема 1. Организация и управление производством продуктов

Изучение практики предприятий, решение кейсов, моделирование деятельности предприятий Тема 2. Программный продукт. Классификация программных продуктов

Анализ доступных программных продуктов

Написание собственных программ

Планирование содержания будущих программных продуктов

Тема 3. Жизненный цикл программного продукта

Изучение примеров жизненного цикла программных продуктов Кейсы по вариантам воздействия на жизненный цикл программного продукта Планирование действий по изменению длительности этапов жизненного цикла программных продуктов

Тема 4. Информационные ресурсы и системы

Анализ доступных информационных ресурсов и систем Классификация информационных ресурсов и систем Создание собственных информационных ресурсов и систем

Например, лабораторная работа «Структуры информационной системы»

Приведите пример информационных систем или продукта, являющихся программным продуктом. Вылелите  $\overline{M}$ характеризуйте составляющие **CTDVKTVDV** программного этого продукта функциональные, обеспечивающие (информационные, технические, программные, математические и пингвистические) и организационные (калровая организационная правовая и Тема 5. Базы данных и цифровые решения

Анализ баз ланных

Разработка собственных баз данных и цифровых решений Прогнозирование направлений развития цифровых решений

Например,

Используя любые источники информации (интернет, яндекс, google и т.д.) проанализировать содержание понятия «цифровые решения» в контекстах России, бизнеса, конкретных компаний. экономики, технологий, города, предприятия, процесса трансформации бизнес-задач предприятий. Написать свои выводы, проиллюстрировать их диаграммами Элера-Венна для множеств понятий «базы данных», «информационные системы», «информационные технологии», «цифровые <u>решения» «эффективность» «жизненный шикл» «менелжмент»</u>

Тема 6. Руководство программным проектом

Анализ опыта владельцев программных проектов

Определение достоинств и недостатков в реализации программных проектов, их позиционировании на рынке

Выработка рекомендации по совершенствованию программных проектов или маркетинга по их продвижению

Тема 7. Методики оценки эффективности информационных технологий

Сбор информации  $\overline{M}$ апробирование метолик опенки эффективности наблюдаемых информационных технологий и программных продуктов

Сбор информации и апробирование методик оценки функциональности программного продукта Поиск информации и анализ затрат на разработку, вывод на рынок, производство информационных технологий и программных продуктов

7.3. Содержание самостоятельной работы

Тема 1. Организация и управление производством продуктов

Организация и управление производством продуктов

Изучение книг, публикаций, периодических изданий, электронных ресурсов по теме. Например,

1. Организация и планирование производства / Под ред. Балакина М.Ф., Рязанова В.А.. - М.: Academia, 2018. - 736 c.

2. Бухалков, М.И. Организация производства и управление предприятием: Учебник / М.И. Бухалков . - М.: Инфра-М, 2013. - 506 c.

3. Горюшкин, А.А. Организация производства: Учебное пособие / Н.И. Новицкий, А.А. Горюшкин; Под ред. Н.И. Новицкий. - М.: КноРус, 2013. - 350 c.

4. Ильченко, А.Н. Организация и планирование производства: Учебное пособие / А.Н. Ильченко. - М.: Академия, 2014. - 256 c.

5. Плисецкий, Е.Л. Коммерческая география России: Территориальная организация производства и рынка: Учебное пособие / Е.Л. Плисецкий. - М.: КноРус, 2013. - 208 c.

6. Сергеева, И.А. Организация производства на предприятии / И.А. Сергеева, Е.Г. Барбашова, И.П. Дежкина. - М.: МГИУ, 2008. - 72 c.

7. Туровец, О.Г. Организация производства и управление предприятием: Учебник / О.Г. Туровец, М.И. Бухалков, Ю.П. Анисимов. - М.: Инфра-М, 2019. - 544 c.

Сайт Российской газеты www.rg.ru Дата обращения: 15.04.2020

Пример домашнего задания:

недостатков.

Подготовить реферат с докладом и презентацией на одну из следующих тем:

1. Особенности управленческой деятельности на промышленных предприятиях;

2. Проблемы и перспективы развития управленческой деятельности на промышленных предприятиях;

3. Особенности антикризисного управления на производстве;

- 4. Сущность, особенности и задачи креативного менеджмента;
- 5. Возможности креативного менеджента на промышленных предприятиях;
- 6. Обзор структур управления на промышленных предприятиях;
- 7. Выбор структуры управления на промышленном предприятии исходя из анализа их достоинств и

Тема 2. Программный продукт. Классификация программных продуктов

Программный продукт. Классификация программных продуктов

Изучение книг, публикаций, периодических изданий, электронных ресурсов по теме. Например,

1. Аппаратное обеспечение вычислительных систем. - М.: Маркет ДС, 2016. - 184 c.

2. Вендров, А. М. Практикум по проектированию программного обеспечения экономических информационных систем / А.М. Вендров. - М.: Финансы и статистика, 2011. - 192 c.

3. Гецци, Карло Основы инженерии программного обеспечения / Карло Гецци , Мехди Джазайери , Дино Мандриоли. - М.: БХВ-Петербург, 2012. - 832 c.

4. Дюваль Непрерывная интеграция. Улучшение качества программного обеспечения и снижение риска / Дюваль, М. Поль. - М.: Вильямс, 2016. - 240 c.

5. Маккарти, Джим Правила разработки программного обеспечения (+ CD-ROM) / Джим Маккарти , Мишель Маккарти. - М.: Русская Редакция, Питер, 2013. - 240 c.

6. Мобильность программного обеспечения / ред. П. Браун. - М.: Мир, 2012. - 336 c.

7. Семерджян, М.А. Принципы работы и система программного обеспечения МП ЕС 2700 / М.А. Семерджян, Ж.С. Налбандян, Л.Х. Гаспарян. - М.: Наука, 2016. - 244 c.

Курс Инженерия программного обеспечения https://www.intuit.ru/studies/higher\_education/3406/courses/353/info Дата обращения: 15.04.2020

Пример домашнего задания:

Подготовить реферат с презентацией и докладом на тему:

1. Сравнение 5 программных продуктов, предназначенных для аппаратной части компьютеров и сетей ЭВМ;

2. Сравнение 5 программных продуктов, предназначенных для решения функциональных задач в какой-либо области (банковской, ресторанной, строительной, промышленных предприятий и т.п.); 3. Сравнение 5 программных продуктов, предназначенных для совершенствования технологий

Тема 3. Жизненный цикл программного продукта

Жизненный цикл программного продукта

Изучение книг, публикаций, периодических изданий, электронных ресурсов по теме. Например,

1. Губич, Л. В. Внедрение на промышленных предприятиях информационных технологий поддержки жизненного цикла продукции / Л.В. Губич, М.Я. Ковалев, Н.И. Паткевич. - М.: Беларуская Навука, 2013. - 190 c.

2. Жизненный цикл малого предприятия. - М.: Фонд "Либеральная миссия", Новое литературное обозрение, 2009. - 336 c.

3. Инженерная логистика. Логистически-ориентированное управление жизненным циклом продукции. - М.: Горячая линия - Телеком, 2011. - 644 c.

4. Информационная поддержка жизненного цикла изделий машиностроения. Принципы, системы и технологии CALS/ИПИ / А.Н. Ковшов и др. - М.: Academia, 2007. - 304 c.

5. Кон, Майк Пользовательские истории. Гибкая разработка программного обеспечения / Майк Кон. - М.: Вильямс, 2012. - 256 c.

6. Кук, Ниалл Предприятие 2.0. Социальное программное обеспечение сегодня и завтра: моногр. / Ниалл Кук. - М.: Аквамариновая Книга, 2010. - 224 c.

7. Рассел, Джесси Жизненный цикл программного обеспечения / Джесси Рассел. - М.: Книга по Требованию, 2012. - 89 c.

Сообщество IT-специалистов https://habr.com/ru/ Дата обращения: 15.04.2020

Пример домашнего задания:

<u>променение продукта.</u><br>Продукта

Заполните таблицу сравнительной характеристики трех стратегий (моделей) жизненного цикла программных продуктов (каскадная, инкрементная, спиральная) по характеристикам: новизна разработки, обеспеченность ресурсами, масштаб продукта, срок подготовки программного продукта к реализации, заключение отдельных договоров на отдельные сроки, определение основных требований вначале производства программного продукта, распространение Тема 4. Информационные ресурсы и системы

Информационные ресурсы и системы

Изучение книг, публикаций, периодических изданий, электронных ресурсов по теме. Например,

1. Информационные системы и технологии / Под ред. Тельнова Ю.Ф.. - М.: Юнити, 2017. - 544 c.

2. Вдовин, В.М. Предметно-ориентированные экономические информационные системы: Учебное пособие / В.М. Вдовин, Л.Е. Суркова, А.А. Шурупов. - М.: Дашков и К, 2016. - 388 c.

3. Голицына, О.Л. Информационные системы: Учебное пособие / О.Л. Голицына, Н.В. Максимов, И.И. Попов. - М.: Форум, 2016. - 352 c.

4. Косиненко, Н.С. Информационные системы и технологии в экономике: Учебное пособие для бакалавров / Н.С. Косиненко, И.Г. Фризен. - М.: Дашков и К, 2015. - 304 c.

5. Романов, А.Н. Советующие информационные системы в экономике: Учебное пособие / А.Н. Романов, Б.Е. Одинцов. - М.: Инфра-М, 2014. - 512 c.

6. Сулейманова, Д.Ю. Информационные системы управления инновационными процессами / Д.Ю. Сулейманова. - М.: Русайнс, 2018. - 224 c.

7. Чистов, Д.В. Информационные системы в экономике: Учебное пособие / Д.В. Чистов. - М.: Инфра -М, 2019. - 248 c.

Материалы для учителей https://infourok.ru/ Дата обращения: 15.04.2020

Пример домашнего задания:

Создайте собственную информационную систему – сайт в интернете. Разместите на нем актуальные информационные ресурсы. Представьте ссылку на Ваш информационный ресурс преподавателю

Тема 5. Базы данных и цифровые решения

Базы данных и цифровые решения

Изучение книг, публикаций, периодических изданий, электронных ресурсов по теме. Например,

1. Вайгенд А. BIG DATA. Вся технология в одной книге. - ISBN (EAN): 9785040941179, 2018. – 404 с.

2. Котлер Ф., Картаджайя Х., Сетиаван А. Маркетинг 3.0: от продуктов к потребителям и далее – к человеческой душе. - ISBN (EAN): 9785916574739, 2011. – 198 с.

3. Тапскотт А., Тапскотт Д. Технология блокчейн. - ISBN (EAN): 9785699950928, 2017. – 487 с.

4. Ньюпорт К. Цифровой минимализм. - ISBN (EAN): 9785001463825, 2019. – 216 с.

5. Благирев А., Хапаева Н. Big data простым языком. – ISBN (EAN): 9785171118297, 2019. – 153 с.

6. Мошелла Д. Путеводитель по цифровому будущему. - ISBN (EAN): 9785961430967, 2019. – 172 с.

7. Макафи Э., Бриньолфсон Э. Машин, платформа, топла. Наше цифровое будущее. - ISBN (EAN): 9785001176619 , 2018. – 428 с.

Электронные ресурсы по информатике http://www.lbz.ru/metodist/iumk/informatics/er.php Дата обращения: 15.04.2020

Пример домашнего задания:

Проанализировать содержание «Федерального закона от 27 июля 2006 г. N 149-ФЗ "Об информации, информационных технологиях и о защите информации" (с изменениями дополнениями)» на предмет актуальности в отношении баз данных и цифровых решений

Тема 6. Руководство программным проектом

Руководство программным проектом

Изучение книг, публикаций, периодических изданий, электронных ресурсов по теме. Например, 1. Антонов, Г.Д. Управление проектами организации: Уч. / Г.Д. Антонов, О.П. Иванова, В.М. Тумин. - М.: Инфра-М, 2018. - 64 c.

2. Гультяев, А.К. Microsoft Office. Project Server 2003. Proiect Professional 2003. Управление корпоративными проектами. Самоучитель / А.К. Гультяев. - СПб.: КОРОНА-Век, 2009. - 256 c. 3. Джалота, П. Управление проектами в области информационных технологий / П. Джалота. - М.:

Лори, 2014. - 224 c.

4. Ехлаков, Ю.П. Управление программными проектами. Стандарты, модели: Учебное пособие / Ю.П. Ехлаков. - СПб.: Лань, 2019. - 244 c.

5. Коул, Р. Блистательный Agile. Гибкое управление проектами с помощью Agile, Scrum и Kanban / Р. Коул, Э. Скотчер. - СПб.: Питер, 2015. - 376 c.

6. Лич, Л. Вовремя и в рамках бюджета: Управление проектами по методу критической цепи / Л. Лич. - М.: Альпина Паблишер, 2016. - 352 c.

7. Мороз, О.А. Управление проектами в ProjectLibre / О.А. Мороз. - Рн/Д: Феникс, 2018. - 384 c. Руководство программным проектом https://lektsia.com/4x5406.html Дата обращения: 15.04.2020

Пример домашнего задания:

приложения.

Создайте с применением системы Microsoft Project проект по разработке произвольного бизнес-

Тема 7. Методики оценки эффективности информационных технологий

Методики оценки эффективности информационных технологий

Изучение книг, публикаций, периодических изданий, электронных ресурсов по теме. Например,

1. Андреева, Т.В. Цепочка создания стоимости продукта: формирование и оценка эффективности: Монография / Т.В. Андреева. - М.: ИЦ РИОР, НИЦ Инфра-М, 2013. - 170 c.

2. Волков, А.С. Оценка эффективности инвестиционных проектов: Учебное пособие / А.С. Волков, А.А. Марченко. - М.: ИЦ РИОР, Инфра-М, 2012. - 111 c.

3. Гуськов, С.В. Оценка эффективности производственно-хозяйственной деятельности организаций / С.В. Гуськов. - М.: Academia, 2017. - 136 c.

4. Минько, Э. Оценка эффективности коммерческих проектов: Учебное пособие / Э. Минько, О. Завьялов, А. Минько. - СПб.: Питер, 2017. - 24 c.

5. Труды ИСА РАН: Методы и модели системного анализа. Оценка эффективности и инвестиционных проектов. Системная диагностика социально-экономических процессов / Под ред. С.В. Емельянова. - М.: Красанд, 2011. - 120 c.

6.Турманидзе, Т.У. Анализ и оценка эффективности инвестиций: Учебник / Т.У. Турманидзе. - М.: Юнити, 2016. - 192 c.

7. Шмелева, А.Н. Оценка эффективности менеджмента и систем менеджмента качества / А.Н. Шмелева, Р.М. Нижегородцев. - М.: Русайнс, 2015. - 320 c.

Анализ существующих методов оценки эффективности информационных технологий для облачных ит-сервисов https://science-education.ru/ru/article/view?id=9548 Дата обращения: 15.04.2020

Пример домашнего задания:

Проект создания программного комплекса для автоматизации системы управления качеством процесса производства на основе стандартов группы ISO 9001:2000. Проект представляет собой инициативную разработку для последующей продажи продукта.

1) Произвести грубую предварительную оценку стоимости проекта.

2. На основании разработанного плана составить смету затрат по проекту.

3. Определить необходимый график движения денежных средств(график платежей).

4. Оценить потребности в финансировании. Какими могут быть источники финансирования?

5. Оценить возможный -объем продаж продукта в течении первых двух лет по окончании разработки. Оценить точку безубыточности проекта.

6. Оценить (в терминах NPV) эффективность проекта.

Для оценки финансовой эффективности проекта используются оценки, основанные на анализе потоков платежей. Наиболее популярным (и наиболее простым) критерием оценки финансовой эффективности является NPV (net present value) – чистая диконтированная стоимость проекта. NPV рассчитывается по формуле

Где

CFi – чистый поток платежей в период i,

7.3.1. Примерные вопросы для самостоятельной подготовки к зачету/экзамену Приложение 1.

7.3.2. Практические задания по дисциплине для самостоятельной подготовки к зачету/экзамену

Приложение 2.

7.3.3. Перечень курсовых работ Приложение 3.

7.4. Электронное портфолио обучающегося Размещается Курсовая работа.

7.5. Методические рекомендации по выполнению контрольной работы Не предусмотрено.

7.6 Методические рекомендации по выполнению курсовой работы Приложение 7.

#### **8. ОСОБЕННОСТИ ОРГАНИЗАЦИИ ОБРАЗОВАТЕЛЬНОГО ПРОЦЕССА ПО ДИСЦИПЛИНЕ ДЛЯ ЛИЦ С ОГРАНИЧЕННЫМИ ВОЗМОЖНОСТЯМИ ЗДОРОВЬЯ**

#### *По заявлению студента*

В целях доступности освоения программы для лиц с ограниченными возможностями здоровья при необходимости кафедра обеспечивает следующие условия:

- особый порядок освоения дисциплины, с учетом состояния их здоровья;

- электронные образовательные ресурсы по дисциплине в формах, адаптированных к ограничениям их здоровья;

- изучение дисциплины по индивидуальному учебному плану (вне зависимости от формы обучения);

- электронное обучение и дистанционные образовательные технологии, которые предусматривают возможности приема-передачи информации в доступных для них формах.

- доступ (удаленный доступ), к современным профессиональным базам данных и информационным справочным системам, состав которых определен РПД.

## **9. ПЕРЕЧЕНЬ ОСНОВНОЙ И ДОПОЛНИТЕЛЬНОЙ УЧЕБНОЙ ЛИТЕРАТУРЫ, НЕОБХОДИМОЙ ДЛЯ ОСВОЕНИЯ ДИСЦИПЛИНЫ**

**Сайт библиотеки УрГЭУ**

http://lib.usue.ru/

#### **Основная литература:**

1. Абдикеев Н. М., Бондаренко В. И.. Информационный менеджмент [Электронный ресурс]:Учебник. - Москва: ООО "Научно-издательский центр ИНФРА-М", 2014. - 400 с. – Режим доступа: https://new.znanium.com/catalog/product/429111

2. Елиферов В. Г., Репин В. В.. Бизнес-процессы: Регламентация и управление [Электронный ресурс]:Учебник. - Москва: ООО "Научно-издательский центр ИНФРА-М", 2018. - 319 с. – Режим доступа: https://new.znanium.com/catalog/product/942762

#### **Дополнительная литература:**

1. Гагарина Л.Г., Кокорева Е. В.. Технология разработки программного обеспечения [Электронный ресурс]:Учебное пособие. - Москва: Издательский Дом "ФОРУМ", 2019. - 400 с. – Режим доступа: https://new.znanium.com/catalog/product/1011120

### **10. ПЕРЕЧЕНЬ ИНФОРМАЦИОННЫХ ТЕХНОЛОГИЙ, ВКЛЮЧАЯ ПЕРЕЧЕНЬ ЛИЦЕНЗИОННОГО ПРОГРАММНОГО ОБЕСПЕЧЕНИЯ И ИНФОРМАЦИОННЫХ СПРАВОЧНЫХ СИСТЕМ, ОНЛАЙН КУРСОВ, ИСПОЛЬЗУЕМЫХ ПРИ ОСУЩЕСТВЛЕНИИ ОБРАЗОВАТЕЛЬНОГО ПРОЦЕССА ПО ДИСЦИПЛИНЕ Перечень лицензионное программное обеспечение:**

Astra Linux Common Edition. Договр № 1 от 13 июня 2018, акт от 17 декабря 2018. Срок действия лицензии - без органичения срока.

Libre Office. Лицензия GNU LGPL. Срок действия лицензии - без органичения срока.

Microsoft Visio. Акт предоставления прав № Tr020776 от 07.04.2017. Срок действия лицензии - 07.02.2020.

Microsoft Project. Акт предоставления прав № Tr020776 от 07.04.2017. Срок действия лицензии - 07.02.2020.

**Перечень информационных справочных систем, ресурсов информационнотелекоммуникационной сети «Интернет»:**

Справочно-правовая система Гарант. Договор № 58419 от 22 декабря 2015. Срок действия лицензии -без ограничения срока

-Справочно-правовая система Консультант +. Договор № 194-У-2019 от 09.01.2020. Срок действия лицензии до 31.12.2020

#### **11. ОПИСАНИЕ МАТЕРИАЛЬНО-ТЕХНИЧЕСКОЙ БАЗЫ, НЕОБХОДИМОЙ ДЛЯ ОСУЩЕСТВЛЕНИЯ ОБРАЗОВАТЕЛЬНОГО ПРОЦЕССА ПО ДИСЦИПЛИНЕ**

Реализация учебной дисциплины осуществляется с использованием материально-технической базы УрГЭУ, обеспечивающей проведение всех видов учебных занятий и научно-исследовательской и самостоятельной работы обучающихся:

Специальные помещения представляют собой учебные аудитории для проведения всех видов занятий, групповых и индивидуальных консультаций, текущего контроля и промежуточной аттестации.

Помещения для самостоятельной работы обучающихся оснащены компьютерной техникой с возможностью подключения к сети "Интернет" и обеспечением доступа в электронную информационно-образовательную среду УрГЭУ.

Все помещения укомплектованы специализированной мебелью и оснащены мультимедийным оборудованием спецоборудованием (информационно-телекоммуникационным, иным компьютерным), доступом к информационно-поисковым, справочно-правовым системам, электронным библиотечным системам, базам данных действующего законодательства, иным информационным ресурсам служащими для представления учебной информации большой аудитории.

Для проведения занятий лекционного типа презентации и другие учебно-наглядные пособия, обеспечивающие тематические иллюстрации.

# Приложение 1

## 7.3.1. Примерные вопросы для самостоятельной подготовки к зачету/экзамену

## К зачету:

- 1. Задачи руководителя проекта, предприятия, движения, отдела
- 2. Функции управленческой деятельности
- 3. Признаки классификации объектов управления

4. Классифицикации компьютерных программ по характеру использования и категориям пользователей

- 5. Отличия программы от программного продукта (изделия)
- 6. Суть, определения, содержание программного продукта

7. Каскадная модель (стратегия) жизненного цикла программного продукта, ее достоинства и нелостатки

8. Инкрементная модель (стратегия) жизненного цикла программного продукта, ее достоинства и нелостатки

- 9. Жизненный цикл программного продукта
- 10. Информационные ресурсы, их роль в программном продукте
- 11. Информационные системы как программные продукты
- 12. Информационные программные продукты
- 13. Программные платформы и разработка программных продуктов.
- 14. Взаимосвязь баз данных и цифровых решений
- 15. Цифровые решения города
- 16. Управление командой проекта
- 17. Определение последовательности выполнения действий по производству программного продукта
- 18. Построение иерархической структуры работ по производству программного продукта
- 19. Смета затрат на разработку и реализацию производства программного продукта
- 20. Определение цены программного продукта
- 21. Срок окупаемости программного продукта

## К экзамену:

1. Сущность, задачи, особенности, возможности антикризисного управления на промышленном предприятии

2. Сущность, задачи, особенности, возможности креативного менеджмента на промышленном предприятии

3. Закономерности выбора структуры управления на промышленном предприятии

4. Классификация программных продуктов в зависимости от способа их получения и стоимости доступа

5. Классификация программных продуктов в зависимости от условий их продажи, устанавливаемых для разных целевых аудиторий

6. Характеризуйте программные продукты классов freeware; shareware; trial; OEM; retail или FPP; evolution; VL или VLK; СРР

7. Процессы жизненного цикла программных продуктов по стандарту ИСО / МЭК ТО 15504

8. Спиральная модель (стратегия) жизненного цикла программного продукта, ее достоинства и нелостатки

- 9. Определение этапа жизненного цикла программного продукта
- 10. Классификации информационных ресурсов и систем
- 11. Структура информационных системы или продукта
- 12. Информационная услуга как результат функционирования программного продукта
- 13. Цифровые решения и технологии компаний
- 14. Цифровая трансформация бизнеса

15. Цифровые решения в России

16. Разработка стратегии реализации проекта по производству программного продукта методом SWOT-анализа

17. Структурная декомпозиция работ (CДР или WBS – work breakdown structure)

18. Руководитель проекта по организации и управлению производством программного продукта

19. Эффективность разработки и производства программного продукта

20. Внешние и внутренние факторы эффективности разработки программного продукта

21. Эффективность использования программного продукта у пользователя и эффективность проекта для разработчика

### Приложение 2

к рабочей программе

#### **7.3.2. Практические задания по дисциплине для самостоятельной подготовки к зачету**

#### **К зачету:**

1. Определите среднегодовую стоимость основных фондов, стоимость фондов на конец года, коэффициенты ввода и выбытия по следующим данным:

- стоимость основных фондов на начало года – 9100 тыс.руб;

- 1 марта поступило 3200 тыс.руб;

- выбыло в связи с износом 1 октября 4500 тыс.руб, 1 декабря – 700 тыс.руб.

#### 2.

1. Прочитайте статью Чичигинаровой М.В. «Характеристика программного продукта»

«Software» или программное обеспе́чение – совокупность всей информации, [компьютерные](https://dikc.academic.ru/dic.nsf/ruwiki/6823) [программы,](https://dikc.academic.ru/dic.nsf/ruwiki/6823) алгоритм (последовательность инструкций для [процессора\)](https://dikc.academic.ru/dic.nsf/ruwiki/11856) и / или [данные,](https://dikc.academic.ru/dic.nsf/ruwiki/71919)  предназначенные для решения определённого круга задач, хранящиеся на [машинных](https://dikc.academic.ru/dic.nsf/ruwiki/4843) носителях, обрабатываемые компьютерными системами.

В информатике программное обеспечение – это наборы пакетов программ и операционных систем, которые могут устанавливаться на персональных компьютерах, серверах и суперкомпьютерах.

Программное обеспечение принято по назначению подразделять на системное, прикладное и инструментальное, а по способу распространения и использования на [коммерческое,](https://dikc.academic.ru/dic.nsf/ruwiki/976657) [открытое](https://dikc.academic.ru/dic.nsf/ruwiki/1080387) и [свободное.](https://dikc.academic.ru/dic.nsf/ruwiki/1140874) Свободное программное обеспечение может распространяться, устанавливаться и использоваться на любых компьютерах дома, в офисах, школах, вузах, а также коммерческих и государственных учреждениях без ограничений.

Системное ПО:

- операционная система, включающая загрузчика операционной системы, драйвер устройства, программный кодек, утилиты. Операционные системы могут быть общего назначения, реального времени, сетевые, встраиваемые;

- программные средства защиты: криптошлюз, средство аутентификации, средство мониторинга и аудита, сканер защищённости, средство разграничения доступа, систему криптографической защиты, шифрования и электронной цифровой подписи, антивирусную и антиспамовую программы, межсетевой экран.

Инструментальное ПО:

- средство разработки [программного](https://dikc.academic.ru/dic.nsf/ruwiki/30213) обеспечения, в том числе среда разработки и SDK (от [англ.](https://ru.wikipedia.org/wiki/%D0%90%D0%BD%D0%B3%D0%BB%D0%B8%D0%B9%D1%81%D0%BA%D0%B8%D0%B9_%D1%8F%D0%B7%D1%8B%D0%BA) software development kit) — набор средств разработки определённого [пакета программ,](https://ru.wikipedia.org/wiki/%D0%9F%D1%80%D0%BE%D0%B3%D1%80%D0%B0%D0%BC%D0%BC%D0%BD%D1%8B%D0%B9_%D0%BF%D0%B0%D0%BA%D0%B5%D1%82) программного обеспечения базовых средств разработки, аппаратной платформы, компьютерной системы, игровых консолей, операционных систем и прочих платформ. Многие SDK [распространяются бесплатно](https://ru.wikipedia.org/wiki/%D0%91%D0%B5%D1%81%D0%BF%D0%BB%D0%B0%D1%82%D0%BD%D0%BE%D0%B5_%D0%BF%D1%80%D0%BE%D0%B3%D1%80%D0%B0%D0%BC%D0%BC%D0%BD%D0%BE%D0%B5_%D0%BE%D0%B1%D0%B5%D1%81%D0%BF%D0%B5%D1%87%D0%B5%D0%BD%D0%B8%D0%B5) для того, чтобы побудить разработчиков использовать данную технологию или платформу. Например, [Microsoft](https://ru.wikipedia.org/wiki/Microsoft) и [Apple](https://ru.wikipedia.org/wiki/Apple) предоставляют Driver [Development](https://ru.wikipedia.org/wiki/Driver_Development_Kit) Kit (DDK) для разработки драйверов устройств, [PalmSource](https://ru.wikipedia.org/wiki/Palm_%28%D0%9A%D0%9F%D0%9A%29) называет свой инструментарий для разработки PalmOS Development Kit (PDK), а [Oracle](https://ru.wikipedia.org/wiki/Oracle) — Java [Development](https://ru.wikipedia.org/wiki/Java_Development_Kit) Kit (JDK);

– система [управления](https://dikc.academic.ru/dic.nsf/ruwiki/8509) базами данных (СУБД): реляционная, объектно-ориентированная, иерархическая, сетевая.

Прикладное ПО:

– офисное приложение: текстовый редактор, текстовый процессор, табличный процессор, редактор презентаций, калькулятор;

– корпоративная информационная система: аудиторская и бухгалтерская программы, система MRP II, система POS, система [управления](https://dikc.academic.ru/dic.nsf/ruwiki/48137) проектами (Project Management), система автоматизации документооборота (EDM), финансово-аналитическая система; система управления архивами документов (DWM), корпоративный портал;

– система проектирования и производства: система [автоматизации](https://dikc.academic.ru/dic.nsf/ruwiki/46437) проектных работ (САПР, CAD), CAM-система, PLM-система, [АСУТП](https://dikc.academic.ru/dic.nsf/ruwiki/757360) (SCADA), [АСТПП](https://dikc.academic.ru/dic.nsf/ruwiki/757355) (MES);

– система логистической поддержки изделий: система анализа [логистической](https://dikc.academic.ru/dic.nsf/ruwiki/733938) поддержки (LSA), система [создания](https://dikc.academic.ru/dic.nsf/ruwiki/730746) ИЭТР (IETM);

– система обработки и хранения медицинской информации: радиологическая информационная сеть (РИС), госпитальная информационная сеть (ГИС);

– научное ПО: система математического и статистического расчёта и анализа, система компьютерного моделирования;

– прочие системы: [геоинформационная](https://dikc.academic.ru/dic.nsf/ruwiki/22609) система (ГИС), система [поддержки](https://dikc.academic.ru/dic.nsf/ruwiki/682856) принятия [решений](https://dikc.academic.ru/dic.nsf/ruwiki/682856) (СППР), система управления IT-инфраструктурой, [Справочно-правовая](https://dikc.academic.ru/dic.nsf/ruwiki/31001) система (СПС);

– клиент для доступа к интернет-сервисам: электронная почта, веб-браузер, система мгновенного обмена сообщениями, IP-телефония, пиринговая сеть, потоковое мультимедиа, банк-клиент;

– мультимедиа: компьютерная игра, музыкальный редактор, графический редактор, видео-редактор, аудиоредактор, медиа-проигрыватель.

2. Заполните примерами таблицу классификации software по назначению.

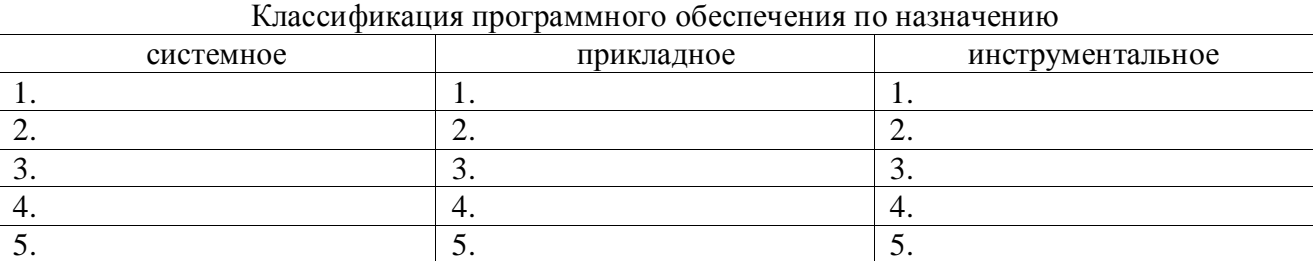

3. Заполните примерами таблицу классификации software по способу распространения и использования.

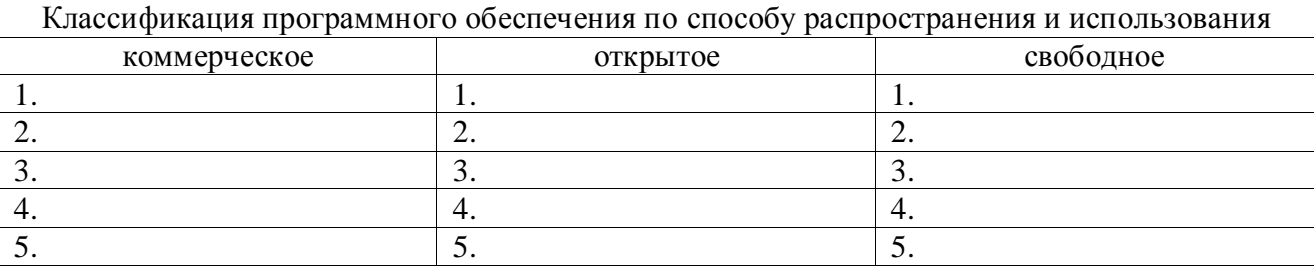

4. Обозначьте, что из приведенных Вами примеров является программным продуктом.

3.

1. Составьте правильную последовательность этапов жизненного цикла программного продукта: анализ требований, кодирование, проектирование, системный анализ, сопровождение, тестирование. Как называется эта модель (стратегия)?

2. Нарисуйте схему стратегии (модели) жизненного цикла программного продукта, включающую следующие элементы (могут повторяться): 1 версия, 2 версия, 3 версия, …, анализ требований, кодирование, проектирование, системный анализ, сопровождение, тестирование.

3. Как называется такая модель (стратегия)?

4.

Составьте текст, описывающий правильную и чаще всего используемую последовательность действий по созданию информационной системы как программного продукта:

внедрением информационной системы;

выделяют следующие этапы производства:

может никогда не закончиться,

настройка всех компонентов системы в информационной среде заказчика;

определенного времени, подтверждение того, что созданная информационная (результат этапа сформированное техническое задание);

сбор требований - участники проекта определены, и ничто не мешает начать

собирать и утверждать требования к будущей информационной системе совершенствуются и развиваются

создание информационной системы начинается с момента

создание структур базы данных, установка, настройка и

тестирование всех компонентов информационной системы;

первых переговоров заказчика и потенциального исполнителя

подготовка информационной системы к эксплуатации - установка и поскольку хорошие и полезные системы постоянно

предварительный этап - осознать основные цели и задачи будущего проекта;

проектирование - проектируются все сценарии, связанные с разработкой и

реализация - разработка всех необходимых программных компонентов,

система - это ровно тот результат, который и ожидал заказчик;

сопровождение и развитие системы - доработка функционала и

устранение дефектов (согласно договору).

эксплуатация - проведение опытной эксплуатации системы в течение

 $5<sub>1</sub>$ 

Планирование проекта разработки системы Интернет-банкинга.

1. Составьте одностраничное описание проекта.

2. Представьте проект в виде иерархической структуры работ, полученной путем последовательной декомпозиции (СДР или WBS).

3. Назначьте исполнителей на каждую работу.

4. С учетом заработной платы каждого из исполнителей, необходимого оборудования и расходных материалов составьте примерную смету программного проекта.

# 6.

Приведите примеры внутренних факторов эффективности проекта создания, производства и реализации программного продукта: структурные ресурсные, технические, управленческие, рыночные, качество интеллектуального капитала. Присвойте им ранги и определите их степень влияния на успешность всего проекта. Подберите соответствующие факторы внешней среды. Нарисуйте схему взаимосвязи и влияния.

# К экзамену:

1.

Имеются следующие данные:

- выпуск продукции за год: 46 млн. тонн;

- стоимость основных фондов на начало года: 16 млн.руб;

- ввод основных средств с 1.10: 4 млн.руб;

- средняя численность работающих: 154 чел.

Определите показатели использования основных средств за год.

# $\overline{2}$ .

1. Приведите по 5 примеров системного, прикладного, инструментального программного обеспечения (классификация по назначению).

2. Приведите по 5 примеров коммерческого, открытого, свободного software (классификация по способу распространения и использования).

3. Обозначьте, что из приведенных Вами примеров является программным продуктом.

# $\mathcal{R}_{\alpha}$

Распределите содержание действий по процессам стандарта ИСО / МЭК ТО 15504 (основные, приобретения, инженерные, вспомогательные, организационные): административное управление, выбор поставщика, конструирование программных продуктов, определение критериев верификации, определение текущей способности системы производить требуемые услуги, поставка и приемка, проектирование программных средств. Дополните каждый из процессов хотя бы одним недостающим действием.

# $\overline{4}$ .

Правильно составьте один из видов классификации информационных систем из приведенных ниже фраз, предложений, понятий и слов: автоматизированные автоматизирует все бизнес-процессы целого предприятия автоматические база данных находится на файловом сервере база данных и субд находятся на сервере (базы данных, система управления базой данных, клиентские приложения) безызбыточности и прозрачности в которых автоматизация может быть неполной в которых автоматизация является полной в которых все компоненты в которых данные подвергаются обработке по сложным алгоритмам в которых компоненты распределены в которых нет сложных алгоритмов обработки данных групповая информационная система или информационно-поисковые информационные системы или их значительную часть, достигая или решающие информационные системы или требуется только эпизодически информационно-справочные информационные системы информационные системы информационные системы обработки данных их полной информационной согласованности классификация информационных систем клиент-серверные информационные системы корпоративная информационная система на рабочих станциях находятся только клиентские приложения

настольные или локальные информационные системы

находятся на одном компьютере

ориентирована на коллективное использование информации

персональная информационная система

по архитектуре

по нескольким компьютерам

по охвату задач

по степени автоматизации

по характеру обработки данных

предназначена для решения некоторого круга задач одного человека распределенные информационные системы

СУБД и клиентские приложения находятся на рабочих станциях

то есть вмешательство персонала не требуется

то есть требуется постоянное вмешательство персонала

файл-серверные информационные системы

целью системы является поиск и выдача информации в удобном виде членами рабочей группы или подразделения

Полсказки:

1) 1, 1.1., 1.2., 1.2.1., 1.2.2., 2., 2.1., 2.2., 3., 3.1., 3.2., 4., 4.1., 4.2., 4.3.;

2) знаки препинания пропущены - поставьте их сами.

5.

Планирование проекта выбора, закупки, модернизации и внедрения программного обеспечения для новой товарной биржи. Разрабатываемый программный продукт должен обеспечивать проведение биржевых торгов реальным товаром, автоматический учет сделок, позиций и состояние счетов участников торгов, автоматизацию бухгалтерского учета, осуществление платежей и формирование отчетов. 1. Составьте одностраничное описание проекта.

2. Представьте проект в виде иерархической структуры работ, полученной путем последовательной декомпозиции (СДР или WBS).

3. Назначьте исполнителей на каждую работу.

4. С учетом заработной платы каждого из исполнителей, необходимого оборудования и расходных материалов составьте примерную смету программного проекта.

6.

Определение показателей чистого денежного потока (ЧДП) за период реализации проекта по формуле: ЧДЦ =  $P_t$  - (Kt + Ht),

где ЧДД - чистый денежный поток года t, ден. ед.;

 $P_t$  - выручка от реализации работ и услуг в году t, ден. ед.;

Kt - капитальные вложения года t, ден. ед.;

Иt - издержки года t (без амортизационных отчислений), ден. ед.

Объем реализации работ (услуг) для разработчика определяется следующим образом: Pt =  $4t*N_t$ ,

Цг - цена реализации одного изделия (пакета программ) в году t, ден.ед.; гле N<sub>t</sub> - годовой объем реализации изделий (пакетов программ), шт.

Считаем, что жизненный цикл программного продукта - 5 лет. Согласно этапам жизненного цикла зададимся следующим объемом реализации ПП по годам: Ni = 70 шт; N2 = 140 шт; N3 = 140 шт; N4 = 120 шт; N5 = 80 шт;

Тогда при цене продукта Ц = 10000 руб. получаем следующие выручки от реализации: Pi = , P<sub>2</sub> = , P<sub>3</sub> = , P<sub>4</sub> = , P<sub>5</sub> =.

Капитальные вложения того года, в котором был выпущен программный продукт, равны стоимости технических средств и программного обеспечения, необходимого для создания ПП, а в остальные года - равны нулю:

Годовые издержки для разработчика представляют собой расходы на проектирование, модернизацию, продвижение ПП на рынке и др.

Годовые издержки за нулевой год производства и разработки ПП  $1)$ определим следующим образом:

Годовые издержки за первый год реализации продукта:  $(2)$ 

 $Hi = Peknama(8% or cymmbi mpoqax b roqy) +Pacxogbi ha модернизаци of III (20% or$ цены ПП)+Ипер, для *i*=2..5.

Получаем  $H_2 =$ ,  $H_3 =$ ,  $H_4 =$ ,  $H_5$ 

Приложение 3

к рабочей программе

#### **7.3.3. Перечень курсовых работ**

1. Организация и управление разработкой программного продукта в сельском хозяйстве

2. Организация и управление разработкой программного продукта в тяжелой промышленности

3. Организация и управление разработкой программного продукта в легкой промышленности

4. Организация и управление разработкой программного продукта в пищевой промышленности

5. Организация и управление разработкой программного продукта в торговле

6. Организация и управление разработкой программного продукта в сфере транспорта

7. Организация и управление разработкой программного продукта в сфере связи

8. Организация и управление разработкой программного продукта в туристическом бизнесе

9. Организация и управление разработкой программного продукта в сфере здравоохранения

10. Организация и управление разработкой программного продукта в сфере образования

**7.4. Электронное портфолио обучающегося**

В электронном портфолио обучающегося по дисциплине размещается

[http://portfolio.usue.ru](http://portfolio.usue.ru/)

- курсовая работа

**Приложение 4**

**к рабочей программе**

Федеральное государственное бюджетное образовательное учреждение высшего образования

**УРАЛЬСКИЙ ГОСУДАРСТВЕННЫЙ ЭКОНОМИЧЕСКИЙ УНИВЕРСИТЕТ**

УТВЕРЖДЕНЫ

на заседании кафедры информационных технологий и статистики

#### **ОЦЕНОЧНЫЕ МАТЕРИАЛЫ ДЛЯ ПРОВЕДЕНИЯ**

**ТЕКУЩЕГО КОНТРОЛЯ** 

**по дисциплине** 

**Организация и управление производством программного продукта**

# Практическая работа №1

## Объекты БД. Таблица и форма.

**Цель:** 

- **освоить создание, заполнение и редактирование таблицы БД,**
- **освоить создание формы и ее использование.**
	- **I.** Создание таблицы в режиме конструктора
- ► Создать таблицу *Автомобилисты* в БД **Упражнения.**
	- o Откройте БД **Упражнения.**
	- o Выберите создание таблицы в режиме конструктора.

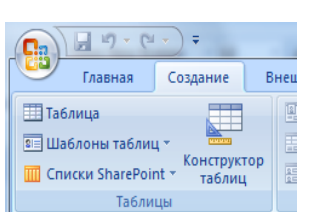

o Создайте структуру таблицы **Автомобилисты** в соответствии с табличной моделью:

o Закройте окно конструктора таблиц. Откажитесь от создания ключевых полей. Сохраните таблицу под именем Автомобилисты.

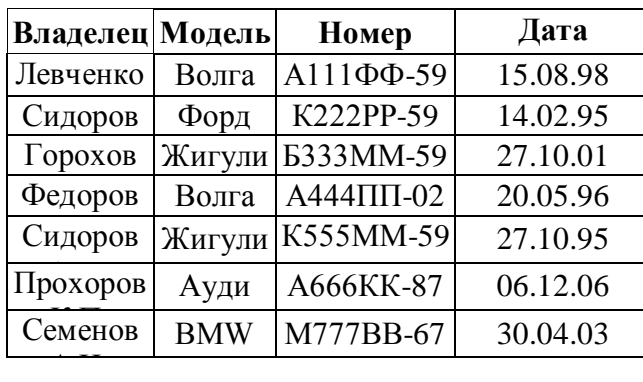

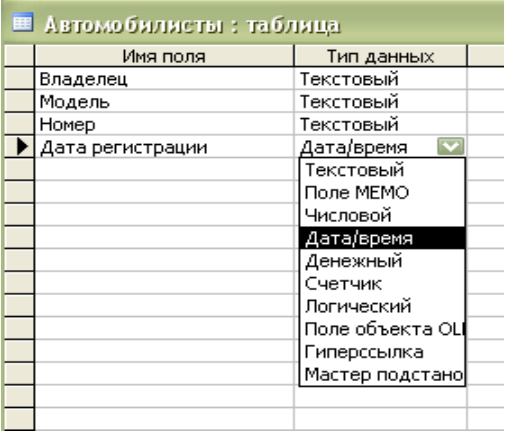

**II.** Редактирование данных и структуры таблицы

- ► Изменить данные в таблице **Автомобилисты**:
	- o в режиме таблицы в поле *Модель* заменить название моделей в записях №2 и №5 на «Рено»;
	- o заменить фамилии автовладельцев в записях №2 и №5 на фамилии Светлов и Рыжов.
	- o Удалить из таблицы Автомобилисты записи №6 и №7:
		- выделить запись контекстное меню– Удалить запись.
- ► Изменить макет таблицы Автомобилисты
	- o Изменить размер шрифта в таблице:
		- выделите все записи меню СУБД Шрифт
	- o Самостоятельно определите способ изменения высоты строк и ширины столбцов.
		- Установите: высоту строки = 30, ширину столбца Номер = 50
- ► Изменить структуру таблицы:
	- o Выполнить сортировку таблицы по полю *Владелец* в порядке, обратном алфавитному:
		- выделите поле *Владелец* нажмите кнопку Сортировка по убыванию на панели инструментов.
	- o Измените название поля *Номер* на *Номер автомобиля (используя* контекстное меню*)*

**III.** Создание формы с помощью мастера

► Создать форму *Авто* для таблицы **Автомобилисты** с помощью мастера.

o В окне БД выбрать вкладку «**Создание**», в меню выбрать кнопку **Конструктор форм ,** 

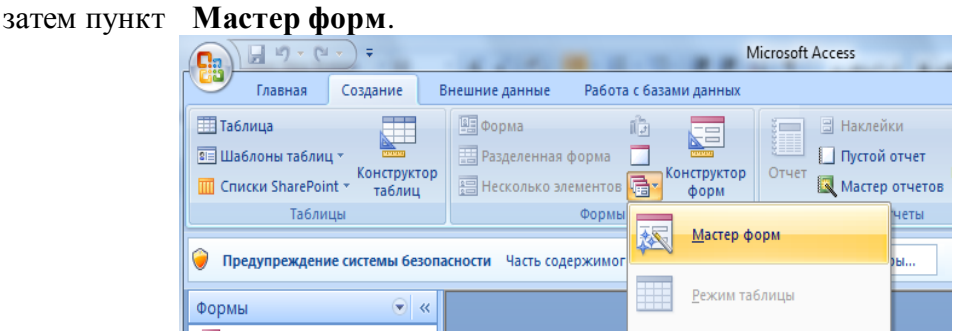

- o В окне «Создание форм»
	- из списка таблиц выберите таблицу **Автомобилисты,**
	- переместите из доступных полей в выбранные поля имена *Владелец, Модель, Номер, Дата,*
	- далее следовать указаниям мастера. Закрыть форму, сохранив ее под именем «Авто».

**IV.** Изменение данных таблицы с помощью формы

- ► Открыть форму Авто и выполнить указанные ниже замены.
	- o С помощью формы Авто в поле *Модель* заменить название моделей в записях №2 и №5 на прежние.
	- o Заменить фамилии автовладельцев в записях №2 и №5 на прежние фамилии.
	- o С помощью формы Авто добавить в таблицу **Автомобилисты** записи №6 и №7:
- ► Показать учителю выполненную работу и удалить форму Авто.

## Практическая работа №2 **Самостоятельная работа**

- **1. закрепить алгоритм создания БД, а также уметь редактировать структуру таблицы и записи указанным образом.**
- **2. знать алгоритм создания формы к таблице БД, а также уметь редактировать форму в режиме конструктора.**
- ► Создать БД **Друзья**:

# **I. Создание базы данных** *Друзья*

- o Меню «Пуск» Все программы Microsoft Оffice Microsoft Оffice Access.
- o В открывшемся окне MS Access выполнить:
	- на панели задач (по центру) выбрать пункт *Новая база данных…*
- o В диалоговом окне создания новой **БД** в поле необходимо ввести имя **Друзья** указать папку для хранения БД **Друзья** и нажать кнопку *Создать***.** На экране появится окно **базы данных Друзья.**
- ► В БД **Друзья** создать структуру таблицы **Друзья** в режиме *конструктора таблиц***.**

**Друзья** (ФИО, Телефон, Дата рождения, Увлечение).

► Внести в таблицу пять записей.

# **II. Создание формы для таблицы Сведения о друзьях**

► Создать форму *Дружба* для таблицы *Сведения о друзьях* в режиме *Мастер форм*. Используя диалоговое окно *Мастера форм,* внесите на форму все поля.

# **III. Редактирование таблицы**

- 1) Любым способом изменить высоту строки в таблице и сделать ее равной 30.
- 2) Изменить шрифт текста в таблице на Arial Cyr, размер шрифта 14, полужирный.
- 3) Добавить поле «Школа» и заполнить его в таблице.
- 4) Заменить название поля «Дата рождения» на «День рождения».
- 5) Используя форму *Дружба*, добавить в таблицу записи №6 и №7.
- 6) Выполните сортировку таблицы по полю «Дата рождения» в алфавитном порядке.

## **IV. Редактирование формы в режиме конструктора**

Любой объект на форме можно редактировать, используя контекстное меню (например, увеличить шрифт в именах полей и их значениях, изменить цвет фона, вставить рисунки, и т. д.). Выделяя объекты на форме, можно перемещать их по области данных.

- ► Отредактировать форму Дружба в режиме конструктора.
	- o Откройте форму Дружба в *режиме конструктора* (щелчок по заголовку формы правой кнопкой мыши)

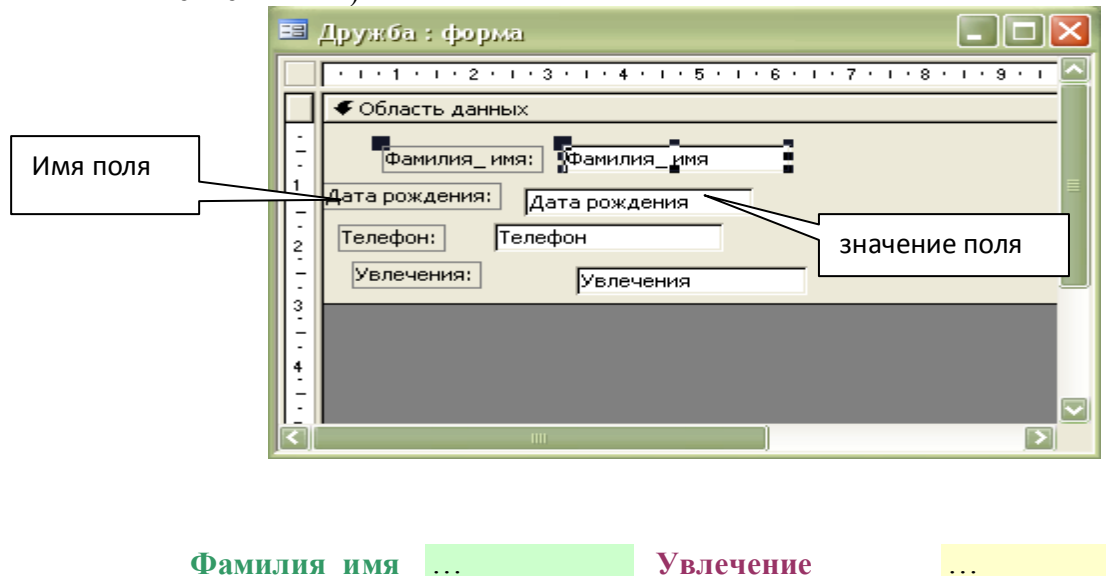

- о Расположите поля в следующем порядке с указанными элементами оформления:
- о Вставить на форму любое фото или рисунок:

• Меню СУБД: Конструктор - Эмблема - выбрать файл с рисунком.

о Открыть таблицу Друзья и форму Дружба и показать результат работы преподавателю.
### **Цель:**

- **3. уметь выполнять поиск и сортировку записей в однотабличной БД.**
- **4. уметь применять фильтр для поиска записей.**

### **I. Сортировка записей в БД**

- ► Открыть таблицу Спортсмен в **БД Упражнения**.
- ► Сортировать записи в таблице Спортсмен по полю «Страна»: щелкнуть в любом месте поля – щелкнуть по кнопке на панели инструментов *Сортировка по возрастанию* (*убыванию*).
- ► Сортировать записи в таблице Спортсмен по нескольким полям (многоуровневая сортировка):
	- o выделить два соседних поля Страна и Вид спорта (сортировка начнется с крайнего левого поля) - щелкнуть по кнопке на панели инструментов Сортировка по возрастанию.
	- o Проанализировать результат сортировки.
- ► По аналогии сортировать записи в таблице Спортсмен по полям *Вид спорта* и *Место*. Проанализировать результат сортировки*.*

### **II.Поиск и замена данных в БД**

- ► Выполнить поиск записей по всей таблице Спортсмен, если известно, что записи содержат слово «Россия»:
	- o меню СУБД Правка Найти поиск образца *Россия* в таблице Спортсмен при совпадении поля целиком - щелкнуть по кнопке *Найти далее*.
- ► Выполнить поиск записей по всей таблице Спортсмен, если известно, что записи содержат часть слова «СШ»:
	- o меню СУБД Правка Найти поиск образца *СШ* в таблице Спортсмен при совпадении с любой частью поля – с учетом регистра - щелкнуть по кнопке *Найти далее*.
- ► Выполнить поиск записей по всей таблице Спортсмен, если известно, что записи содержат слово «легкая»:
	- o меню СУБД правка поиск поиск образца «легкая» в таблице Спортсмен при совпадении с начала поля - щелкнуть по кнопке *Найти далее*.
- ► Выполнить замену слова «ФРГ» в поле *Страна* на слово «Германия» по всему полю *Страна*: меню СУБД – правка – заменить – далее выполнять самостоятельно.
- ► Выполнить замену слова «легкая» в поле *Вид спорта* на слово «тяжелая» по всему полю *Вид спорта*.

### **III. Фильтрация записей**

Применение фильтра позволяет отобразить в таблице только те записи, которые удовлетворяют условию отбора.

- ► Выбрать записи по спортсменам из США с помощью фильтра по выделенному:
- o выделить в таблице слово «США» меню СУБД Записи фильтр по выделенному. ► Выбрать записи по спортсменам из США и России с помощью фильтра по выделенному: выделить в таблице слово «США» и слово «Россия» (используя клавишу Shift) - контекстное
- меню фильтр по выделенному. ► Выбрать записи по спортсменам из России, завоевавшим 1, 2 места, используя команду *Изменить фильтр*:
- o контекстное меню таблицы изменить фильтр на бланке со списком полей выбрать поле *Страна* и значение «Россия» - выбрать поле *Место* и набрать значение «<3» контекстное меню таблицы – применить фильтр.
- ► Выбрать записи по спортсменам, фамилии которых начинаются на букву А:
	- o контекстное меню таблицы изменить фильтр на бланке со списком полей выбрать поле *Фамилия* и набрать значение «А\*» - контекстное меню таблицы – применить фильтр.

### Справочная информация

### **Примеры использования символов для задания шаблонов для поиска**

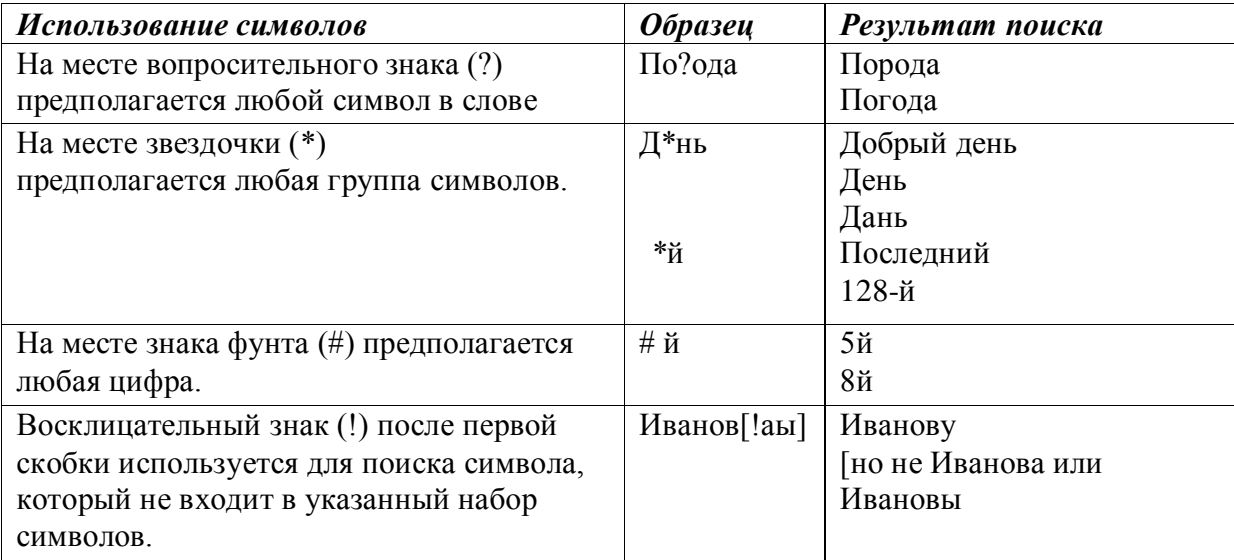

### **Примеры условных выражений для поиска**

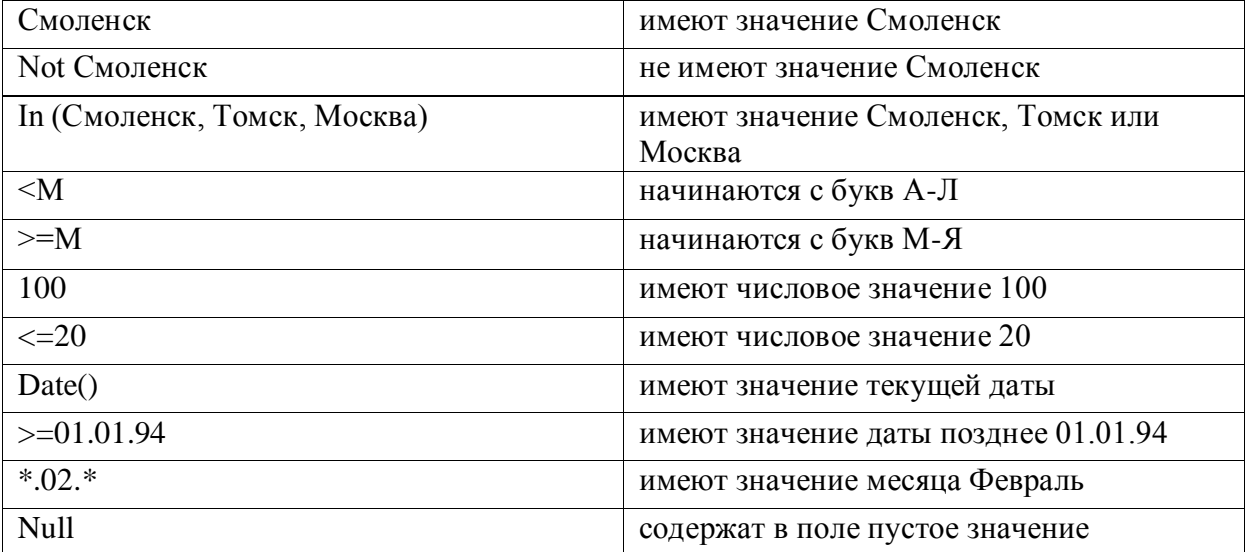

### **Создание запроса к таблицам БД**

### **Цель:**

**уметь устанавливать ограничения на ввод данных при заполнении таблицы,**

### **уметь применять запрос для выборки, удаления и сортировки записей таблицы.**

### **I. Изменение свойств поля**

В конструкторе таблиц можно изменить свойства любого поля таблицы. Для этого нужно установить курсор на имени поля и в нижней части таблицы изменить значение любого свойства данного поля.

### **Установим ограничение на ввод данных в таблицу БД.**

Для проверки данных, вводимых таблицу, используют *Условие на значение* в окне свойств конструктора таблицы.

- ► Открыть БД Упражнения.
- ► Не допустить ввода отрицательных чисел в поле *место.*
- ► Открыть конструктор таблицы «Спортсмен». Щелкнуть по полю *место* в свойствах поля выбрать *Условие на значение* – набрать в строке выражение *>0.*
- ► В свойстве *Сообщение об ошибке* ввести текст: «введите положительное число»*–* закрыть конструктор - сохранить изменения в макете таблицы.
- ► Введите в таблицу две новые записи (Светлов и Яснов из Беларуси). Намеренно допустите ошибку при вводе числа в поле *место* (введите отрицательное число)*.* Проанализируйте результат ввода.

### **II. Запрос на выборку данных из таблицы БД**

- ► Сформировать к таблице Спортсмен запрос, с помощью которого из таблицы будут выбраны спортсмены из США и России:
	- На вкладке **Создание** щелкнуть по кнопке **Конструктор запросов** создание с помощью конструктора;
	- на панели *Добавление таблицы* выбрать Спортсмен- щелкнуть по кнопке *Добавить.*
	- Перетащить названия Фамилия, Страна на бланк запроса в строку *Поле*.
	- В строке *Условие отбора* записать: Россия **or** США.
	- В строке *Вывод на экран* поставить метку напротив полей, которые будут представлены в запросе.
	- Закрыть бланк запроса на выборку сохранить запрос под именем *Запрос 1.*
	- Открыть *Запрос 1* и убедиться, что он правильно сформирован.
- ► Сформировать к таблице Спортсмен запрос, с помощью которого из таблицы будут выбраны спортсмены, занявшие места со 2 по 4 (*Условие отбора:* (>1) **and** (<5)) – сохранить запрос под именем *Запрос 2.*
- ► Сформировать к таблице Спортсмен запрос, с помощью которого из таблицы будут выбраны гимнасты из всех стран, кроме США, (*Запрос 3*):
	- В строке *Условие отбора* для поля *Вид спорта* записать: \*гимнастика.
	- В строке *Условие отбора* для поля *Страна* записать: **Not** США.
- ► Сформировать запрос к таблице Страны мира, с помощью которого из таблицы будут выведены все сведения по странам Великобритания и Франция. *(Запрос 4)*

### **III. Запрос на удаление записей из таблицы БД**

Любой запрос можно преобразовать в запрос на удаление записей из таблицы.

- ► Удалить из таблицы Спортсмен записи по спортсменам из Беларуси.
	- Сформировать к таблице Спортсмен запрос, с помощью которого из базы будут выбраны спортсмены из Беларуси (*запрос 5*).
	- Открыть *запрос5* в режиме конструктора:
		- контекстное меню запроса пункт *Тип запроса Удаление*.
		- Выполнить *запрос 5*
	- Открыть таблицу Спортсмен и убедиться, что записи удалены.

### **IV.Многоуровневая сортировка данных в запросе**

- ► Сортировать записи в запросе к таблице Спортсмен по полям *Вид спорта* и *Место*:
	- Создать запрос, где будут представлены все данные таблицы Спортсмен.
	- На бланке запроса, в строке Сортировка для поля *Вид спорта* поставить значение *по убыванию*.
	- На бланке запроса, в строке Сортировка для поля *Место* поставить значение *по возрастанию*.
	- Сохранить запрос под именем *Запрос 6.*
	- Открыть запрос и убедиться, что записи отсортированы.

### Практическая работа №5 **Самостоятельная работа**

#### **Цель:**

- **5. Уметь устанавливать ограничения на ввод данных при заполнении таблицы БД.**
- **6. Уметь применять запрос для выборки, сортировки и удаления записей из таблицы.**

### **I. Ограничение на ввод данных в таблицу БД**

- ► Не допустить ввода данных в поле *время* таблицы **Программа передач** больших значения  $\langle \sqrt{24} \rangle$ 
	- o Открыть конструктор таблицы **Программа передач**. Для поля *время* ввести *Условие на значение*: <= 24 и в свойстве *Сообщение об ошибке* ввести текст: «время передачи не должно превышать 24.00» *–* закрыть конструктор - сохранить изменения в макете таблицы.
	- o Ввести в таблицу две новые записи: мультфильм на канале Россия и фильм на канале Первый.

### **II.** *Запрос на выборку* **данных из таблицы БД**

- ► Сформировать к таблице **Программа передач** запросы, с помощью которых из базы будут выбраны следующие данные:
	- 1) все фильмы, идущие по понедельникам;
	- 2) ток-шоу на канале Культура;
	- 3) передачи, выходящие на экран с 17.00 по 22.00 в любой день недели;
	- 4) передачи, выходящие на экран до 21.00 в любой день недели, кроме пятницы;
	- 5) вывести названия передач, начинающихся на букву «Н» (см. справочную информацию из практической работы № 3);
	- 6) вывести все фильмы и мультфильмы, демонстрирующиеся по каналам Россия и НТВ.

### **III.Использование запроса для многоуровневой сортировки данных**

- ► Сортировать записи в запросе по таблице **Программа передач** по полям *канал и время:*
	- o Сформировать запрос *Сортировка*, в котором будут представлены поля *название передачи, канал и время.*
	- o По полю *канал* сортировать записи по возрастанию, а по полю *время* по убыванию.

### **IV. Запрос на удаление записей.**

- ► Удалить из таблицы **Программа передач** с помощью запроса на удаление:
	- 1) записи по развлекательным передачам, записи передач на первом канале.

### Практическая работа №6 **Создание реляционной БД Абитуриент**

### **Цель:**

- **создание и заполнение таблиц для реляционной БД;**
- **преобразование группы таблиц в реляционную базу данных.**

### **I. Создание и заполнение таблиц для реляционной БД «Абитуриент»**

► Создайте и заполните таблицы в соответствие с предложенным образцом.

В каждой таблице должно быть ключевое поле (ячейка с ключевым полем выделена на рисунке серым цветом).

Для выбора ключевого поля в конструкторе таблицы установите курсор на имени поля:

контекстное меню - ключевое поле (или на панели инструментов СУБД Access выбрать

# кнопку  $\boxed{\mathcal{C}}$ ).

### **Таблица** *Факультет*

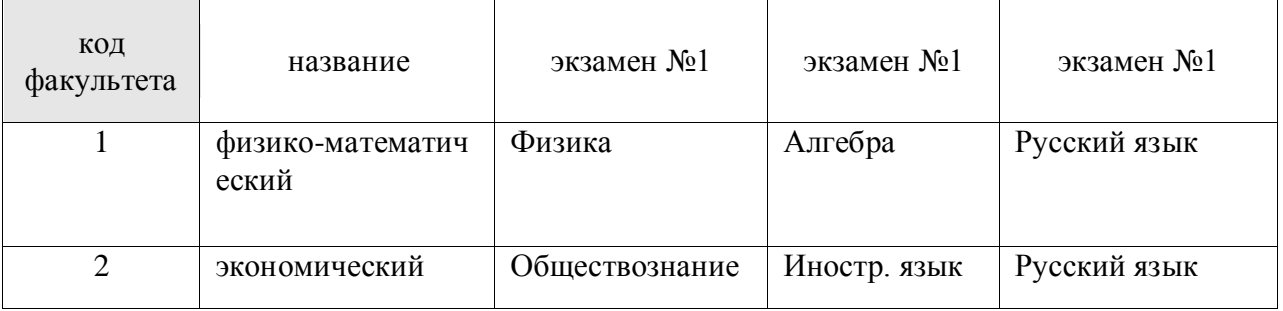

### **Таблица** *Специальность*

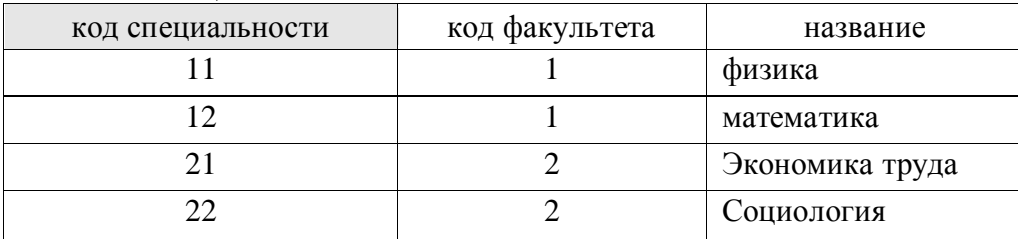

### **Таблица** *Абитуриент* **Таблица** *Оценки*

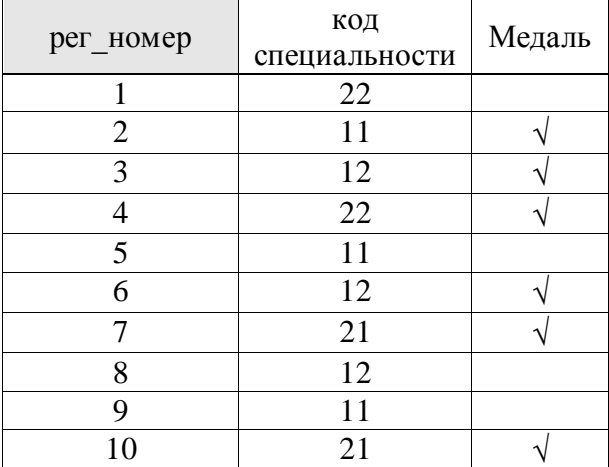

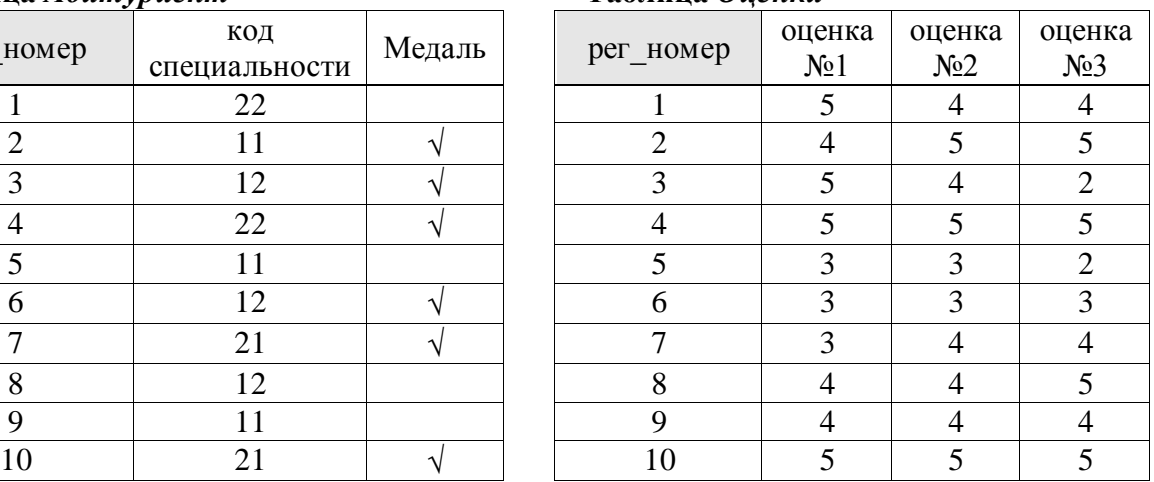

#### Таблица Анкета  $\overline{\mathfrak{g}}$

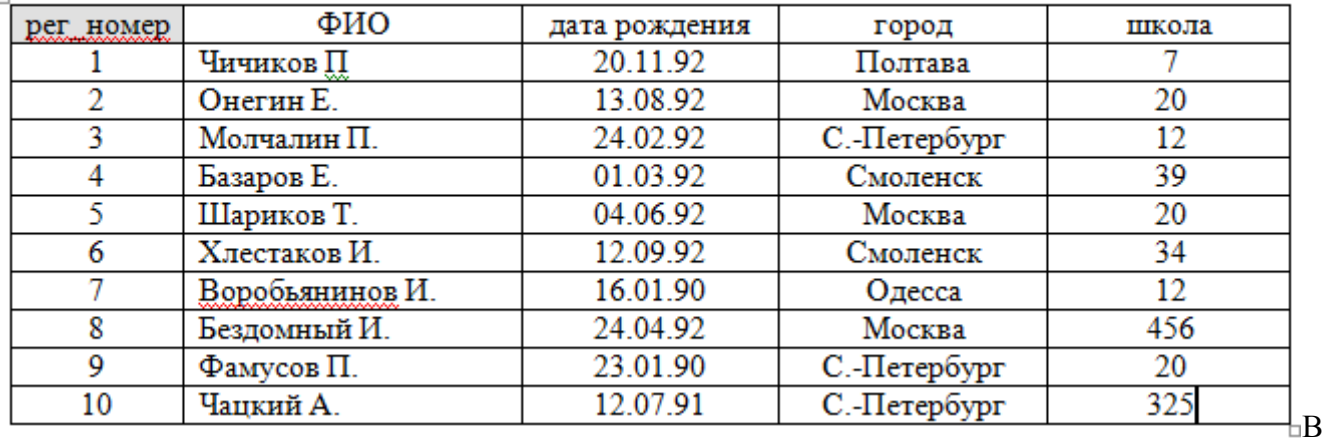

- П. Создание связей между таблицами БД «Абитуриент» с помощью окна Схема данных
- $\triangleright$  Открыть окно Схема данных: вкладка Работа с базами данных кнопка Схема данных. Используя окно Добавление таблицы, добавить все таблицы БД «Абитуриент».
- Свяжем таблицы между собой в соответствии со схемой:

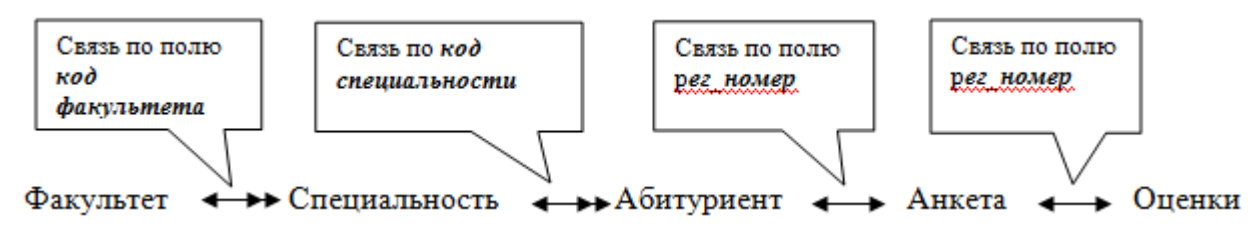

- Для установления связи между двумя таблицами необходимо перетащить имя поля из одной таблицы на соответствующее имя поля другой таблицы. Например, имя поля код факультета из таблицы Факультет на такое же имя в таблице Спеииальность.
- В открывшемся окне Связи включить флажки Обеспечение условия целостности данных,  $\cap$ Каскадное обновление связанных полей и Каскадное удаление связанных полей.

В результате получим следующую схему:

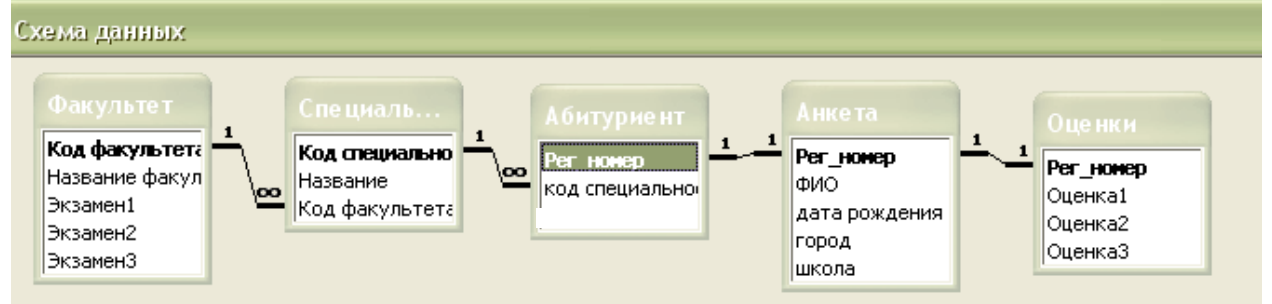

Вопрос: как поступить, если программа отказывается создавать связь между таблицами? Ответ:

откройте таблицы в конструкторе таблии и проверьте совпадение типов полей, по которым устанавливается связь, в обеих таблицах;

в режиме таблицы проверьте, совпадают ли значения в связываемых полях (Например, если в поле Код факультета таблицы Факультет введены значения «1» или «2», то и в таблице Специальность в поле Код Факультета должны быть те же числа).

Практическая работа №7

### Создание запросов и форм в реляционной БД

**Цель:**

- **уметь создавать запросы на выборку данных в связанных таблицах.**
- **уметь создавать формы для ввода/редактирования данных в связанных таблицах;**
	- **I. Создание запросов на выборку данных в связанных таблицах**

Для создания запроса в реляционной БД можно использовать одну или более таблиц, а также другие запросы к этой БД.

► Создать список абитуриентов с указанием факультета и перечнем оценок за экзамены.

o Выбрать вкладку *Создание* – кнопка *Конструктор запросов* - создать запрос с помощью конструктора.

На бланке запроса обязательно должны отображаться связи между добавляемыми таблицами (запросами).

- o Добавить в окно запроса таблицы: Факультеты, Специальности, Абитуриенты, Анкеты, Оценки. Удалите лишние (случайные) связи.
- o Перетащить нужные поля на бланк запроса (название факультета, ФИО, оценки).
- o Установить сортировку по возрастанию в поле «название».
- o Сохранить запрос под именем «Оценки за экзамены».
- ► Создать список абитуриентов факультета №2 с перечнем оценок за экзамены.
	- o В качестве *условия отбора* для поля *название факультета* записать: экономический.
- o Запрос назвать «Оценки на факультете №2». Название факультета не выводить на экран. ► Создать список абитуриентов факультета №1 получивших за экзамен по русскому языку оценку не ниже «4».
	- o В качестве *условия отбора* для поля с оценками по русскому языку записать: >= 4.
	- o Запрос назвать «Оценки за русский язык».
- ► Создать список абитуриентов факультета №2 не получивших за экзамены ни одной «двойки».
	- o В качестве *условия отбора* для полей с оценками записать: > 2.
	- o Запрос назвать «Нет двоек».
		- *II. Создание формы для ввода записей в связанные таблицы*

Создать единую форму в режиме *Мастера форм*, основным назначение которой будет ввод данных в таблицы **Абитуриенты** и **Анкета**.

- o В окне «Создание форм» из таблицы **Факультеты** выбрать поле *Код факультета.*
- o В окне «Создание форм» из таблицы **Специальности** выбрать поле *Код специальности.*
- o Из таблицы **Абитуриент** выбрать все поля, кроме поля *Код специальности*.
- o Из таблицы **Анкета** выбрать все поля, кроме поля *Регистрационный номер*. Кнопка «*Далее*».
- o В окне «Создание форм» *выбрать вид представления* **Специальность** :

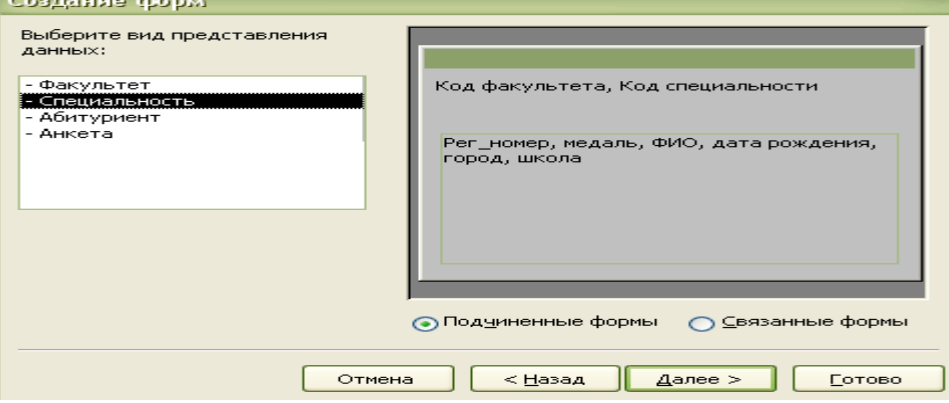

- o Действовать в соответствии с рекомендациями «мастера». Дать форме название «Сведения об абитуриентах»
- o Будут созданы две формы: подчиненная и главная форма *Сведения об абитуриентах.*

Открыть главную форму *Сведения об абитуриентах* и внести в таблицы **Абитуриенты** и **Анкета** две дополнительные записи (данные придумайте самостоятельно). Проверьте наличие новых записей в указанных таблицах.

### **Использование вычисляемого поля в запросе на выборку**

**Цель:** 

- **научиться создавать вычисляемое поле в запросе;**
- **создать запрос** *Результаты зачисления в ВУЗ.*

### **I.Использование вычисляемых полей в запросах**

В конструкторе запросов часто используют *построитель выражений* для выполнения математических, статистических, логических и других операции над данными одного или нескольких полей.

Создадим два запроса Сумма баллов и Без двоек. На основе этих запросов построим запрос Результаты зачисления в ВУЗ.

- ► **Создать запрос** С**умма баллов**, полученных за экзамены. Суммарный балл каждого абитуриента нужен для подведения итогов зачисления в ВУЗ.
	- Запрос должен содержать поля *Рег\_номер*, *ФИО* и вычисляемое поле *Сумма баллов*.
		- o Создать запрос с помощью конструктора.
		- o Добавить на бланк запроса связанные таблицы: Анкеты и Оценки. Удалить лишние (случайные) связи.
		- o Перетащить поля *Рег\_номер* и *ФИО* на бланк запроса.
		- o Правее, на свободном поле, вызвать *контекстное меню Построитель выражений*. Нижняя часть окна *Построителя выражений* разбита на 3 окна.
			- В первом окне выбрать в папке *Таблицы*папку *Оценки*.
			- Во втором окне последовательно выбрать щелчком имя поля и знак «+», чтобы сложить Оценка1, Оценка2, Оценка3 для подсчета суммы оценок. **ОK**
			- Название поля «выражение 1» на бланке запроса заменить на *Сумма баллов*.

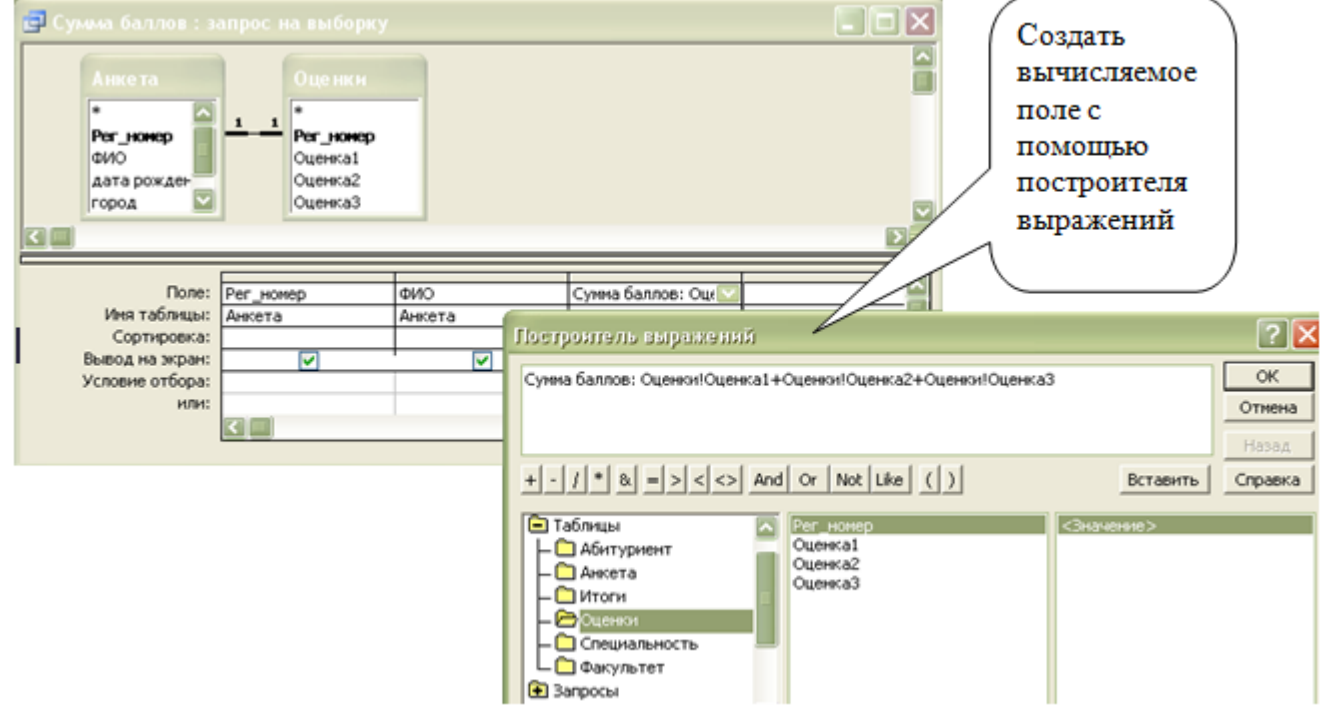

- ► Сохранить **запрос** под именем **Сумма баллов**.
- ► **Создать запрос Без двоек**. В результирующей таблице запроса напротив фамилии абитуриента будет слово «да», если он не получал двоек за экзамен, и слово «нет» в противном случае. Расчет будет выполнен на основе встроенной функции iif (аналог функции *Если*-*то-иначе* в Excel). Общий вид функции **iif:** IIf («**expr**»; «**truepart**»; «**falsepart**»)

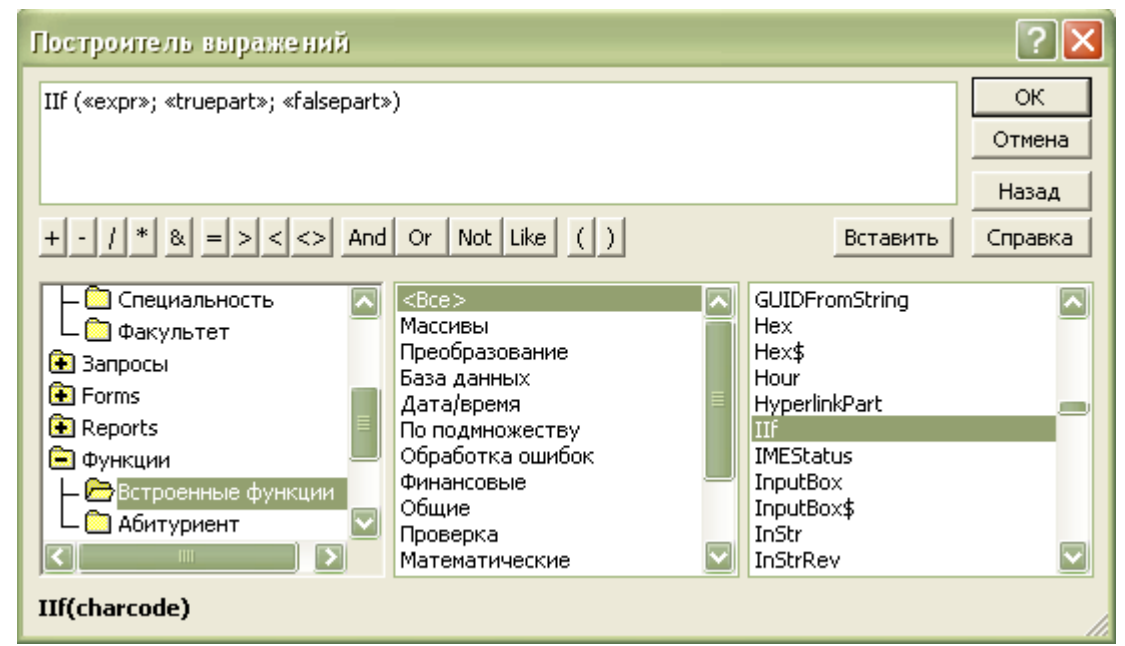

Действие функции определим следующим условием: если (**оценка1**>2) и (**оценка2**>2) и (**оценка3**>2), то «*да*», иначе «нет»

Таким образом.

ехрг следует заменить логическим выражением

IIf(Оценки!Оценка1>2 And Оценки!Оценка2>2 And Оценки!Оценка3>2;"да";"нет") из папки Оценки;

truepart следует заменить текстом «да»;

falsepart следует заменить текстом «нет».

Запрос должен содержать поле Рег номер, и вычисляемое поле Экзамены.

- Открыть вкладку Запросы в окне БД, создать запрос с помощью конструктора.  $\circ$
- о Добавить на бланк запроса таблицу Оценки.
- о Перетащить поле Рег номер на бланк запроса.
- о Правее, на свободном поле, вызвать контекстное меню Построитель выражений. Нижняя часть Построителя выражений разбита на 3 окна.
- о Спомощью построителя выражений создать вычисляемое поле Экзамены.
	- В первом окне выбрать Функции Встроенные.
	- Во втором окне выбрать категорию Все.
	- В третьем окне выбрать функцию iif и выполнить нужные замены:  $\bullet$ 
		- в первом окне выбрать в папке Таблицы папку Оценки.
		- во втором окне последовательно выбирать щелчком имена полей, между ними вставлять «>2» логическую операцию And, так, чтобы получилось выражение:

IIf(Оценки!Оценка1>2 And Оценки!Оценка2>2 And Оценки!Оценка3>2;"да";"нет")

Название поля «выражение 1» на бланке запроса заменить на Экзамены.

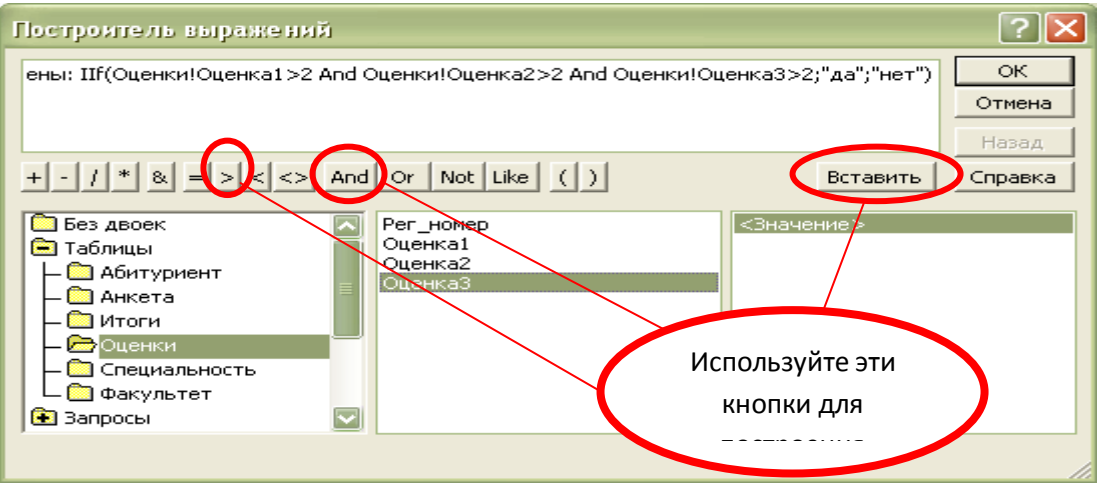

- o Обязательно установите «галочку» в строке *вывод на экран* на бланке запроса.
- o Запрос сохраните под именем *Без двоек*

**Создание запроса на изменение базовой таблицы в БД Цель: создать запрос / или таблицу/ с итогами экзаменов.**

► **Создание запроса Результаты зачисления на основе запросов**  *Сумма баллов* **и** *Без двоек.*

На основе запроса *Результаты зачисления* будет заполнена базовая таблица Итоги.

Запрос должен иметь поле *Рег\_номер*, поле с Фамилией абитуриента, поле с названием факультета, расчетное поле *Зачисление*.

Расчет будет выполнен на основе встроенной функции iif.

Если (сумма баллов>=11) и экзамены сданы без двоекто **«зачислен»** иначе **«не зачислен».**

Порядок работы:

- o Открыть вкладку Запросы в окне БД, создать запрос с помощью конструктора.
- o Добавить на бланк запроса запрос *Сумма баллов* и запрос *Без двоек*, между ними должна протянуться связь по полю *Рег\_номер*
- o Перетащить поле *Рег\_номер* на бланк запроса.
- o С помощью Построителя выражений создать вычисляемое поле *Зачисление* справа от поля *Рег\_номер*.
	- В окне Построителя выбрать Функции Встроенные -< Все>- iif
	- Выполнить нужные замены:
		- в первом окне открыть папку *Запросы – Без двоек,* во втором окне выбрать поле *Экзамены и ввести в формулу для* iif условие iif( *([Без двоек]!Экзамены="да")…*
		- в первом окне открыть папку *Запросы – Сумма баллов,* во втором окне выбрать поле *Сумма баллов* добавить в формулу для iif условие *And ([Сумма баллов]![Сумма баллов]>10) ,*
		- добавить в формулу для iif текст *«зачислен» «не зачислен»*

В результате получим расчетное поле *Зачисление:* Зачисление: IIf(([Без двоек]!Экзамены="да") And ([Сумма баллов]![Сумма баллов]>10); "зачислен";"не зачислен")

- o Обязательно установите «галочку» в строке Вывод на экран на бланке запроса.
- o Сохранить запрос

Проверить результат выполнения запроса.

*!! Задание по созданию базовой таблицы* **Итоги** *необязательно для выполнения. Достаточно будет в запрос о результатах зачисления внести фамилии абитуриентов*

► **Создадим базовую таблицу Итоги**, для хранения данных об итогах зачисления абитуриентов в ВУЗ и заполним таблицу Итоги с помощью *запроса на создание таблицы.*

*Запрос на создание таблицы* позволяет полностью или частично изменить структуру базовой таблицы, а также заполнить таблицу значениями. *Запрос на создание таблицы* должен иметь те же поля, что и базовая таблица.

Этапы работы:

- 1. создание таблицы Итоги (*Рег. Номер; Зачисление*),
- 2. преобразование запроса Результаты зачисления в запрос *на создание таблицы*,
- 3. заполнение таблицы Итоги с помощью запроса Результаты зачисления,
- 4. подключение таблицы Итоги к РБД.

Порядок работы:

- ► Создать таблицу Итоги(*Рег. Номер; Зачисление*)*.*
- ► Открыть запрос Результаты зачисления в режиме конструктора и изменить тип запроса: *контекстное меню* – Тип запроса – Создание таблицы…(**или** меню СУБД –Запрос-Создание таблицы…).
	- o Закрыть запрос *Результаты зачисления* .
- ► Заполнить таблицу Итоги с помощью запроса Результаты зачисления.
- o Открыть (активизировать) запрос Результаты зачисления. При выполнении запроса СУБД предупредит об изменении в таблице Итоги.
- o Открыть таблицу Итоги в режиме конструктора и сделать *Рег\_номер* ключевым полем.
- ► В Схеме данных установить связь между таблицами Оценки и Итоги.
- ► Открыть таблицу Итоги и убедиться в том, что в таблице присутствуют фамилии абитуриентов с результатами зачисления в ВУЗ.

### **Создание отчета**

### **Цель:**

### **научиться создавать и редактировать отчеты;**

### **создать группу отчетов по СУБД Абитуриент.**

**Отчет** – итоговый документ, который создается на основе таблиц или запросов. Перед тем как создать отчет, включающий данные из разных таблиц (запросов), **рекомендуется** составить запрос, на основе которого будет составлен отчет.

### **I. Создание отчета на основе запроса**.

Создадим отчет *Оценки абитуриентов* на основе запроса *Оценки за экзамены*.

- ► Создать запрос *Оценки за экзамены*, включающий факультет, фамилию, оценки за экзамены.
	- o Выбрать вкладку «Отчеты»:
		- Создать отчет *с помощью мастера* на основе запроса *Оценки за экзамены*.
		- Сгруппировать абитуриентов по факультетам :
			- в окне *Вид представления данных* выбрать *Факультеты,*
			- кнопка *«далее>».*
		- Выбрать порядок сортировки по возрастанию для названий факультетов *«далее».*
		- Выбрать вид макета для отчета ступенчатый. **Ok**
- ► Просмотреть отчет.

### **II. Редактирование отчета в режиме конструктора.**

- ► Отредактировать отчет *Оценки абитуриентов* в режиме конструктора отчетов. Каждый элемент можно редактировать как самостоятельный объект через контекстное меню этого элемента.
	- o изменить текст в заголовке отчета на «Результаты экзаменов», а в верхнем колонтитуле текст элемента «ФИО» на «Фамилия»
	- o изменить начертание и размер шрифта элементов верхнего колонтитула. Измените дизайн отчета для лучшего визуального восприятия.

Результат редактирования отчета:

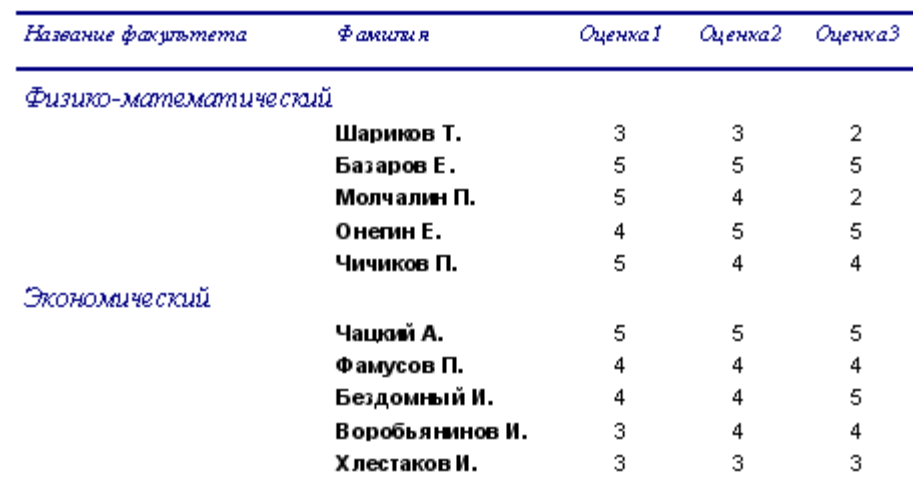

### Результаты экзаменов

### **III. Создание запросов и отчетов в соответствии с предложенными темами.**

- 1. Создать запрос **Список зачисленных** в ВУЗ и одноименный отчет к нему с группировкой по факультетам. В отчете выполнить сортировку фамилий по возрастанию.
- 2. Создать запрос **«Списки не поступивших на факультет №2»** и отчет к нему.
- 3. Создать отчет **«Список медалистов – двоечников»** (список медалистов, получивших на экзаменах хотя бы одну двойку).

## **IV. Экспорт отчета в приложения Ms Word и Ms Excel**

- ► Экспортировать отчет *Список зачисленных* в Ms Word и в Ms Excel:
	- o Вкладка Внешние данные Экспорт в MS Excel.
	- o Сохранить документы под именами Отчет.doc и Отчет.xls в указанной папке. Практическая работа. Часть 6

6.1. Психология в менелжменте

6.1.1. Описание практической работы

Цель этого практического занятия - сформировать у обучающихся понимание особенностей управления персоналом при создании программного продукта.

Форма обучения - ролевые тренинги. В ходе ролевого тренинга перед участниками ставятся следующие задачи:

• повторно (с учетом знаний, полученных на лекциях) познакомиться с особенностями управленческой

деятельности, спецификой труда руководителя,  $\mathbf{a}$ также с основными функциями менеджера:

• уяснить специфику управленческих действий, характерных для каждой из ролей менеджера;

• выработать навыки эффективного поведения в различных управленческих ситуациях, требующих проигрывания соответствующих ролей;

сформировать навыки анализа и самоанализа успешности управленческого поведения с точки зрения соответствия той или иной роли, а также с точки зрения качества принятого управленческого решения.

6.1.2. Перечень задач и заданий

1) Подберите команду исполнителей для проекта разработки системы автоматизации локументооборота торговле автозапчастями. компании Какими психологическими  $\Pi$ <sup>O</sup> качествами должны обладать исполнители?

2) Проведите первое совещание с подобранной Вами командой исполнителей. Обсудите цели проекта, особенности работы команды, режим рабочего времени каждого из участников, правило коммуникации в команде. Оформите протокол совещания.

3) Каким образом можно мотивировать исполнителей?

4) Перечислите основные составляющие корпоративной культуры.

5) Сформулируйте цель компании по разработке и внедрению автоматизированных решений на базе ERP систем для розничной торговли.

6) Сформулируйте миссию компании. Чем миссия компании отличается от цели?

7) Напишите правила проведения переговоров с потенциальным заказчиком сотрудника отдела продаж при первом обращении заказчика в Вашу компанию. Уделите особое внимание тому, как должен себя вести сотрудник в случае разговора с «конфликтным» заказчиком. Как сделать, чтобы заказчик обратился именно к Вашей фирме?

8) Напишите должностную инструкцию программиста, тестера, технического писателя.

9) Ваша компания ведет разработку ПО для заказчика, находящегося в США. Для текущего информирования заказчика о ходе выполнения проекта достигнута договоренность присутствии ключевых лиц проекта (менеджера, ведущего программиста)  $\overline{O}$  $\overline{B}$ определенное время $(22:00)$ московского времени). B это время с представителем текущие режиме конференц-связи (например, заказчика проводятся совещания  $\, {\bf B} \,$  $\mathbf{c}$ использованием Интернет-телефонии). Менеджеру полезно в этот момент иметь «пол команду исполнителей. Как стимулировать исполнителей. чтобы рукой» всю ОНИ присутствовали на работе ежедневно в оговоренное время?

6.1.3. Карта памяти по теме:

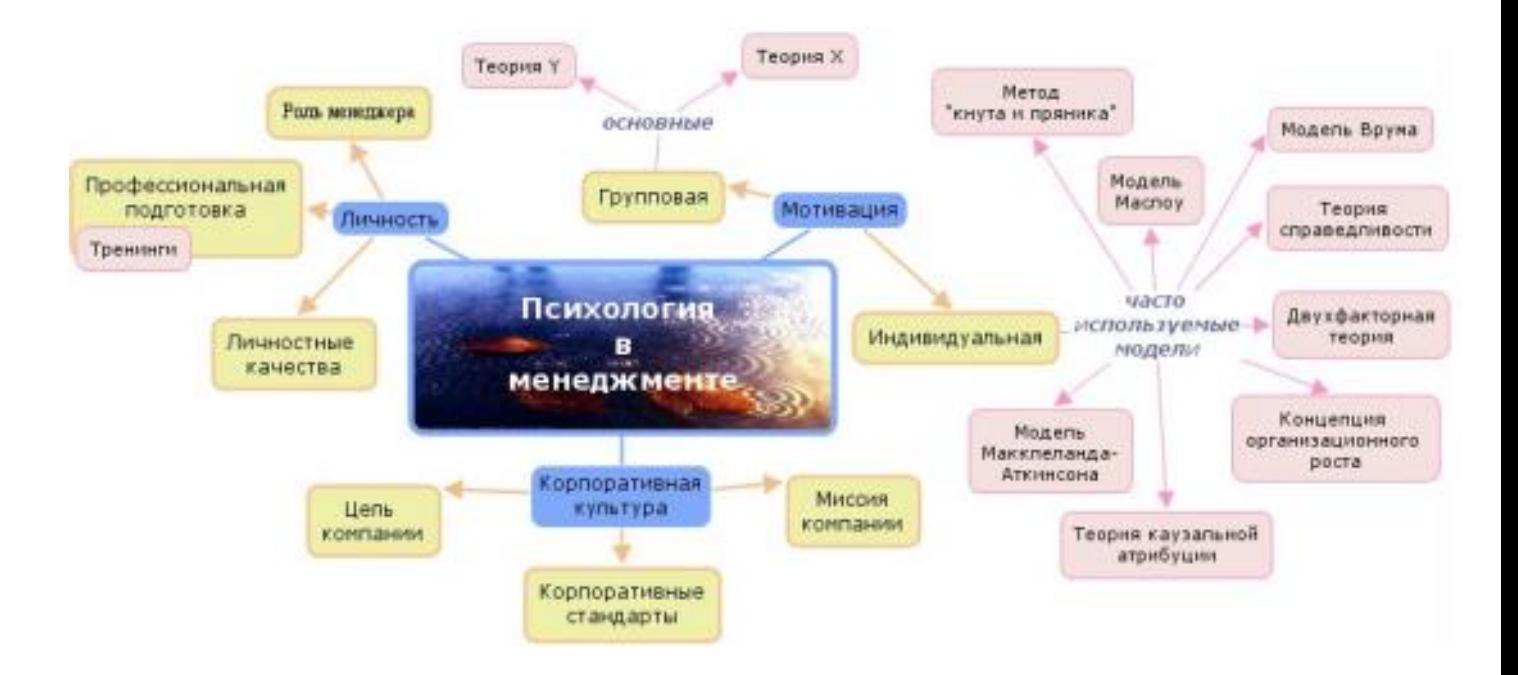

#### $6.2$ Основы принятия управленческих решений

6.2.1. Описание практической работы

Цель этого практического занятия - сформировать у обучающихся понимание основ математического аппарата теории принятия решений и его применения для принятия управленческих решений.

теме рассматриваются основные методы  $\mathbf{R}$ этой принятия управленческих решений применительно к разработке программных продуктов.

3.2. Перечень задач и заданий

Менеджеру проекта по разработке программного продукта необходимо принять решение о выборе архитектуры разрабатываемого продукта. Имеются две альтернативы:

1. Можно выбрать простую архитектуру клиент/сервер, причем известно, что в этом случае стоимость разработки составит40 тыс. руб.

Можно выбрать более сложную многозвенную архитектуру, и получить  $2_{1}$ пролукт с большими возможностями, но в этом случае стоимость разработки составит 140 тыс. руб. Будем считать, что число продаж может быть малым (7 продаж в год), средним (12 продаж в год) или большим (18 продаж в год). Ценовая политика фирмы такова, что:

• при малом числе продаж любой продукт продается по минимальной цене в 12 тыс.  $pv6$ .

• при среднем числе продаж простой продукт можно продавать по20 тыс. руб., а сложный  $-$  по30 тыс. руб.;

• при большом объеме продаж простой продукт продается по той же цене20 тыс. руб., а сложный продукт можно продавать дороже - 35 тыс. руб.

1) Составьте платежную матрицу для принятия соответствующего решения.

2) Составьте матрицу рисков для принятия соответствующего решения.

3) Какое решение следует принять в соответствии с оптимистическим критерием?

решение следует Принять соответствии с пессимистическим критерием 4) Какое  $\overline{B}$ Вальла?

5) Какое решение следует принять  $\, {\bf B}$ соответствии с пессимистическим критерием Севилжа?

6) Какое решение следует принять в соответствии со смешанным критерием Гурвица, если принять коэффициент пессимизма равным 0.7?

7) Какое решение следует принять в соответствии со смешанным критерием Гурвица, если принять коэффициент пессимизма равным 0.4?

8) Пусть вероятности ситуаций малого, среднего и большого числа продаж оценены априори как 0,2; 0,6; 0,2. Какое решение следует принять? Пусть имеется возможность заказать консультационной компании исследование рынка с целью более точного предсказания числа продаж. Услуги консультационной компании стоят 30 тыс.руб. Эта компания давно работает на рынке и по предыдущему опыту известно, что точный прогноз будет дан с вероятностью0,6 и с вероятностью 0,2 консультант ошибется в ту или другую сторону. Допустим, априори мы оцениваем вероятности того, что консультационная фирма выдаст прогноз малого, среднего и большого числа продаж 0,4, 0,4, 0,2 соответственно.

9) Построить дерево принятия соответствующего решения.

10) Какое решение следует принять? Следует ли обращаться за помощью к консультанту?

 $11)$ Поставьте себя руководства консалтинговой компанией. на место Какую максимальную цену можно назначить за услуги компании?

6.2.1. Карта памяти по теме:

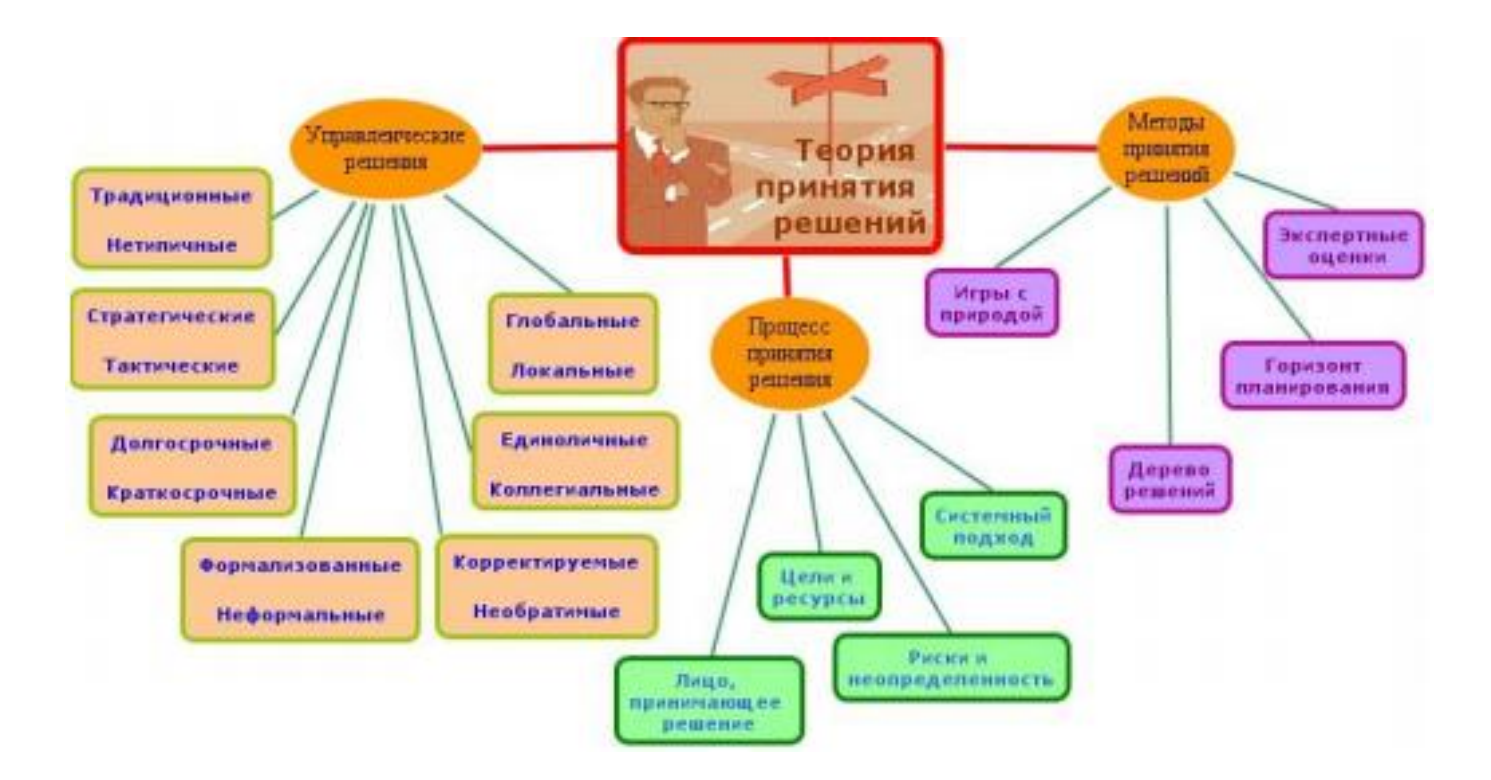

6.3. Проектный менеджмент

6.3.1. Описание практической работы

Цель проведения занятия - сформировать у обучающихся видение областей эффективного приложения проектного менелжмента и понимание функций менелжера проекта.

В этой теме рассматриваются основные основы проектного менеджмента в отличие от менеджмента вообще (последнее - существенно более широкое понятие, включающее в себя, в частности, и менеджмент компании).

Менеджмент проектов по разработке программного продукта требует ясного осознания области эффективного применения, учета типа программного продукта, выбора подходящей модели жизненного цикла, знания соответствующих стандартов и проведения комплекса работ по внелрению.

4.2. Перечень задач и заданий

Перечислите 3-4 по разработке программного  $1)$ задачи. решаемые  $\mathbf{B}$ компании обеспечения, для решения которых не имеет смысла использовать проектную организацию работ.

2) Чем полезна проектная организация работ? В каких случаях она полезна, а в каких вредна или бесполезна?

3) Напишите коммерческое предложение по автоматизации документооборота для банка.

4) Напишите коммерческое предложение по разработке системы Интернет-банкинга.

потенциальным заказчиком, заинтересованным в 5) Проведите встречу с разработке системы автоматизации складского учета большой торговой сети по торговле продуктами.

• Обсудите требования к системе и требования к срокам реализации проекта.

• Предложите и обоснуйте выбор модели жизненного цикла процесса разработки для данного проекта.

• Договоритесь о дальнейших переговорах и о способе связи.

• Запротоколируйте результаты встречи.

6) Дан старт проекту разработки системы автоматизации бухгалтерского учета завода по производству электрооборудования.

Проведите совещание с подобранной Вами командой исполнителей для проекта. Обсудите цели проекта, основные временные рамки, особенности работы команды,

режим рабочего времени каждого из участников, правило коммуникации в команде.

• Оформите протокол совещания.

системы автоматизации бухгалтерского проекте разработки учета 7) B завода  $\Pi{\bf 0}$ электрооборудования возникли серьезные проблемы. На стадии кодирования ПРОИЗВОДСТВУ выяснилось, что подобранные Вами исполнители не в состоянии завершить работу в запланированный срок. Кроме того, заказчик продолжает формулировать новые требования, которые не были учтены в исходном проекте архитектуры системы. Каждое из этих требований не меняет существенным образом архитектуру, но их совокупность существенно «утяжеляет» проект.

• Обсудите, какие меры имеет смысл предпринимать в этом случае.

• Проведите встречу с представителем заказчика для обсуждения возникших проблем, сформулируйте предложения согласуйте  $\overline{u}$ по ИХ устранению  $\overline{M}$ с заказчиком. Предполагается, что заказчик не готов увеличивать бюджет проекта или существенно растягивать сроки его завершения.

• Запротоколируйте(и пошлите заказчику) сформулированные договоренности.

• Проведите совещание с командой разработчиков, доведите до их сведения принятые решения и расставьте приоритеты.

• Оформите протокол совещания.

6.3.3. Необходимые сведения для проведения занятия

6.3.3.1. Стадии разработки согласно ГОСТ 19.102-77

МЕЖГОСУДАРСТВЕННЫЙ СТАНДАРТ

Единая система программной документации

### СТАДИИ РАЗРАБОТКИ

Unified System for program documentation. Development stages

Постановлением Государственного комитета стандартов Совета Министров СССР от 20 мая 1977 г. № 1268 дата введения установлена

01.01.80

1. Настоящий стандарт устанавливает стадии разработки программ и программной документации для вычислительных машин, комплексов и систем независимо от их назначения и области применения. <u>.</u><br>22. отапы и содержание работ должны соответствовать указанным в таблице.

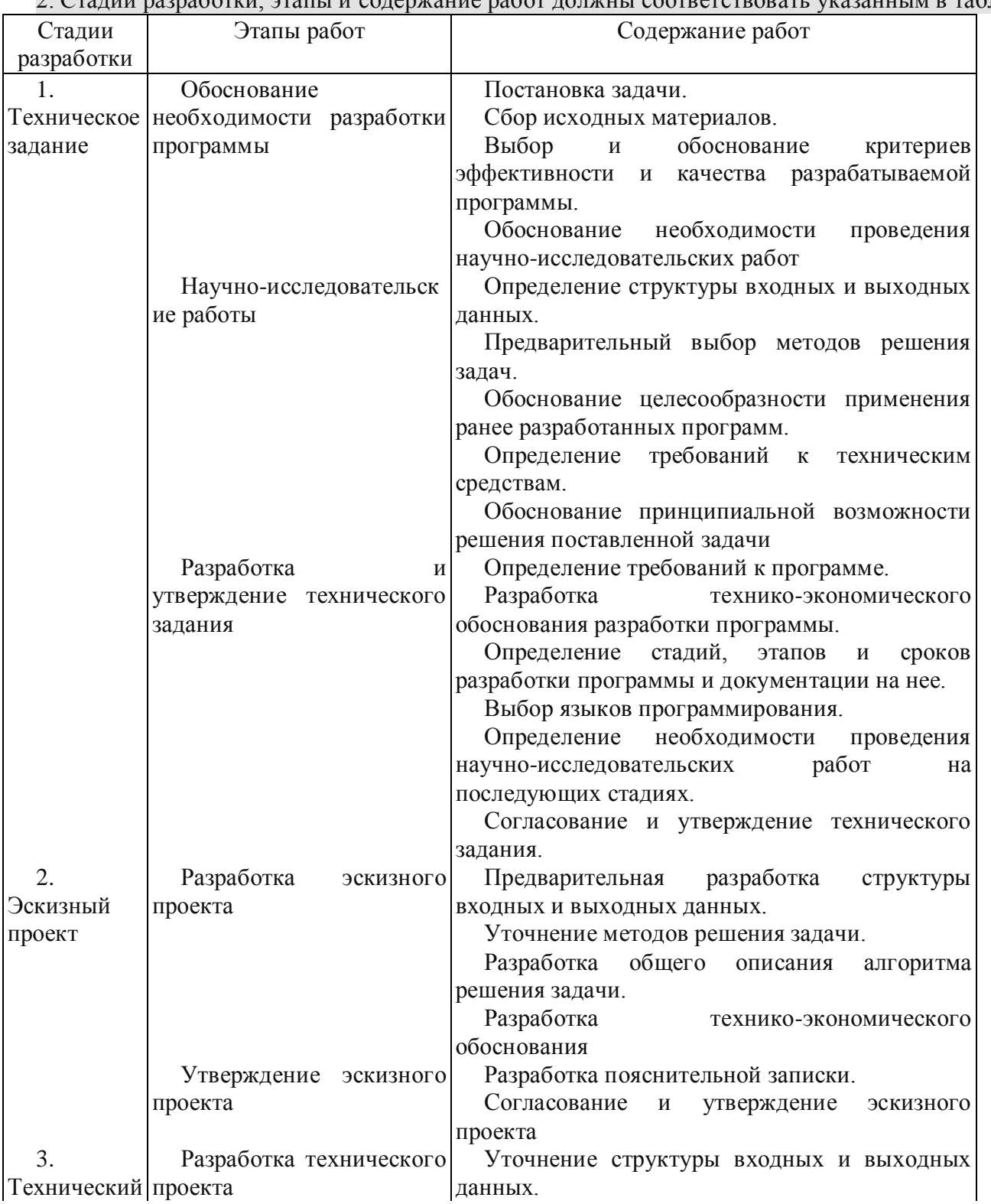

### 19.102-77

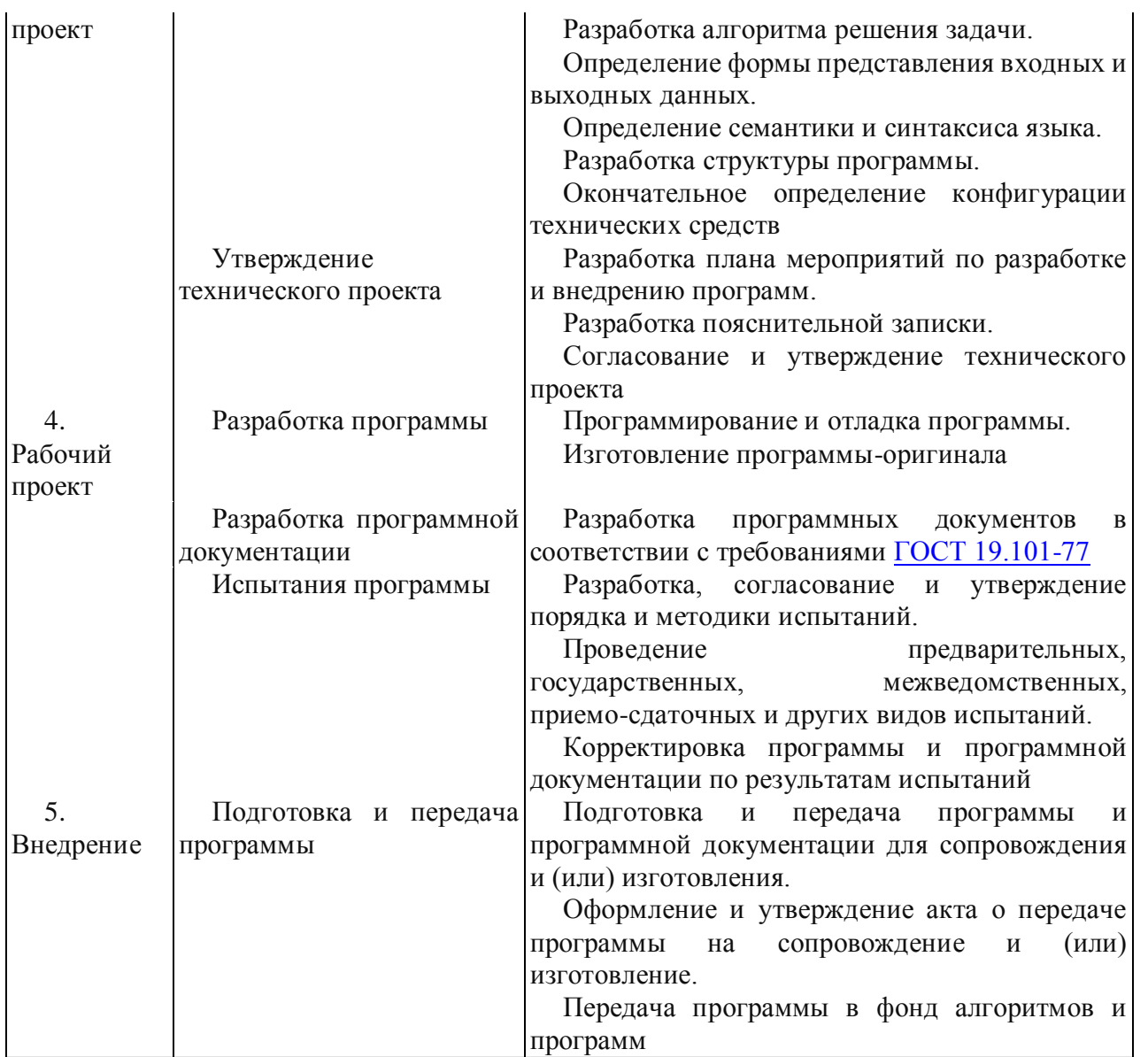

Примечания:

1. Допускается исключать вторую стадию разработки, а в технически обоснованных случаях вторую и третью стадии. Необходимость проведения этих стадий указывается в техническом задании.

2. Допускается объединять, исключать этапы работ и (или) их содержание, а также вводить другие этапы работ по согласованию с заказчиком.

6.3.3.2. Карта памяти по теме

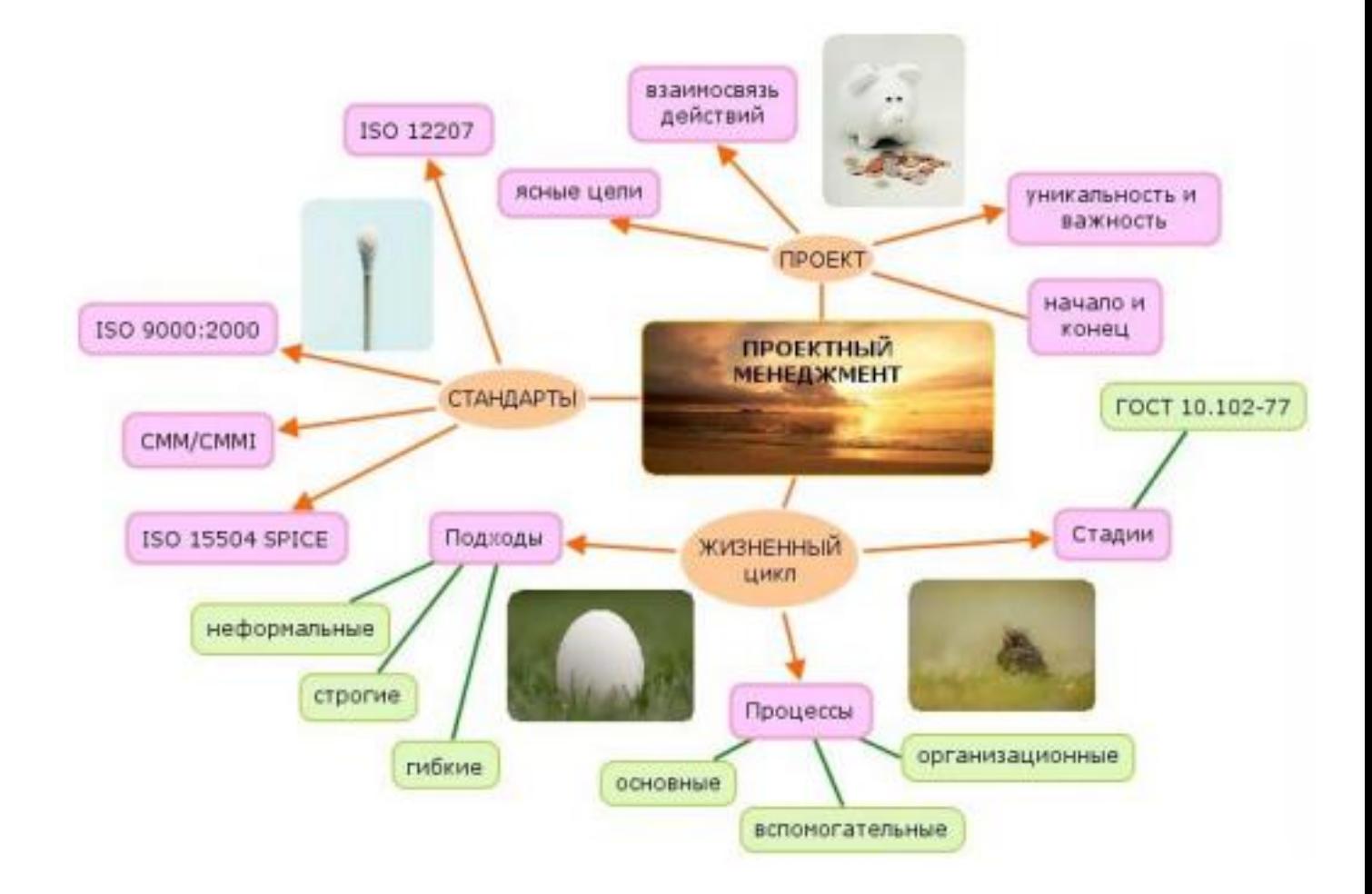

Tect «Базы данных и цифровые решения 1»

Задание 1 Bonpoc: База данных - это: Выберите один из 4 вариантов ответа: 1) совокупность данных, организованных по определенным правилам; 2) совокупность программ для хранения и обработки больших массивов информации; 3) интерфейс, поддерживающий наполнение и манипулирование данными; 4) определенная совокупность информации. Задание 2 Bonpoc: Наиболее распространенными в практике являются: Выберите один из 4 вариантов ответа: 1) распределенные базы данных 2) иерархические базы данных 3) сетевые базы данных 4) реляционные базы данных Задание 3 Bonpoc: Наиболее точным аналогом реляционной базы данных может служить: Выберите один из 4 вариантов ответа: 1) неупорядоченное множество данных  $2)$  вектор 3) генеалогическое дерево 4) двумерная таблица Задание 4 Bonpoc: Что из перечисленного не является объектом Access: Выберите один из 7 вариантов ответа: 1) модули 2) таблицы 3) макросы 4) ключи  $5)$  формы 6) отчеты 7) запросы Задание 5 Bonpoc: Таблицы в базах данных предназначены: Выберите один из 5 вариантов ответа: 1) для хранения данных базы 2) для отбора и обработки данных базы 3) для ввода данных базы и их просмотра 4) для автоматического выполнения группы команд 5) для выполнения сложных программных действий Задание 6 Bonpoc: Для чего предназначены запросы: Выберите один из 6 вариантов ответа: 1) для хранения данных базы 2) для отбора и обработки данных базы

- 3) для ввода данных базы и их просмотра
- 4) для автоматического выполнения группы команд
- 5) для выполнения сложных программных действий

6) для вывода обработанных данных базы на принтер

Задание 7

*Вопрос:*

Для чего предназначены формы:

*Выберите один из 6 вариантов ответа:*

1) для хранения данных базы

- 2) для отбора и обработки данных базы
- 3) для ввода данных базы и их просмотра
- 4) для автоматического выполнения группы команд
- 5) для выполнения сложных программных действий

6) для вывода обработанных данных базы на принтер

Задание 8

*Вопрос:*

Для чего предназначены отчеты:

*Выберите один из 6 вариантов ответа:*

1) для хранения данных базы

2) для отбора и обработки данных базы

3) для ввода данных базы и их просмотра

4) для автоматического выполнения группы команд

5) для выполнения сложных программных действий

6) для вывода обработанных данных базы на принтер

Задание 9

*Вопрос:*

Для чего предназначены макросы:

*Выберите один из 6 вариантов ответа:*

1) для хранения данных базы

2) для отбора и обработки данных базы

3) для ввода данных базы и их просмотра

4) для автоматического выполнения группы команд

5) для выполнения сложных программных действий

6) для вывода обработанных данных базы на принтер

Задание 10

*Вопрос:*

Для чего предназначены модули:

*Выберите один из 6 вариантов ответа:*

1) для хранения данных базы

2) для отбора и обработки данных базы

3) для ввода данных базы и их просмотра

4) для автоматического выполнения группы команд

5) для выполнения сложных программных действий

6) для вывода обработанных данных базы на принтер

Задание 11

*Вопрос:*

В каком режиме работает с базой данных пользователь:

*Выберите один из 4 вариантов ответа:*

1) в проектировочном

2) в любительском

3) в заданном

4) в эксплуатационном

Задание 12

 $Bonpoc$ :

В каком диалоговом окне создают связи между полями таблиц базы данных: Выберите один из 4 вариантов ответа:

1) таблица связей

2) схема связей

3) схема данных

4) таблица данных

### **Приложение 5**

**к рабочей программе**

Федеральное государственное бюджетное образовательное учреждение высшего образования

**УРАЛЬСКИЙ ГОСУДАРСТВЕННЫЙ ЭКОНОМИЧЕСКИЙ УНИВЕРСИТЕТ**

УТВЕРЖДЕНЫ

на заседании кафедры информационных технологий и статистики

### **ОЦЕНОЧНЫЕ МАТЕРИАЛЫ ДЛЯ ПРОВЕДЕНИЯ**

**ПРОМЕЖУТОЧНОГО КОНТРОЛЯ** 

**по дисциплине** 

**Организация и управление производством программного продукта**

# **К Зачету**

#### Экзаменационный билет №1

1. Задачи руководителя проекта, предприятия, движения, отдела

2. Определите среднегодовую стоимость основных фондов, стоимость фондов на конец года, коэффициенты ввода и выбытия по следующим данным:

- стоимость основных фондов на начало года – 9100 тыс.руб;

- 1 марта поступило 3200 тыс.руб;

- выбыло в связи с износом 1 октября 4500 тыс.руб, 1 декабря – 700 тыс.руб.

#### Экзаменационный билет №2

### 1. Функции управленческой деятельности

2. Задание по тексту (выдается на отдельном листе):

#### А) Заполните примерами таблицу классификации software по назначению.

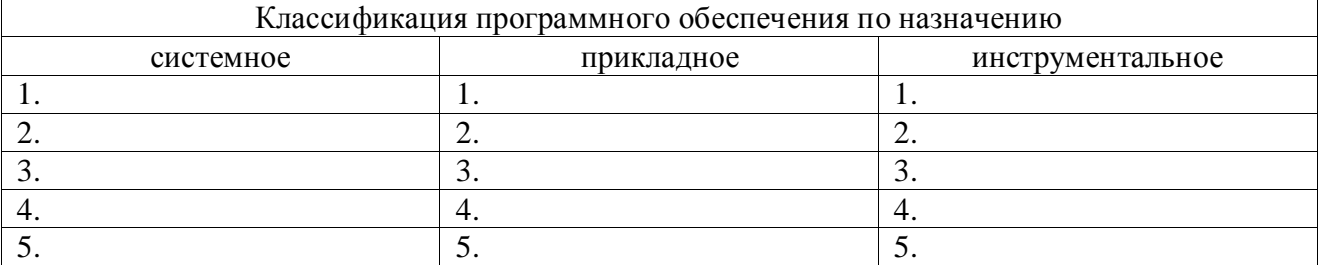

B) Заполните примерами таблицу классификации software по способу распространения и использования.

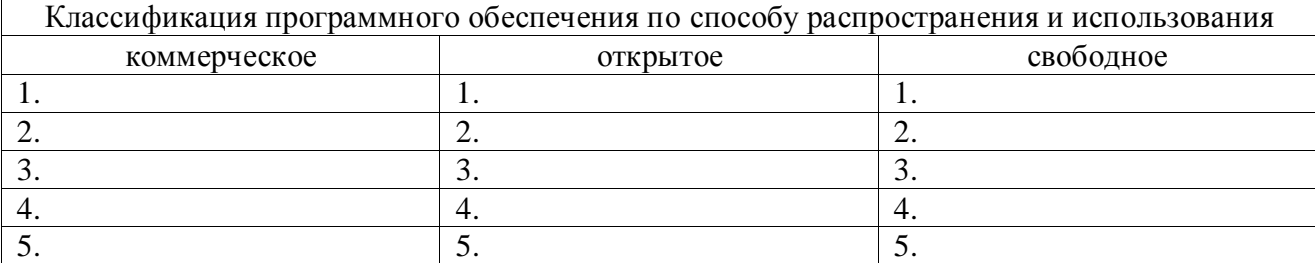

C) Обозначьте, что из приведенных Вами примеров является программным продуктом.

#### Экзаменационный билет №3

1. Признаки классификации объектов управления

2. а. Составьте правильную последовательность этапов жизненного цикла программного продукта: анализ требований, кодирование, проектирование, системный анализ, сопровождение, тестирование. Как называется эта молель (стратегия)?

b. Нарисуйте схему стратегии (модели) жизненного цикла программного продукта, включающую следующие элементы (могут повторяться): 1 версия, 2 версия, 3 версия, ..., анализ требований, кодирование, проектирование, системный анализ, сопровождение, тестирование.

с. Как называется такая модель (стратегия)?

### Экзаменационный билет №4

1. Классифицикации компьютерных программ по характеру использования и категориям пользователей

2. Составьте текст, описывающий правильную и чаще всего используемую последовательность действий по созданию информационной системы как программного продукта:

внедрением информационной системы; выделяют следующие этапы производства:

может никогда не закончиться,

настройка всех компонентов системы в информационной среде заказчика;

определенного времени, подтверждение того, что созданная информационная (результат этапа сформированное техническое задание);

сбор требований - участники проекта определены, и ничто не мешает начать

собирать и утверждать требования к будущей информационной системе совершенствуются и развиваются

создание информационной системы начинается с момента

создание структур базы данных, установка, настройка и

тестирование всех компонентов информационной системы; первых переговоров заказчика и потенциального исполнителя

подготовка информационной системы к эксплуатации - установка и поскольку хорошие и полезные системы постоянно

предварительный этап - осознать основные цели и задачи будущего проекта; проектирование - проектируются все сценарии, связанные с разработкой и реализация - разработка всех необходимых программных компонентов, система - это ровно тот результат, который и ожидал заказчик; сопровождение и развитие системы - доработка функционала и устранение дефектов (согласно договору). эксплуатация - проведение опытной эксплуатации системы в течение

### Экзаменационный билет №5

1. Отличия программы от программного продукта (изделия)

2. Планирование проекта разработки системы Интернет-банкинга.

1. Составьте одностраничное описание проекта.

2. Представьте проект в виде иерархической структуры работ, полученной путем последовательной декомпозиции (СДР или WBS).

3. Назначьте исполнителей на каждую работу.

4. С учетом заработной платы каждого из исполнителей, необходимого оборудования и расходных материалов составьте примерную смету программного проекта.

### Экзаменационный билет №6

1. Суть, определения, содержание программного продукта

2. Приведите примеры внутренних факторов эффективности проекта создания, производства и реализации программного продукта: структурные ресурсные, технические, управленческие, рыночные, качество интеллектуального капитала. Присвойте им ранги и определите их степень влияния на успешность всего проекта. Подберите соответствующие факторы внешней среды. Нарисуйте схему взаимосвязи и влияния.

### Экзаменационный билет №7

1. Каскадная модель (стратегия) жизненного цикла программного продукта, ее достоинства и недостатки

2. Определите среднегодовую стоимость основных фондов, стоимость фондов на конец года, коэффициенты ввода и выбытия по следующим данным:

- стоимость основных фондов на начало года – 9100 тыс.руб;

- 1 марта поступило 3200 тыс.руб;

- выбыло в связи с износом 1 октября 4500 тыс.руб, 1 декабря – 700 тыс.руб.

### Экзаменационный билет №8

1. Инкрементная модель (стратегия) жизненного цикла программного продукта, ее достоинства и недостатки

2. Задание по тексту (выдается на отдельном листе):

#### А) Заполните примерами таблицу классификации software по назначению.

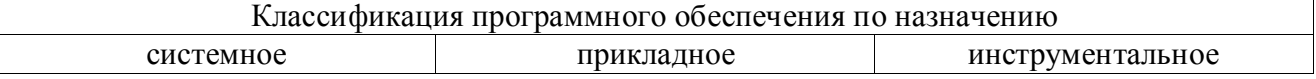

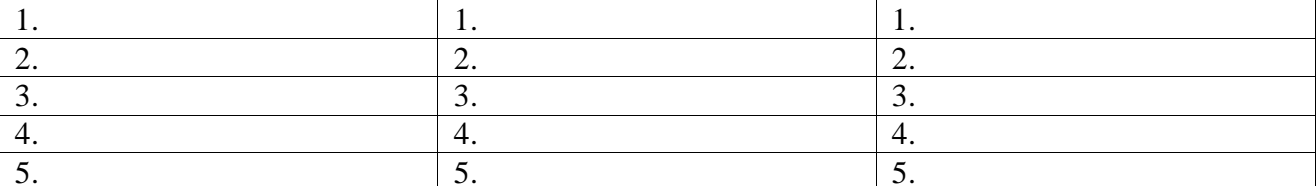

### В) Заполните примерами таблицу классификации software по способу распространения и использования.

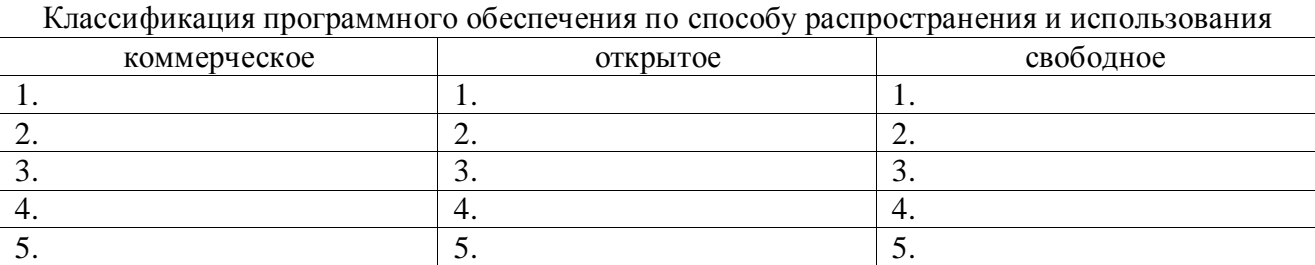

С) Обозначьте, что из приведенных Вами примеров является программным продуктом.

#### Экзаменационный билет №9

#### 1. Жизненный цикл программного продукта

2. а. Составьте правильную последовательность этапов жизненного цикла программного продукта: анализ требований, кодирование, проектирование, системный анализ, сопровождение, тестирование. Как называется эта модель (стратегия)?

b. Нарисуйте схему стратегии (модели) жизненного цикла программного продукта, включающую следующие элементы (могут повторяться): 1 версия, 2 версия, 3 версия, ..., анализ требований, кодирование, проектирование, системный анализ, сопровождение, тестирование.

с. Как называется такая модель (стратегия)?

#### Экзаменационный билет №10

1. Информационные ресурсы, их роль в программном продукте

2. Составьте текст, описывающий правильную и чаще всего используемую последовательность действий по созданию информационной системы как программного продукта:

внедрением информационной системы; выделяют следующие этапы производства:

может никогда не закончиться,

настройка всех компонентов системы в информационной среде заказчика;

определенного времени, подтверждение того, что созданная информационная (результат этапа сформированное техническое задание);

сбор требований – участники проекта определены, и ничто не мешает начать

собирать и утверждать требования к будущей информационной системе совершенствуются и развиваются

создание информационной системы начинается с момента

создание структур базы данных, установка, настройка и

тестирование всех компонентов информационной системы; первых переговоров заказчика и потенциального исполнителя

подготовка информационной системы к эксплуатации - установка и поскольку хорошие и полезные системы постоянно

предварительный этап - осознать основные цели и задачи будущего проекта; проектирование - проектируются все сценарии, связанные с разработкой и реализация - разработка всех необходимых программных компонентов, система - это ровно тот результат, который и ожидал заказчик; сопровождение и развитие системы - доработка функционала и устранение дефектов (согласно договору). эксплуатация - проведение опытной эксплуатации системы в течение

#### Экзаменационный билет №11

1. Информационные системы как программные продукты

2. Планирование проекта разработки системы Интернет-банкинга.

1. Составьте одностраничное описание проекта.

2. Представьте проект в виде иерархической структуры работ, полученной путем последовательной декомпозиции (СДР или WBS).

3. Назначьте исполнителей на каждую работу.

4. С учетом заработной платы каждого из исполнителей, необходимого оборудования и расходных материалов составьте примерную смету программного проекта.

#### Экзаменационный билет №12

1. Информационные программные продукты

2. Приведите примеры внутренних факторов эффективности проекта создания, производства и реализации программного продукта: структурные ресурсные, технические, управленческие, рыночные, качество интеллектуального капитала. Присвойте им ранги и определите их степень влияния на успешность всего проекта. Подберите соответствующие факторы внешней среды. Нарисуйте схему взаимосвязи и влияния.

#### Экзаменационный билет №13

1. Программные платформы и разработка программных продуктов.

2. Определите среднегодовую стоимость основных фондов, стоимость фондов на конец года, коэффициенты ввода и выбытия по следующим данным:

- стоимость основных фондов на начало года – 9100 тыс.руб;

- 1 марта поступило 3200 тыс.руб;

- выбыло в связи с износом 1 октября 4500 тыс.руб, 1 декабря – 700 тыс.руб.

#### Экзаменационный билет №14

#### 1. Взаимосвязь баз данных и цифровых решений

### 2. Задание по тексту (выдается на отдельном листе):

#### А) Заполните примерами таблицу классификации software по назначению.

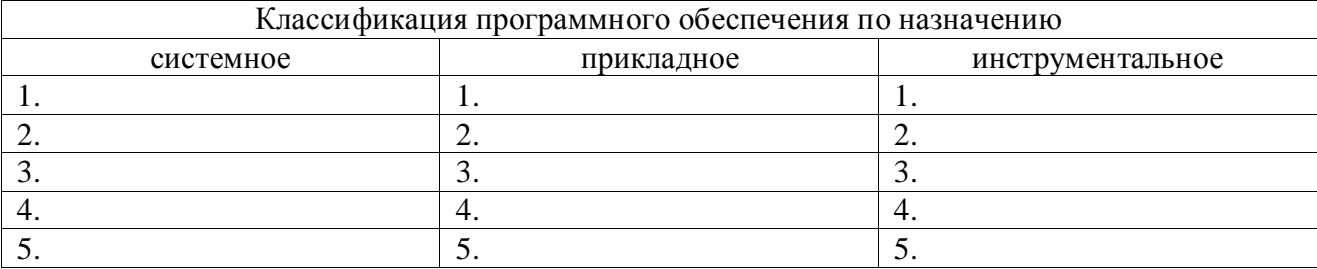

B) Заполните примерами таблицу классификации software по способу распространения и использования.

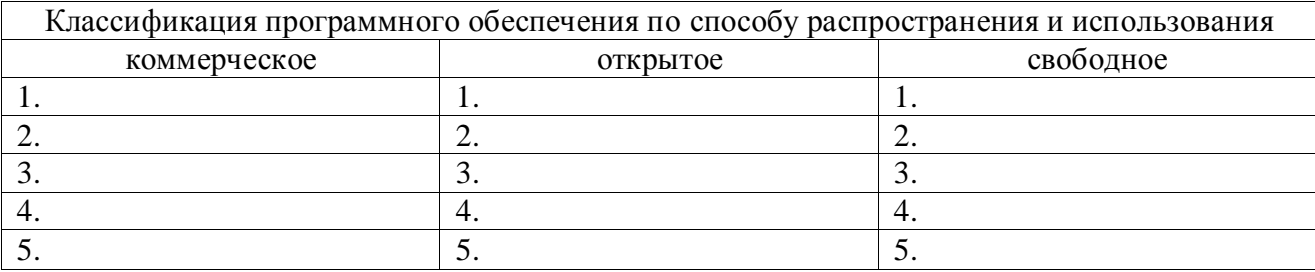

C) Обозначьте, что из приведенных Вами примеров является программным продуктом.

#### Экзаменационный билет №15

1. Цифровые решения города

2. а. Составьте правильную последовательность этапов жизненного цикла программного продукта: анализ требований, кодирование, проектирование, системный анализ, сопровождение, тестирование. Как называется эта модель (стратегия)?

b. Нарисуйте схему стратегии (модели) жизненного цикла программного продукта, включающую следующие элементы (могут повторяться): 1 версия, 2 версия, 3 версия, ..., анализ требований, кодирование, проектирование, системный анализ, сопровождение, тестирование.

с. Как называется такая модель (стратегия)?

#### Экзаменационный билет №16

1. Управление командой проекта

2. Составьте текст, описывающий правильную и чаще всего используемую последовательность действий по созданию информационной системы как программного продукта:

внедрением информационной системы; выделяют следующие этапы производства:

может никогда не закончиться,

настройка всех компонентов системы в информационной среде заказчика;

определенного времени, подтверждение того, что созданная информационная (результат этапа сформированное техническое задание);

сбор требований – участники проекта определены, и ничто не мешает начать

собирать и утверждать требования к будущей информационной системе совершенствуются и развиваются

создание информационной системы начинается с момента

создание структур базы данных, установка, настройка и

тестирование всех компонентов информационной системы; первых переговоров заказчика и потенциального исполнителя

подготовка информационной системы к эксплуатации - установка и поскольку хорошие и полезные СИСТАМЫ ПОСТОЯННО

предварительный этап - осознать основные цели и задачи будущего проекта; проектирование - проектируются все сценарии, связанные с разработкой и реализация - разработка всех необходимых программных компонентов, система - это ровно тот результат, который и ожидал заказчик; сопровождение и развитие системы - доработка функционала и устранение дефектов (согласно договору). эксплуатация - проведение опытной эксплуатации системы в течение

Экзаменационный билет №17

1. Определение последовательности выполнения действий по производству программного продукта

2. Планирование проекта разработки системы Интернет-банкинга.

1. Составьте одностраничное описание проекта.

2. Представьте проект в виде иерархической структуры работ, полученной путем последовательной декомпозиции (СДР или WBS).

3. Назначьте исполнителей на каждую работу.

4. С учетом заработной платы каждого из исполнителей, необходимого оборудования и расходных материалов составьте примерную смету программного проекта.

#### Экзаменационный билет №18

1. Построение иерархической структуры работ по производству программного продукта

2. Приведите примеры внутренних факторов эффективности проекта создания, производства и реализации программного продукта: структурные ресурсные, технические, управленческие, рыночные, качество интеллектуального капитала. Присвойте им ранги и определите их степень влияния на успешность всего проекта. Подберите соответствующие факторы внешней среды. Нарисуйте схему взаимосвязи и влияния.

#### Экзаменационный билет №19

1. Смета затрат на разработку и реализацию производства программного продукта

2. Определите среднегодовую стоимость основных фондов, стоимость фондов на конец года, коэффициенты ввода и выбытия по следующим данным:

- стоимость основных фондов на начало года – 9100 тыс.руб;

- 1 марта поступило 3200 тыс.руб;

- выбыло в связи с износом 1 октября 4500 тыс.руб, 1 декабря – 700 тыс.руб.

#### Экзаменационный билет №20

1. Определение цены программного продукта

2. Задание по тексту (выдается на отдельном листе):

А) Заполните примерами таблицу классификации software по назначению.

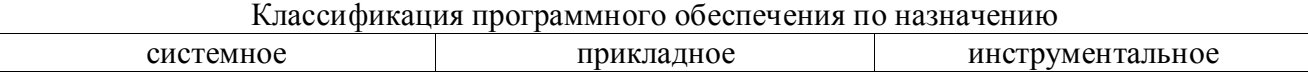
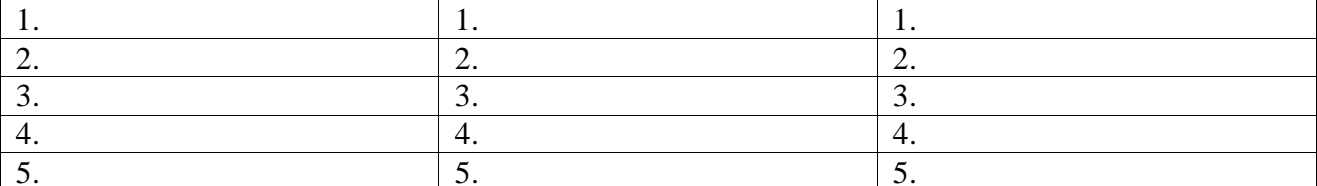

В) Заполните примерами таблицу классификации software по способу распространения и использования.

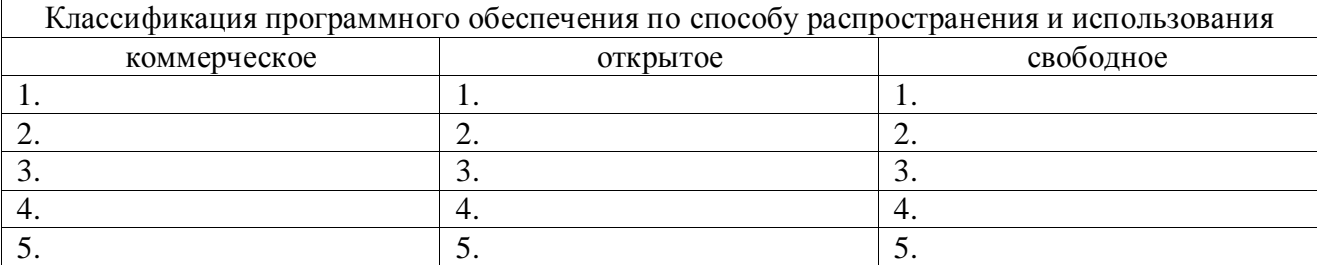

С) Обозначьте, что из приведенных Вами примеров является программным продуктом.

### К Экзамену

#### Экзаменационный билет №1

1. Сущность, задачи, особенности, возможности антикризисного управления на промышленном предприятии

2. Характеризуйте программные продукты классов freeware; shareware; trial; OEM; retail или FPP; evolution; VL или VLK; CPP

3. Имеются следующие данные:

- выпуск продукции за год: 46 млн. тонн;

- стоимость основных фондов на начало года: 16 млн.руб;

- ввод основных средств с 1.10: 4 млн.руб;

- средняя численность работающих: 154 чел.

Определите показатели использования основных средств за год.

#### Экзаменационный билет №2

1. Сущность, задачи, особенности, возможности креативного менеджмента на промышленном предприятии

2. Процессы жизненного цикла программных продуктов по стандарту ИСО / МЭК ТО 15504

3.1. Приведите по 5 примеров системного, прикладного, инструментального программного обеспечения (классификация по назначению).

2. Приведите по 5 примеров коммерческого, открытого, свободного software (классификация по способу распространения и использования).

3. Обозначьте, что из приведенных Вами примеров является программным продуктом.

#### Экзаменационный билет Nº3

1. Закономерности выбора структуры управления на промышленном предприятии

2. Спиральная модель (стратегия) жизненного цикла программного продукта, ее достоинства и недостатки

3. Распределите содержание действий по процессам стандарта ИСО / МЭК ТО 15504 (основные, приобретения, инженерные, вспомогательные, организационные): административное управление, выбор поставщика, конструирование программных продуктов, определение критериев верификации, определение текущей способности системы производить требуемые услуги, поставка и приемка, проектирование программных средств. Дополните каждый из процессов хотя бы одним недостающим действием.

#### Экзаменационный билет №4

1. Классификация программных продуктов в зависимости от способа их получения и стоимости доступа

2. Определение этапа жизненного цикла программного продукта

3. Правильно составьте один из видов классификации информационных систем из приведенных ниже фраз, предложений, понятий и слов:

#### автоматизированные

автоматизирует все бизнес-процессы целого предприятия

#### автоматические

база данных находится на файловом сервере

база данных и субд находятся на сервере

(базы данных, система управления базой данных, клиентские приложения)

безызбыточности и прозрачности

в которых автоматизация может быть неполной

в которых автоматизация является полной

в которых все компоненты

в которых данные подвергаются обработке по сложным алгоритмам

в которых компоненты распределены

в которых нет сложных алгоритмов обработки данных

или информационно-поисковые информационные системы или их значительную часть, достигая или решающие информационные системы или требуется только эпизодически информационно-справочные информационные системы информационные системы информационные системы обработки данных их полной информационной согласованности классификация информационных систем клиент-серверные информационные системы корпоративная информационная система на рабочих станциях находятся только клиентские приложения настольные или локальные информационные системы находятся на одном компьютере ориентирована на коллективное использование информации персональная информационная система по архитектуре по нескольким компьютерам по охвату задач по степени автоматизации по характеру обработки данных предназначена для решения некоторого круга задач одного человека распределенные информационные системы СУБД и клиентские приложения находятся на рабочих станциях то есть вмешательство персонала не требуется то есть требуется постоянное вмешательство персонала

групповая информационная система

файл-серверные информационные системы

целью системы является поиск и выдача информации в удобном виде

членами рабочей группы или подразделения

Подсказки:

1) 1, 1.1., 1.2., 1.2.1., 1.2.2., 2., 2.1., 2.2., 3., 3.1., 3.2., 4., 4.1., 4.2., 4.3.;

2) знаки препинания пропущены - поставьте их сами.

#### Экзаменационный билет №5

1. Классификация программных продуктов в зависимости от условий их продажи, устанавливаемых для разных целевых аудиторий

2. Классификации информационных ресурсов и систем

3. Планирование проекта выбора, закупки, модернизации и внедрения программного обеспечения для новой товарной биржи. Разрабатываемый программный продукт должен обеспечивать проведение биржевых торгов реальным товаром, автоматический учет сделок, позиций и состояние счетов участников торгов, автоматизацию бухгалтерского учета, осуществление платежей и формирование отчетов. 1. Составьте одностраничное описание проекта.

2. Представьте проект в виде иерархической структуры работ, полученной путем последовательной декомпозиции (СДР или WBS).

3. Назначьте исполнителей на каждую работу.

4. С учетом заработной платы каждого из исполнителей, необходимого оборудования и расходных материалов составьте примерную смету программного проекта.

#### Экзаменационный билет №6

1. Характеризуйте программные продукты классов freeware; shareware; trial; OEM; retail или FPP; evolution; VL или VLK; CPP

2. Структура информационных системы или продукта

3. Определение показателей чистого денежного потока (ЧДП) за период реализации проекта по формуле: ЧДЦ =  $P_t - (Kt + Ht)$ ,

ЧДД - чистый денежный поток года t, ден. ед.; где

 $P_t$  - выручка от реализации работ и услуг в году t, ден. ед.;

Kt - капитальные вложения года t, ден. ед.;

И - издержки года t (без амортизационных отчислений), ден. ед.

Объем реализации работ (услуг) для разработчика определяется следующим образом: Pt = 4t\*N<sub>t</sub>,

Цг - цена реализации одного изделия (пакета программ) в году t, ден.ед.; где

N<sup>t</sup> - годовой объем реализации изделий (пакетов программ), шт.

Считаем, что жизненный цикл программного продукта – 5 лет. Согласно этапам жизненного цикла зададимся следующим объемом реализации ПП по годам:

Ni =70 шт; N2= 140 шт; N3 = 140 шт; N4=120 шт; N5=80 шт;

Тогда при цене продукта Ц = 10000 руб. получаем следующие выручки от реализации: Pi =, P<sub>2</sub> =, P3  $=$  ,  $P_4 =$  ,  $P_5 =$ .

Капитальные вложения того года, в котором был выпущен программный продукт, равны стоимости технических средств и программного обеспечения, необходимого для создания ПП, а в остальные года равны нулю:

Годовые издержки для разработчика представляют собой расходы на проектирование, модернизацию, продвижение ПП на рынке и др.

1) Годовые издержки за нулевой год производства и разработки ПП определим следующим образом:

2) Годовые издержки за первый год реализации продукта:

Hi = Реклама(8% от суммы продаж в году) +Расходы на модернизацию ПП (20% от цены ПП)+Ипер, для  $i=2...5$ .

Получаем  $M_2$ =,  $M_3$ =,  $M_4$ =,  $M_5$ 

#### Экзаменационный билет №7

1. Процессы жизненного цикла программных продуктов по стандарту ИСО / МЭК ТО 15504

- 2. Информационная услуга как результат функционирования программного продукта
- 3. Имеются следующие данные:
- выпуск продукции за год: 46 млн. тонн;
- стоимость основных фондов на начало года: 16 млн.руб;

- ввод основных средств с 1.10: 4 млн.руб;

- средняя численность работающих: 154 чел.

Определите показатели использования основных средств за год.

#### Экзаменационный билет №8

1. Спиральная модель (стратегия) жизненного цикла программного продукта , ее достоинства и недостатки

2. Цифровые решения и технологии компаний

3. 1. Приведите по 5 примеров системного, прикладного, инструментального программного обеспечения (классификация по назначению).

2. Приведите по 5 примеров коммерческого, открытого, свободного software (классификация по способу распространения и использования).

3. Обозначьте, что из приведенных Вами примеров является программным продуктом.

#### Экзаменационный билет №9

1. Определение этапа жизненного цикла программного продукта

2. Цифровая трансформация бизнеса

3. Распределите содержание действий по процессам стандарта ИСО / МЭК ТО 15504 (основные, приобретения, инженерные, вспомогательные, организационные): административное управление, выбор поставщика, конструирование программных продуктов, определение критериев верификации, определение текущей способности системы производить требуемые услуги, поставка и приемка, проектирование программных средств. Дополните каждый из процессов хотя бы одним недостающим действием.

#### Экзаменационный билет №10

- 1. Классификации информационных ресурсов и систем
- 2. Цифровые решения в России

3. Правильно составьте один из видов классификации информационных систем из приведенных ниже фраз, предложений, понятий и слов:

#### автоматизированные

автоматизирует все бизнес-процессы целого предприятия

автоматические

база данных находится на файловом сервере

база данных и субд находятся на сервере

(базы данных, система управления базой данных, клиентские приложения)

безызбыточности и прозрачности

в которых автоматизация может быть неполной

в которых автоматизация является полной

в которых все компоненты

в которых данные подвергаются обработке по сложным алгоритмам

в которых компоненты распределены

в которых нет сложных алгоритмов обработки данных

или информационно-поисковые информационные системы или их значительную часть, достигая или решающие информационные системы или требуется только эпизодически информационно-справочные информационные системы информационные системы информационные системы обработки данных их полной информационной согласованности классификация информационных систем клиент-серверные информационные системы корпоративная информационная система на рабочих станциях находятся только клиентские приложения настольные или локальные информационные системы находятся на одном компьютере ориентирована на коллективное использование информации персональная информационная система по архитектуре по нескольким компьютерам по охвату задач по степени автоматизации по характеру обработки данных предназначена для решения некоторого круга задач одного человека распределенные информационные системы СУБД и клиентские приложения находятся на рабочих станциях то есть вмешательство персонала не требуется то есть требуется постоянное вмешательство персонала

групповая информационная система

файл-серверные информационные системы

целью системы является поиск и выдача информации в удобном виде

членами рабочей группы или подразделения

Подсказки:

1) 1, 1.1., 1.2., 1.2.1., 1.2.2., 2., 2.1., 2.2., 3., 3.1., 3.2., 4., 4.1., 4.2., 4.3.;

2) знаки препинания пропущены - поставьте их сами.

#### Экзаменационный билет №11

1. Структура информационных системы или продукта

2. Разработка стратегии реализации проекта по производству программного продукта методом SWOT-анализа

3. Планирование проекта выбора, закупки, модернизации и внедрения программного обеспечения для новой товарной биржи. Разрабатываемый программный продукт должен обеспечивать проведение биржевых торгов реальным товаром, автоматический учет сделок, позиций и состояние счетов участников торгов, автоматизацию бухгалтерского учета, осуществление платежей и формирование отчетов. 1. Составьте одностраничное описание проекта.

2. Представьте проект в виде иерархической структуры работ, полученной путем

последовательной декомпозиции (СДР или WBS).

3. Назначьте исполнителей на каждую работу.

4. С учетом заработной платы каждого из исполнителей, необходимого оборудования и расходных материалов составьте примерную смету программного проекта

#### Экзаменационный билет №12

1. Информационная услуга как результат функционирования программного продукта

2. Структурная декомпозиция работ (СДР или WBS - work breakdown structure)

3. Определение показателей чистого денежного потока (ЧДП) за период реализации проекта по формуле: ЧДЦ =  $P_t - (Kt + Ht)$ ,

где ЧДД - чистый денежный поток года t, ден. ед.;

 $P_t$  - выручка от реализации работ и услуг в году t, ден. ед.;

Kt - капитальные вложения года t, ден. ед.;

Иt - издержки года t (без амортизационных отчислений), ден. ед.

Объем реализации работ (услуг) для разработчика определяется следующим образом: Pt = 4t\*N<sub>t</sub>,

где Цг - цена реализации одного изделия (пакета программ) в году t, ден.ед.;

 $N_t$  - годовой объем реализации изделий (пакетов программ), шт.

Считаем, что жизненный цикл программного продукта - 5 лет. Согласно этапам жизненного цикла зададимся следующим объемом реализации ПП по годам:

Ni =70 шт; N2= 140 шт; N3 = 140 шт; N4=120 шт; N5=80 шт;

Тогда при цене продукта Ц = 10000 руб. получаем следующие выручки от реализации: Pi = , P<sub>2</sub> = , P3  $=$  ,  $P_4 =$  ,  $P_5 =$ .

Капитальные вложения того года, в котором был выпущен программный продукт, равны стоимости технических средств и программного обеспечения, необходимого для создания ПП, а в остальные года равны нулю:

Годовые издержки для разработчика представляют собой расходы на проектирование, модернизацию, продвижение ПП на рынке и др.

1) Годовые издержки за нулевой год производства и разработки ПП определим следующим образом:

2) Годовые издержки за первый год реализации продукта:

Hi = Реклама(8% от суммы продаж в году) +Расходы на модернизацию ПП (20% от цены ПП)+Ипер, для i=2..5.

Получаем  $M_2$ =,  $M_3$ =,  $M_4$ =,  $M_5$ 

#### Экзаменационный билет №13

- 1. Цифровые решения и технологии компаний
- 2. Руководитель проекта по организации и управлению производством программного продукта
- 3. Имеются следующие данные:
- выпуск продукции за год: 46 млн. тонн;
- стоимость основных фондов на начало года: 16 млн.руб;
- ввод основных средств с 1.10: 4 млн.руб;
- средняя численность работающих: 154 чел.

Определите показатели использования основных средств за год.

#### Экзаменационный билет №14

1. Цифровая трансформация бизнеса

2. Эффективность разработки и производства программного продукта

3. 1. Приведите по 5 примеров системного, прикладного, инструментального программного обеспечения (классификация по назначению).

2. Приведите по 5 примеров коммерческого, открытого, свободного software (классификация по способу распространения и использования).

3. Обозначьте, что из приведенных Вами примеров является программным продуктом.

#### Экзаменационный билет №15

1. Цифровые решения в России

2. Внешние и внутренние факторы эффективности разработки программного продукта

3. Распределите содержание действий по процессам стандарта ИСО / МЭК ТО 15504 (основные, приобретения, инженерные, вспомогательные, организационные): административное управление, выбор поставщика, конструирование программных продуктов, определение критериев верификации, определение текущей способности системы производить требуемые услуги, поставка и приемка, проектирование программных средств. Дополните каждый из процессов хотя бы одним недостающим действием

Экзаменационный билет №16

1. Разработка стратегии реализации проекта по производству программного продукта методом SWOT-анализа

2. Эффективность использования программного продукта у пользователя и эффективность проекта для разработчика

3. Правильно составьте один из видов классификации информационных систем из приведенных ниже фраз, предложений, понятий и слов:

автоматизированные

автоматизирует все бизнес-процессы целого предприятия

автоматические

база данных находится на файловом сервере

база данных и субд находятся на сервере

(базы данных, система управления базой данных, клиентские приложения)

безызбыточности и прозрачности

в которых автоматизация может быть неполной

в которых автоматизация является полной

в которых все компоненты

в которых данные подвергаются обработке по сложным алгоритмам

в которых компоненты распределены

в которых нет сложных алгоритмов обработки данных

групповая информационная система

или информационно-поисковые информационные системы

или их значительную часть, достигая или решающие информационные системы или требуется только эпизодически информационно-справочные информационные системы информационные системы информационные системы обработки данных их полной информационной согласованности классификация информационных систем клиент-серверные информационные системы корпоративная информационная система на рабочих станциях находятся только клиентские приложения настольные или локальные информационные системы находятся на одном компьютере ориентирована на коллективное использование информации персональная информационная система по архитектуре по нескольким компьютерам по охвату задач по степени автоматизации по характеру обработки данных предназначена для решения некоторого круга задач одного человека распределенные информационные системы СУБД и клиентские приложения находятся на рабочих станциях то есть вмешательство персонала не требуется то есть требуется постоянное вмешательство персонала файл-серверные информационные системы целью системы является поиск и выдача информации в удобном виде членами рабочей группы или подразделения

Подсказки:

1) 1, 1, 1, 1, 2, 1, 2, 1, 1, 2, 2, 2, 2, 1, 2, 2, 3, 3, 1, 3, 2, 4, 4, 1, 4, 2, 4, 3, 4

2) знаки препинания пропущены - поставьте их сами.

#### Экзаменационный билет №17

1. Структурная декомпозиция работ (СДР или WBS - work breakdown structure)

2. Сущность, задачи, особенности, возможности антикризисного управления на промышленном предприятии

3. Планирование проекта выбора, закупки, модернизации и внедрения программного обеспечения для новой товарной биржи. Разрабатываемый программный продукт должен обеспечивать проведение биржевых торгов реальным товаром, автоматический учет сделок, позиций и состояние счетов участников торгов, автоматизацию бухгалтерского учета, осуществление платежей и формирование отчетов. 1. Составьте одностраничное описание проекта.

2. Представьте проект в виде иерархической структуры работ, полученной путем последовательной декомпозиции (СДР или WBS).

3. Назначьте исполнителей на каждую работу.

4. С учетом заработной платы каждого из исполнителей, необходимого оборудования и расходных материалов составьте примерную смету программного проекта

Экзаменационный билет №18

1. Структурная декомпозиция работ (СДР или WBS - work breakdown structure)

2. Сущность, задачи, особенности, возможности креативного менеджмента на промышленном предприятии

3. Определение показателей чистого денежного потока (ЧДП) за период реализации проекта по формуле: ЧДЦ =  $P_t - (Kt + Ht)$ ,

где ЧДД - чистый денежный поток года t, ден. ед.;

 $P_t$  - выручка от реализации работ и услуг в году t, ден. ед.;

Kt - капитальные вложения года t, ден. ед.;

Иt - издержки года t (без амортизационных отчислений), ден. ед.

Объем реализации работ (услуг) для разработчика определяется следующим образом: Pt = 4t\*N<sub>t</sub>,

где Цг - цена реализации одного изделия (пакета программ) в году t, ден.ед.;

N<sub>t</sub> - годовой объем реализации изделий (пакетов программ), шт.

Считаем, что жизненный цикл программного продукта - 5 лет. Согласно этапам жизненного цикла зададимся следующим объемом реализации ПП по годам:

Ni =70 шт; N2= 140 шт; N3 = 140 шт; N4=120 шт; N5=80 шт;

Тогда при цене продукта Ц = 10000 руб. получаем следующие выручки от реализации: Pi = , P<sub>2</sub> = , P3  $=$  ,  $P_4 =$  ,  $P_5 =$ .

Капитальные вложения того года, в котором был выпущен программный продукт, равны стоимости технических средств и программного обеспечения, необходимого для создания ПП, а в остальные года равны нулю:

Годовые издержки для разработчика представляют собой расходы на проектирование, модернизацию, продвижение ПП на рынке и др.

1) Годовые издержки за нулевой год производства и разработки ПП определим следующим образом:

2) Годовые издержки за первый год реализации продукта:

Hi = Реклама(8% от суммы продаж в году) +Расходы на модернизацию ПП (20% от цены ПП)+Ипер, для i=2..5.

Получаем  $M_2$ =,  $M_3$ =,  $M_4$ =,  $M_5$ 

#### Экзаменационный билет №19

- 1. Эффективность разработки и производства программного продукта
- 2. Закономерности выбора структуры управления на промышленном предприятии
- 3. Имеются следующие данные:
- выпуск продукции за год: 46 млн. тонн;
- стоимость основных фондов на начало года: 16 млн.руб;
- ввод основных средств с 1.10: 4 млн.руб;
- средняя численность работающих: 154 чел.

Определите показатели использования основных средств за год.

#### Экзаменационный билет №20

1. Внешние и внутренние факторы эффективности разработки программного продукта

2. Классификация программных продуктов в зависимости от способа их получения и стоимости доступа

3. 1. Приведите по 5 примеров системного, прикладного, инструментального программного обеспечения (классификация по назначению).

2. Приведите по 5 примеров коммерческого, открытого, свободного software (классификация по способу распространения и использования).

3. Обозначьте, что из приведенных Вами примеров является программным продуктом.

# **МИНИСТЕРСТВО ОБРАЗОВАНИЯ И НАУКИ СВЕРДЛОВСКОЙ ОБЛАСТИ ГОСУДАРСТВЕННОЕ БЮДЖЕТНОЕ ФЕДЕРАЛЬНОЕ ОБРАЗОВАТЕЛЬНОЕ УЧРЕЖДЕНИЕ ВЫСШЕГО ОБРАЗОВАНИЯ «УРАЛЬСКИЙ ГОСУДАРСТВЕННЫЙ ЭКОНОМИЧЕСКИЙ УНИВЕРСИТЕТ»**

Кортенко Л.В. каф. «Информационные технологии и статистика»

# **МЕТОДИЧЕСКИЕ РЕКОМЕНДАЦИИ ПО ВЫПОЛНЕНИЮ И ОФОРМЛЕНИЮ КУРСОВОЙ РАБОТЫ по дисциплине «Организация и управление производством программного продукта»**

Специальности

**Екатеринбург 2020 СОДЕРЖАНИЕ**

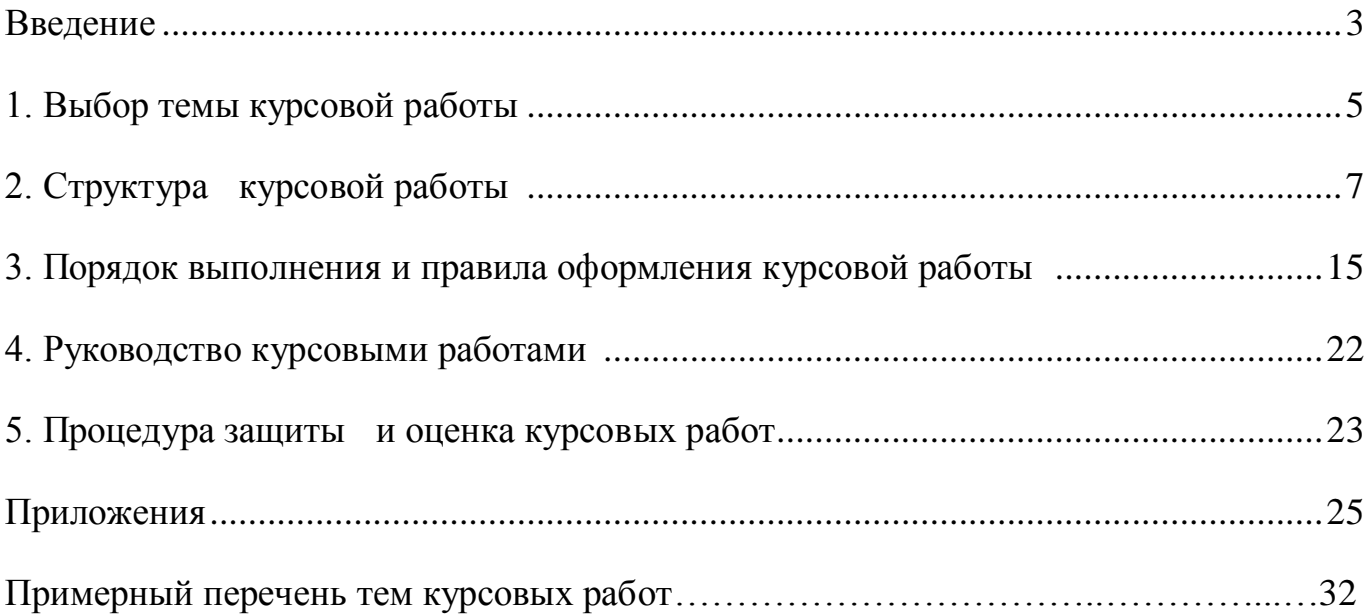

#### **ВВЕДЕНИЕ**

Курсовая работа выполняется студентом на заключительном этапе изучения дисциплины «Организация и управление производством программного продукта», в ходе которого осуществляется обучение применению полученных знаний и умений при решении комплексных задач, связанных со сферой профессиональной деятельности будущих специалистов.

Выполнение курсовых работ, является частью основной профессиональной образовательной программы по специальности \_\_\_\_\_\_\_\_\_\_«\_\_\_\_\_\_\_\_\_\_\_\_\_\_\_\_\_\_\_\_\_

\_\_\_\_\_\_\_\_\_\_\_\_\_\_\_\_\_\_\_\_\_\_\_\_\_\_\_\_\_\_\_\_\_\_\_\_\_\_\_\_\_\_\_\_\_\_\_\_\_\_\_\_» и является обязательным для каждого студента.

Курсовая работа студента может стать составной частью (разделом, главой) выпускной квалификационной работы по данной специальности.

Выполнение студентом курсовой работы по дисциплине проводится с целью:

 систематизации и закрепления полученных теоретических знаний и практических умений по общепрофессиональным и специальным дисциплинам;

углубления теоретических знаний в соответствии с заданной темой;

 формирования умения применять теоретические знания при решении поставленных профессиональных задач;

 формирования умения использовать справочную, нормативную и правовую документацию;

 развития творческой инициативы, самостоятельности, ответственности и организованности;

подготовки к итоговой государственной аттестации.

В процессе курсового проектирования студент должен приобрести и закрепить навыки:

работы со специальной литературой фундаментального и прикладного

характера;

 систематизации, обобщения и анализа фактического материала по изучаемой проблеме;

 обоснования выводов и предложений по совершенствованию рассматриваемого вопроса.

Курсовая работа по дисциплине является индивидуальной, самостоятельно выполненной работой студента. Методические указания призваны помочь студенту выбрать тему и выполнить исследование на высоком уровне.

Выполнение курсовой работы предполагает консультационную помощь со стороны преподавателя и творческое развитие студентом темы и разделов курсовой работы (проекта).

Курсовая работа выполняется и защищается в сроки, определенные учебным графиком.

### **1. ВЫБОР ТЕМЫ КУРСОВОЙ РАБОТЫ**

Тематика курсового проектирования определяется программой дисциплины.

Темы курсовых работ обсуждаются на заседании методической комиссии соответствующей специальности и утверждаются заведующим кафедры.

Конкретная тематика курсовых работ должна отвечать следующим требованиям:

соответствовать задачам подготовки специалистов;

 учитывать направления и проблематику современных научных исследований;

 приобщать студентов к работе над проблемами, которые исследуют отдельные преподаватели и коллектив методической комиссии в целом;

 учитывать разнообразие интересов студентов в области теории и практики по избранной специальности.

Темы курсовых работ могут определяться разными способами:

1. Преподаватель определяет тему курсовой работы (проекта) студента.

2. Студент сам выбирает тему, соответствующую его интересам. При этом тема должна быть согласована с руководителем курсовой работы.

 При выборе темы необходимо учитывать, в какой мере разрабатываемые вопросы актуальны для работодателей, обеспечены исходными данными, литературными источниками, соответствуют индивидуальным способностям и интересам студента.

Не допускаются односложные формулировки тем, соответствующие названию дисциплины или темы дисциплины, констатирующего типа, носящие откровенно реферативный характер, дублирующие в какой-то степени темы курсовых работ по другим дисциплинам.

После того как тема курсовой работы выбрана и согласована с руководителем (преподавателем), составляется календарный план (Приложение 1), в котором

определяются сроки выполнения этапов курсовой работы. План облегчает контроль за ходом выполнения исследования и помогает студенту самостоятельно и осознано выполнять курсовую работу.

### **2. СТРУКТУРА КУРСОВОЙ РАБОТЫ**

Структура курсовой работы должна быть четкой и обоснованной, так чтобы была видна логика рассмотрения проблемы.

По содержанию курсовая работа (проект) может носить теоретический или практический характер.

1. Структура курсовой работы теоретического характера:

титульный лист;

содержание;

 введение, в котором раскрываются актуальность и значение темы, формулируется цель работы;

 теоретическая часть, в которой даны история вопроса, уровень разработанности проблемы в теории и практике посредством сравнительного анализа литературы;

 заключение, в котором содержатся выводы и рекомендации относительно возможностей использования материалов работы;

список литературы;

приложения.

2. Структура курсовой работы практического характера:

титульный лист;

содержание;

 введение, в котором раскрываются актуальность и значение темы, формулируются цели и задачи работы;

 основная часть, которая обычно состоит из двух разделов. В первом разделе содержатся теоретические основы разрабатываемой темы. Вторым разделом является практическая часть, которая представлена материалами судебной практики, анализом деятельности конкретной организации, расчетами, графиками, таблицами, схемами и т.п.;

 заключение, в котором содержатся выводы и рекомендации относительно возможностей практического применения материалов работы;

список литературы;

приложения.

2.1. Титульный лист

Титульный лист (Приложение 2) должен содержать:

наименование учебного заведения,

наименование дисциплины, по которой выполняется курсовая работа;

тему работы,

код и наименование специальности, по которой обучается студент;

фамилию, инициалы руководителя работы, его подпись;

фамилию, инициалы студента, номер его учебной группы (взвода);

оценку, полученную студентом за выполнение работы и её защиту;

наименование города, в котором находится учебное заведение;

год написания работы.

2.2. Содержание

В содержании последовательно излагаются наименования глав, разделов и подразделов курсовой работы. При этом их формулировки должны точно

соответствовать содержанию работы, быть краткими, четкими, последовательно и точно отражать её внутреннюю логику.

В содержании указывают страницы, с которых начинаются каждая глава, раздел или подраздел. Страницы в работе должны быть пронумерованы. Счет нумерации страниц начинается с титульного листа, на котором номер страницы не указывается. Введение, отдельные главы, заключение, список литературы и каждое приложение должны всегда начинаться на новой странице. Пример оформления содержания приводится в Приложении 3. Текст работы должен соответствовать содержанию.

#### 2.3. Введение

Введение - это обоснование и доказательство важности рассматриваемой темы. Введение знакомит с существом рассматриваемого вопроса, вводит в тему.

Введение к курсовой работе в обязательном порядке содержит следующие элементы:

Определение темы работы. Необходимо привести несколько 2-3 фразы из литературы, характеризующих основные понятия темы. Например, для темы «Разработка приложения для предметной области «Экономика» с применением языка программирования Delphi»:

«Язык программирования» – формальная знаковая система, предназначенная для записи компьютерных программ. Язык программирования определяет набор лексических, синтаксических и семантических правил, задающих внешний вид программы и действия, которые выполнит исполнитель (компьютер) под её управлением.

Актуальность работы. Следует обозначить существующее положение, почему именно это проблема актуальна. Обоснование может начинаться с фразы «Актуальность темы исследования обусловлена тем, что создание программного обеспечения на данном этапе развития информационных технологий.....» или «Данная тема актуальна, так как ...».

Цель работы. Цель показывает направление раскрытия темы работы. Выглядеть это может следующим образом: «Цель курсовой работы исследовать возможность создания приложений по данной предметной области в среде программирования Delphi».

Или «Целью данной работы является изучение (описание, определение, установление, исследование, рассмотрение, разработка, раскрытие, освещение, выявление, анализ, обобщение....

Задачи курсовой работы. Задачи - это способы достижения цели. В соответствии с основной целью следует выделить 3-4 целевые задачи, которые необходимо решить для достижения главной цели исследования. Это либо решение подпроблем, вытекающих из общей проблемы, либо задачи анализа, обобщения, выявления, обоснования, разработки, оценки отдельных аспектов общей проблемы. Каждая из задач формулируется в соответствии с главами курсовой работы. Формулируются задачи следующим образом: «Для достижения поставленной в курсовой работе цели решались следующие задачи:

 $\mathbf{1}$ . выявить актуальность создания приложений в данной области.

2. рассмотреть практику применения  $\mathbf{M}$ актуальные вопросы программирования в среде.

 $\mathcal{E}$ разработать рекомендации по применению созданного приложения.

Объект и предмет курсовой работы. Объект - это процесс или явление, порождающие проблемную ситуацию и избранные для изучения. У разных наук может быть один объект, но разные предметы. Предмет более узок и конкретен. Благодаря  $e_{\Gamma}$ формулированию  $\mathbf{B}$ курсовой работе **ИЗ** общей системы, представляющей объект исследования, выделяется часть системы или процесс, протекающий в системе, являющийся непосредственным предметом исследования. Для нашего примера это выглядит примерно так: «Объектом курсового исследования являются способы создания приложения в данной среде программирования. Предмет исследования – приложения созданные для предметной области Экономика.

 Обзор используемых источников информации. Здесь перечисляются источники, которые использовались для написания своей работы. «Теоретической основной курсовой работы послужили исследования программистов в области создания прикладных приложений. Практическая часть работы выполнялась на основании практических работ выполненных во время занятий.

 Структура работы. В данном элементе указывается, из скольких глав состоит работа, дается их краткая характеристика.

Курсовой проект состоит из введения, трёх глав, и заключения.

Во введении обосновывается актуальность выбранной темы, формулируются цель и задачи исследования, указываются объект и предмет исследования. Первая глава посвящена исследованию теоретических вопросов, создания приложений в среде программирования Delphi. Во второй главе раскрыты понятия и виды объектов используемых в данной среде программирования. В заключении подведены итоги и сделаны выводы исследования.

2.4. Основная часть курсовой работы

 Теоретическая часть должна содержать анализ состояния изучаемой проблемы на основе обзора научной, научно-информационной, учебной и справочной литературы. Представленный материал должен быть логически связан с целью работы. В параграфах теоретической части необходимо отражать отдельные части проблемы и завершать их выводами

Эта часть включает в себя содержание нескольких (не менее двух) глав. В первой главе необходимо:

 определить сущность исследуемого вопроса, т.е. установить, в чем главная цель реализации рассматриваемой проблемы в деятельности организации и какие процессы (организационные, экономические, социальные) составляют основу данного вопроса;

 определить состав и краткое содержание принципов и методов реализации изучаемой проблемы на практике;

- дать характеристику степени проработанности темы в литературных источниках (монографиях, журнальных и газетных статьях, материалах конференций и т.п.), что в итоге должно выразиться в достаточно полном перечне литературы, приведенном в конце курсовой работы (проекта).

В данной главе необходимо указать, какое место занимает рассматриваемая проблема в соответствующей области знаний; какой опыт (как положительный, так и негативный) накоплен по данной проблеме в нашей стране и за рубежом.

При разработке данной и последующих глав курсовой работы (проекта) следует иметь в виду, что те материалы по выбранной теме, которые содержатся в лекциях по дисциплине, должны восприниматься студентом как уже известные истины, и не подлежат описанию.

Вторая глава должна содержать подробное изучение, анализ объекта, темы работы. В ней желательно использовать примеры и факты из практики, иллюстрирующие применение теоретических знаний в жизни. Автором обязательно должна быть изложена своя точка зрения, собственные предложения.

При выполнении данного этапа должен быть указан способ получения информации (или исходных данных для расчета), позволяющей оценить фактическое состояние проблемы.

При анализе современного состояния проблемы в организации необходимо выполнить:

1. Предварительное изучение объекта исследования, T.e. необходимо определить и зафиксировать особенности объекта исследования, к условиям которого будет привязываться проектная часть работы.

2. Анализ практических материалов, материалов из сети Интернет, и охарактеризовать степень достижения целей (или давать ответ на вопрос: достигается данная цель или нет).

3. Исходя из характеристики современного состояния проблемы, а также на основании краткого анализа направлений ее развития за определенный период времени необходимо сформулировать прогнозную оценку ситуаций: к каким последствиям (негативным или позитивным) приведет дальнейшее развитие рассматриваемой проблемы в том или ином направлении.

4. В тезисной форме следует подвести общий итог, характеризующий современное состояние проблемы, тенденции ее развития, нерешенность ряда методических вопросов, как в теоретических разработках, так и в практических материалах.

2.5. Заключение

Заключение должно содержать итоги работы, важнейшие выводы, к которым пришел автор работы; в нем даются сведения о практической значимости работы, возможности внедрения ее результатов и дальнейших перспективах исследования темы. Важнейшее требование к заключению - его краткость и обстоятельность; в нем не следует повторять содержание введения и основной части работы. В целом заключение должно давать ответ на следующие вопросы.

1. С какой целью автором предпринято данное исследование?

- 2. Что сделано автором в процессе данного исследования?
- 3. К каким выводам пришел автор?
- 2.6. Список использованной литературы

Список литературы – библиографический список, который состоит из библиографических записей, оформляют в соответствии с требованиями ГОСТ 7.80-2000 «Библиографическая запись. Заголовок. Общие требования и правила составления», ГОСТ 7.82-2001 «Библиографическая запись. Библиографическое описание электронных ресурсов. Общие требования и правила составления», ГОСТ 7.1-2003 «Библиографическая запись. Библиографическое описание. Общие требования и правила составления».

В библиографии перечисляются не только те нормативно - правовые акты и литература, на которые автор ссылается в текстовой части работы, но и те, которые автор изучил в ходе исследования и подготовки к написанию работы.

Библиография состоит из трех частей: списка нормативно – правовых актов, списка научной литературы и списка сайтов в Интернете.

Библиографический список помещают после основной части работы перед приложениями.

При составлении библиографического списка необходимо соблюдать определенную последовательность в перечислении библиографических записей. Для студенческих работ наиболее приемлемыми являются алфавитный и систематический (по видам источников) библиографические списки.

При любом способе группировки библиографических записей в начале библиографического списка всегда размещают официальные и нормативные документы (Федеральные законы, Указы Президента, постановления, положения, приказы и т. д.). Внутри группы однотипных документов библиографические записи можно располагать по алфавиту либо по хронологии. Сведения о нормативных документах и статьях из периодических изданий приводят с обязательным указанием источника опубликования. В конце библиографического списка приводят описания источников на иностранных языках. (см. Приложение 5). Для написания курсовой работы предпочтительно использовать издания последних 5 лет.

### 2.7. Приложения

Иногда различные таблицы, графики, схемы и т.п. даются в виде приложений. Приложения помещаются после списка использованной литературы. Каждое приложение следует начинать с новой страницы, оно должно иметь тематический заголовок и в правом верхнем углу надпись «Приложение». Если приложений несколько, то в каждом указывают его порядкового номер: «Приложение 1», «Приложение 2» и т.д. (см. Приложение 5). Объем приложений не включается в обязательное количество страниц курсовой работы.

# **3. ПОРЯДОК ВЫПОЛНЕНИЯ И ПРАВИЛА ОФОРМЛЕНИЯ КУРСОВОЙ РАБОТЫ (ПРОЕКТА**)

Работу следует начинать с подбора литературы по теме исследования. Здесь студенту необходимо обратиться к справочно-поисковому аппарату библиотеки. Составной его частью являются справочные издания: энциклопедии, словари, справочники, статистические сборники.

Необходимо различать библиографическую информацию (где, в каких источниках содержатся нужные сведения) и собственно научную – о самом содержании уже известных знаний.

При написании курсовой работы (проекта) следует просмотреть журналы, а также ознакомиться с обзорами литературы по определенным темам.

Тематические указатели статей за год печатаются в последних номерах журналов.

В результате сбора информации по теме исследования должны быть получены следующие сведения:

1. Кто и где (какие исследователи, и в каких научных центрах) уже работал и работает по теме исследования?

2. Где опубликованы результаты этой работы (в каких конкретно источниках)?

3. В чем конкретно они состоят?

Как показала практика руководства курсовыми работами, для написания обзора по теме исследования необходимо использовать не менее 5 источников.

Курсовая работа может быть иллюстрирована таблицами, схемами, графиками, диаграммами и другими материалами, которые размещаются по тексту работы или в виде приложений. Все эти материалы должны иметь номер, подпись (название), возможно краткое пояснение, расшифровку сокращений. В таблицах и графиках указывают единицы измерения.

Текст курсовой работы по объему должен быть не менее 25 и не более 35 страниц, оформленных на компьютере в текстовом процессоре Microsoft Word. Обычно текст рукописи распечатывается на одной стороне стандартного листа белой бумаги (формат А4). Для текстов, выполненных на ПК, выбирается шрифт Times New Roman 14 пт. Междустрочный интервал – полуторный. Необходимо оставить поля вокруг текста с помощью команды Файл/Параметры страницы. Размер левого поля рекомендуется установить 35 мм, правого – 10 мм, верхнего и нижнего – 20 мм.

Страницы работы нумеруют (Вставка/Номера страниц), начиная со второй. Цифру, обозначающую порядковый номер страницы, ставят в правом верхнем углу страницы.

Текст основной части курсовой работы делят на главы и параграфы. Главы должны иметь порядковую нумерацию и обозначаться арабскими цифрами. Введение и заключение не нумеруются. параграфы нумеруются арабскими цифрами в пределах каждой главы. Номер раздела состоит из номера главы и параграфа, разделенных точкой. Наименование глав записывают в виде заголовков строчными буквами (кроме первой прописной) жирным шрифтом, по центру строки, например:

#### **Введение**

Или:

# **Глава 1. Разработка приложения для предметной области «Экономика» с применением языка программирования Delphi**

Наименование параграфов записывают в виде заголовков (с абзаца) строчными буквами (кроме первой прописной) жирным шрифтом и также располагаются по центру текста:

#### **1.1. Компонентный подход**

Форматируя заголовки глав, слова «введение», «заключение» и фразу «список использованной литературы», устанавливают полужирный шрифт, междустрочный интервал Одинарный. Отделяют эти слова и фразы от текста командой Формат/Абзац/Интервал/после 24 пт. Заголовки глав, слова «введение» и «заключение» печатают прописными буквами. Заголовки глав, слова «введение», «заключение» и фраза «список использованной литературы» должны располагаться в начале страницы. Этого можно достичь, установив курсор в начале фразы и выполнив команду *Вставка/Разрыв страницы*.

 Форматируя заголовки разделов и подразделов, с помощью команды *Формат/Абзац* устанавливают междустрочный интервал *Одинарный*, заказывают *перед 18 пт, после 12 пт*. Заголовки разделов печатают полужирным шрифтом, строчными буквами, начиная с прописной.

 Если заголовок раздела находится сразу после заголовка главы, то добавлять пункты после заголовка главы не надо, также их не надо добавлять после заголовка раздела, если сразу за ним находится заголовок подраздела.

 Заголовки глав, разделов, подразделов, слова «введение», «заключение» и фразу «список литературы» располагают посредине строки. Точку в конце заголовков, слов «введение», «заключение» и фразы «список литературы» не ставят.

Если заголовки длинные (более 2/3 строки), то их печатают в несколько строк, не допуская при этом переноса слов. Переходить на новую строку в заголовке надо, одновременно нажимая клавиши *Shift и Enter*.

 Если в работе только одно приложение, то слово «Приложение» печатают на новой странице (шрифт 14 пт) и выравнивают вправо. Затем оформляют текст приложения.

Если в работе несколько приложений, то посередине новой страницы печатают слово «Приложения» (шрифт 26 пт). Далее каждое приложение начинают на новой странице.

В заголовках глав, словах «введение», «заключение», «Приложение» (если оно одно), «Приложения» (если их несколько), фразе «Список литературы» с помощью команды *Формат/Абзац/Уровень* устанавливают *Уровень 1*. В заголовках разделов устанавливают *Уровень 2*, а в заголовках подразделов – *Уровень 3*.

 После этого на странице, предшествующей введению, с помощью команды *Вставка/Ссылки/Оглавление* оформляют автособираемое оглавление, которое впоследствии при каких-то изменениях в работе можно обновлять с помощью команды *Обновить поле* (вызывается с помощью контекстного меню).

 Абзацы текста начинают с новой (красной) строки, их оформляют с отступом, равным 1,25 см. Тексты абзацев должны быть выровнены по ширине, в них заказывают междустрочный интервал **Полуторный** и **запрет висячих строк**.

 Формулы приводятся сначала в буквенном выражении, затем дается расшифровка входящих в них индексов, величин. Если в курсовой работе более одной формулы, то их нумеруют арабскими цифрами в пределах одной главы. Номер указывают с правой стороны листа на уровне формулы (в круглых скобках). Например: **(2.1.)** (первая формула второй главы). Если в работе одна формула, то ее не нумеруют.

 Каждая таблица должна иметь нумерационный и тематический заголовки. Их печатают строчными буквами, начиная с прописной. Таблицу, по возможности, помещают после абзаца, в котором она впервые упоминается. Таблицы нумеруют в пределах главы арабскими цифрами. Например: «Таблица 1.2» – вторая таблица первой главы. При ссылке на таблицу в тексте указывается её полный номер, слово «Таблица» пишут сокращенно, например: «табл. 1.2». Также можно использовать сквозную нумерацию таблиц на протяжении всей работы.

Таблица по горизонтали должна занимать всю ширину рабочего поля или располагаться по центру.

Нумерационный заголовок таблицы выравнивают по правому краю. Перед нумерационным заголовком должна оставаться одна свободная от текста строка. Нумерационный заголовок печатают через междустрочный интервал *Одинарный.*  После нумерационного заголовка два раза нажимают клавишу Enter (оставляют свободную строку) и оформляют тематический заголовок. Его располагают посередине (форматирование по центру) рабочего поля, пишут строчными буквами, начиная с прописной; точку в конце не ставят. Если тематический заголовок длинный, то его оформляют в несколько строк. После тематического заголовка снова оставляют свободную строку, а затем с помощью команды

*Таблица/Вставить/Таблица* вставляют таблицу, предварительно рассчитав необходимое в ней количество строк и столбцов.

Текст таблицы печатают через междустрочный интервал *Одинарный*, отделяя отдельные строки таблицы дополнительным интервалом (Формат/Абзац/Интервал перед и после – *по 3 пт*). Допускается в таблице применять размер шрифта меньший, чем в тексте (как правило, на  $1 - 2$  пт).

При переносе таблицы на следующую страницу головку таблицы следует повторить и над ней поместить слова «Продолжение таблицы 6»; при этом тематический заголовок таблицы не повторяют. Громоздкую головку таблицы допускается не повторять; в этом случае следует пронумеровать графы (подграфы) и повторить их нумерацию на следующей странице.

Числовые значения показателей, приводимых в ячейках таблицы, проставляют на уровне последней строки наименования показателей. Словесная характеристика показателей, в отличие от числовой, должна начинаться на уровне первой строки наименования показателей. При отсутствии данных в соответствующих ячейках обязательно проставляется прочерк (-).

В каждой таблице следует указывать единицы измерения данных. Если единица измерения является общей для всех числовых табличных данных, то её приводят после тематического заголовка таблицы после запятой. Если единицы измерения различаются, то их указывают в заголовке соответствующей строки или графы.

Пример оформления таблицы представлен в Приложении 5.

Все иллюстрации в курсовой работе называются рисунками. Каждый рисунок сопровождается подрисуночной подписью. Рисунки нумеруют последовательно в пределах главы арабскими цифрами. Например: «Рис. 1.2». Также можно использовать сквозную нумерацию рисунков на протяжении всей работы. Данные, приведенные на рисунках, следует кратко проанализировать.

В курсовых работах используются цитаты, статистические материалы. Библиографические данные изданий, на которые при этом ссылаются, как правило, оформляют в виде сносок. Сноски печатаются на тех страницах, к которым относятся, и имеют постраничную нумерацию (т.е. на каждой странице нумерация начинается с 1). Печатание сносок в конце работы с общей порядковой нумерацией не допускается.

В конце цитаты ставят цифру, обозначающую ее порядковый номер на данной странице. Текст сноски помещают внизу страницы: после небольшой отчеркивающей линии, отделенной от текста сноски, и порядкового номера ссылки через пробел указывают *фамилию и инициалы автора; название книги, из которой взята цитата; место издания, наименование издательства, год издания и номер цитируемой страницы*. Текстовый процессор Word автоматически осуществляет все эти операции (*Вставка/Ссылка/Сноска*). Тексты сносок должны располагаться в конце страницы, они должны быть напечатаны через межстрочный интервал *Одинарный*, выровнены по ширине, каждая сноска должна иметь абзацный отступ, перед каждой сноской надо добавить *перед 12 пт*. Текст сноски должен быть напечатан шрифтом **Times New Roman** 12 пт.

*Например:* Для перевода мнемокодов в машинные инструкции и имен переменных в адреса ячеек памяти использовалась специальная программа – транслятор. $^1$ .

Работа должна быть написана логически последовательно, литературным языком. Не следует употреблять как излишне пространных и сложно построенных предложений, так и чрезмерно кратких, лаконичных фраз, слабо между собой связанных, допускающих двойное толкование и т.п.

Не рекомендуется вести изложение от первого лица единственного числа: «я наблюдал», «я считаю», «по моему мнению» и т.п. Корректнее использовать местоимение «мы», но желательно обойтись и без него. Допускаются обороты с

 $\ddot{\phantom{a}}$ 

сохранением первого лица множественного числа, в которых исключается местоимение «мы», т.е. фразы строятся с употреблением слов «наблюдаем», «устанавливаем», «имеем». Можно использовать выражения: «на наш взгляд», «по нашему мнению», однако предпочтительнее писать «по мнению автора» (курсовой работы) или выражать ту же мысль в безличной форме: «изучение опыта работы предприятия свидетельствует о том, что...», «на основе выполненного анализа можно утверждать...», «проведенные исследования подтвердили...» и т.п.

В курсовой работе должно быть соблюдено единство стиля изложения, обеспечена орфографическая, синтаксическая и стилистическая грамотность в соответствии с нормами современного русского языка.

## **4. РУКОВОДСТВО КУРСОВЫМИ РАБОТАМИ**

Руководство курсовыми работами (проектами) осуществляют преподаватели.

Курсовую работу (проект) студент выполняет самостоятельно, пользуясь консультациями руководителя и отчитываясь перед ним по мере выполнения ее отдельных частей и работы в целом.
Руководитель курсовой работы (проекта):

 помогает студенту определить круг вопросов по изучению избранной темы и методы исследования, наметить план подготовки и план изложения курсовой работы (проекта);

 консультирует студента в ходе курсовой работы (проекта), осуществляет систематический контроль и проводит поэтапную аттестацию;

проверяет и рецензирует курсовую работу (проект).

Законченная курсовая работа, подписанная студентом, представляется руководителю.

## **4. ПРОЦЕДУРА ЗАЩИТЫ И ОЦЕНКА КУРСОВЫХ РАБОТ**

 К защите допускаются только курсовые работы, оформленные в строгом соответствии с изложенными выше требованиями. За содержание и оформление курсовой работы (проекта), принятые в ней решения, правильность всех данных и сделанные выводы отвечает студент – автор курсовой работы.

Подведение итогов подготовки курсовой работы включает следующие этапы:

сдачу курсовой работы на проверку руководителю;

доработку курсовой работы с учетом замечаний руководителя;

сдачу готовой курсовой работы на защиту;

защиту курсовой работы.

Срок сдачи готовой курсовой работы определяется учебным графиком.

Срок доработки курсовой работы (проекта) устанавливается руководителем с учетом сущности замечаний и объема необходимой доработки.

Выполненная курсовая работа подписывается студентом и представляется на защиту.

График защиты курсовых работ помещается преподавателем на доске объявлений.

Защита курсовой работы, как правило, должна проводиться публично в присутствии группы.

Руководитель работы определяет требования к содержанию и продолжительности доклада при защите, устанавливает регламент для оппонентов.

Защита курсовой работы, как правило, состоит в коротком (8 – 10 минут) докладе студента с демонстрацией **презентации**, выполненной в **PowerPoint**, и ответах на вопросы по существу работы (проекта). **Выполнение презентации обязательно для каждого студента**.

Курсовые работы, имеющие творческий характер и представляющие практический интерес, могут быть представлены на конкурс научных работ.

При выставлении итоговой оценки руководитель курсовой работы (проекта) учитывает не только ее содержание, но и степень самостоятельности работы студента, что отмечается в рецензии.

Рецензия на курсовую работу должна отражать:

актуальность темы;

глубину изучения специальной литературы;

объективность методов исследования и достоверность результатов;

обоснованность выводов;

стиль и оформление работы;

предложения и выводы.

Курсовая работа оценивается по пятибалльной системе. Оценка записывается в ведомость группы, а положительная оценка ставится в зачетную книжку и удостоверяется подписью руководителя.

# **Календарный план выполнения курсовой работы**

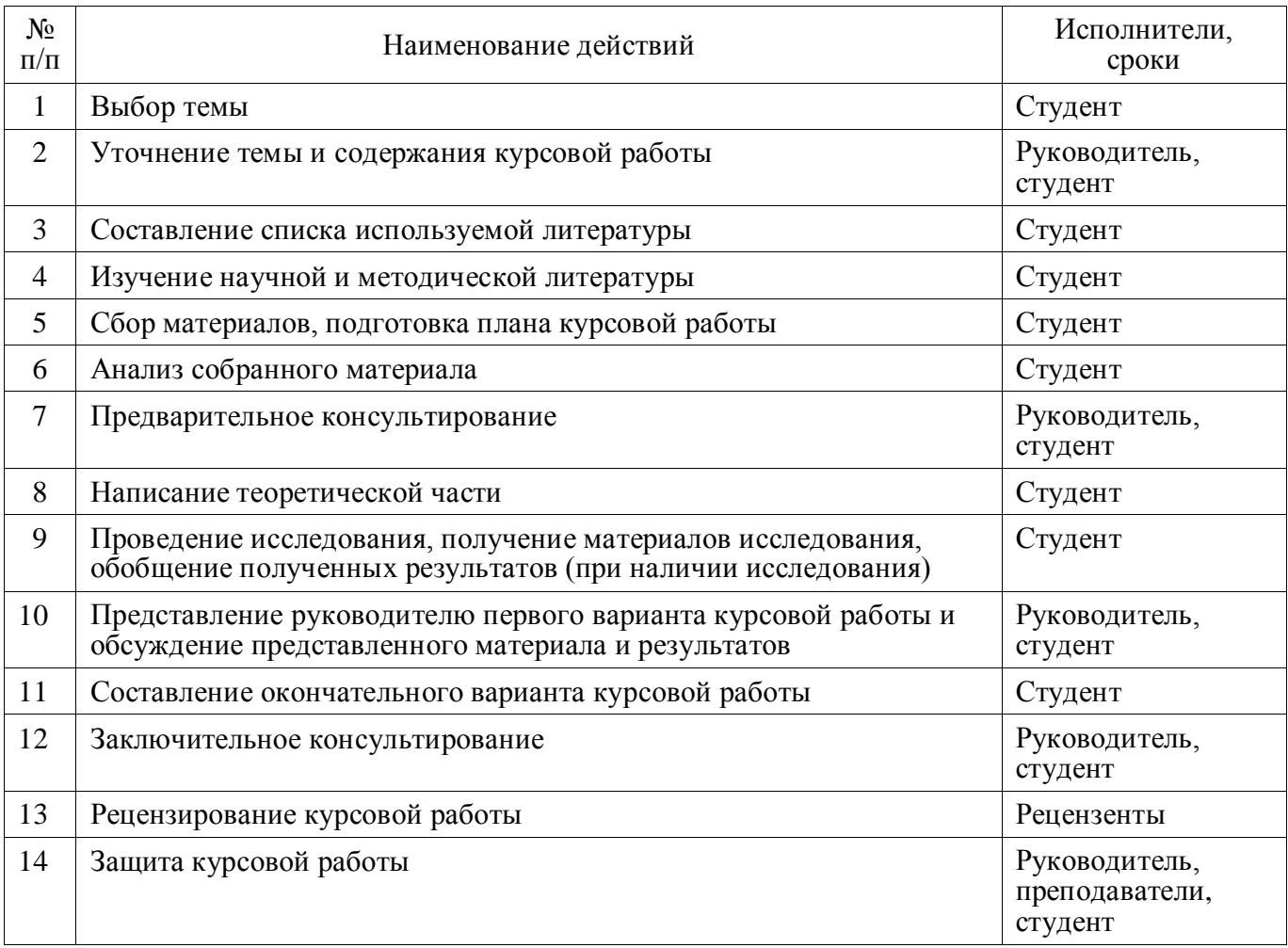

Титульный лист университета

# **СОДЕРЖАНИЕ**

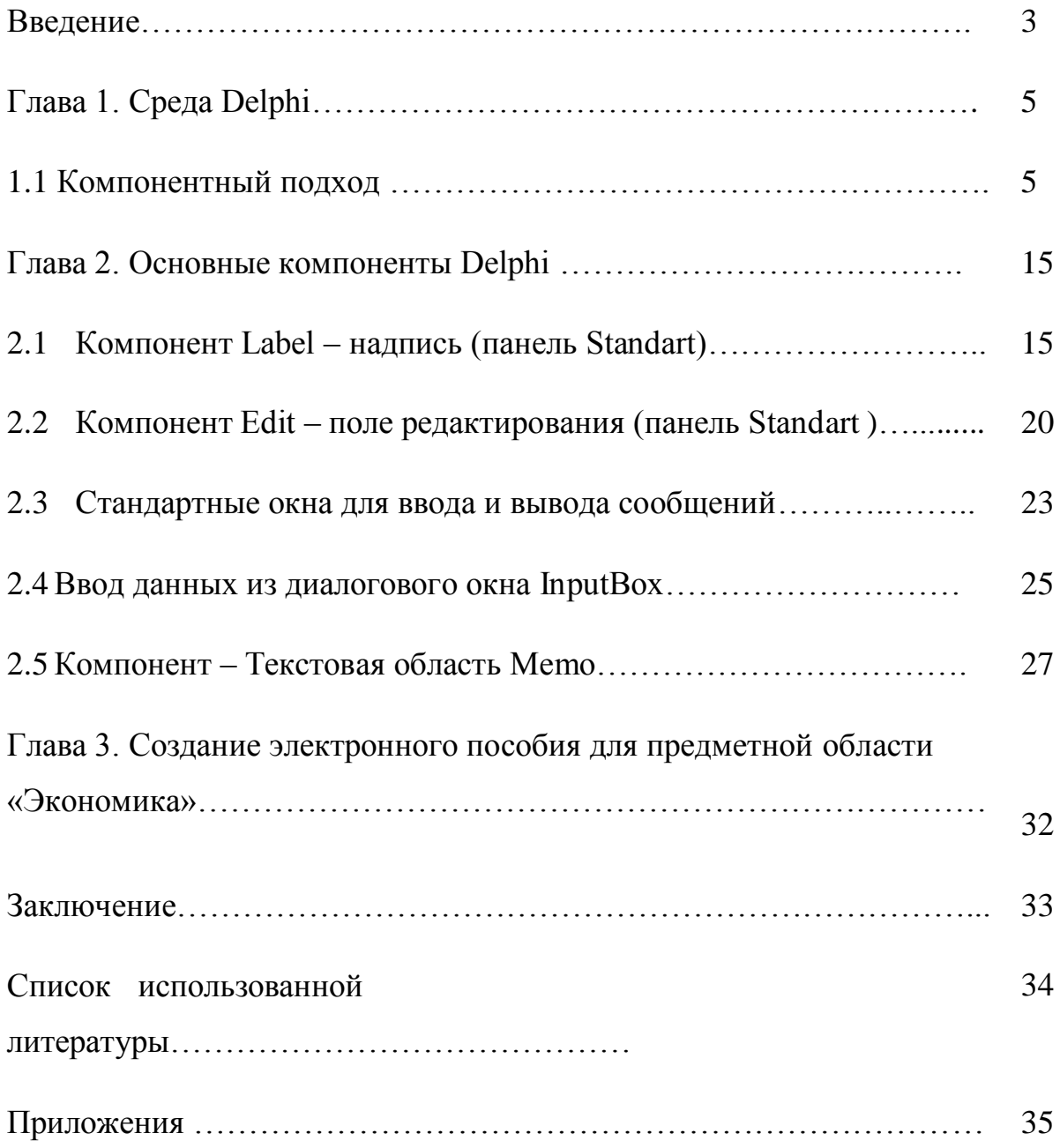

# **Примеры библиографических записей различных видов печатных изданий**

### **Официальные документы**

 Конституция Российской Федерации (с учетом поправок, внесенных законами Российской Федерации «О поправках к Конституции Российской Федерации» от 30 декабря 2008 г. № 6-ФКЗ и от 30 декабря 2008г. № 7-ФКЗ) // Российская газета № 4831 от 21 января 2009 г.

 Федеральный закон Российской Федерации от 7 февраля 2011 № 3-ФЗ «О полиции»// Российская газета от 8 февраля 2011 № 5401.

### **Книги одного автора**

Архангельский А.Я. Программирование в Delphi 5. 2-е изд., перераб. и доп. М.: Бином, 2000.- 315 с..

#### **Книги двух авторов**

Ахо А. Построение и анализ вычислительных алгоритмов. системе / Ахо А., Хопкрофт Дж.. – СПб.: Знание, 2010. – 232 с.

#### **Книги трех авторов**

Ахо А. Построение и анализ вычислительных алгоритмов. системе / Ахо А., Хопкрофт Дж., Ульман Дж. – М. : Экзамен, 2005. – 575 с.

#### **Книги, имеющие более трех авторов**

Управленческая деятельность: структура, функции, навыки персонала / К. Д. Скрипник [и др.]. – М. : Приор, 2009. – 189 с.

### **Книги без указания авторов на титульном листе**

Основы программирования: учеб. пособие / С. И. Самыгин [и др.]; под ред. С. И. Самыгина. – Ростов-на-Дону : Феникс, 2007. – 511 с.

### **Словари и энциклопедии**

Социальная философия: словарь / под общ. ред. В. Е. Кемерова,

Т. Х. Керимова. – М. : Академический Проект, 2011. – 588 с.

### **Статьи из книги**

Рогожин П. В. Современные системы передачи информации [Текст] / П. В. Рогожин // Компьютерная грамотность: сб. ст. / сост. П. А. Павлов. - 2-е изд. - М., 2004. - С.68-90.

Оценка рисков [Текст] // Бизнес-планы: справочное руководство / под ред. С. А. Кондратьева. - М., 2004. - С.140-168. **Статьи из газет и журналов**

Арсланов Г. Реформы в Китае: Смена поколений / Г. Арсланов // Азия и Африка сегодня. – 2012. –  $N_2$ . – С. 2 – 6.

#### **Электронная статья**

**Описание документов из локальных библиотечных сетей и полнотекстовых БД**, доступ к которым осуществляется на договорной основе или по подписке (например, «Кодекс», «Гарант», «EBSCO», «ProQuest», «Интегрум-Техно» и т. п.)

О введении надбавок за сложность, напряженность и высокое качество работы [Электронный ресурс] : указание Минсоцзащиты РФ, от 14.07.1992 № 1–49-У. – [М., 1992]. – Доступ из справ.-правовой системы «КонсультантПлюс».

Бычков В. В. Эстетика Владимира Соловьева как актуальная парадигма: К 100-летию со дня смерти В. Л. Соловьева [Электронный ресурс] / В. В. Бычков. – Электрон. ст. – Режим доступа к ст.: [http://spasil.ru/biblt/bichov2.htm.](http://spasil.ru/biblt/bichov2.htm)

### **Электронный журнал**

Исследовано в России [Электронный ресурс] : многопредмет. науч. журн. / Моск. физ.-техн. ин-т. – Электрон. журн. – Долгопрудный : МФТИ, 1998. – Режим доступа к журн.: [http://zhurnal.mipt.rssi.ru.](http://zhurnal.mipt.rssi.ru/)

## **Электронные данные**

Российская государственная библиотека [Электронный ресурс] / Центр информ. технологий РГБ ; Ред. Т. В. Власенко; Web-мастер Н. В. Козлова. – Электрон. дан. – М. : Рос. гос. б-ка, 1997. – Режим доступа: http//www.rsl.ru, свободный. – Загл. с экрана. – Яз. рус., англ.

## **Пример оформления таблицы**

Таблица 0

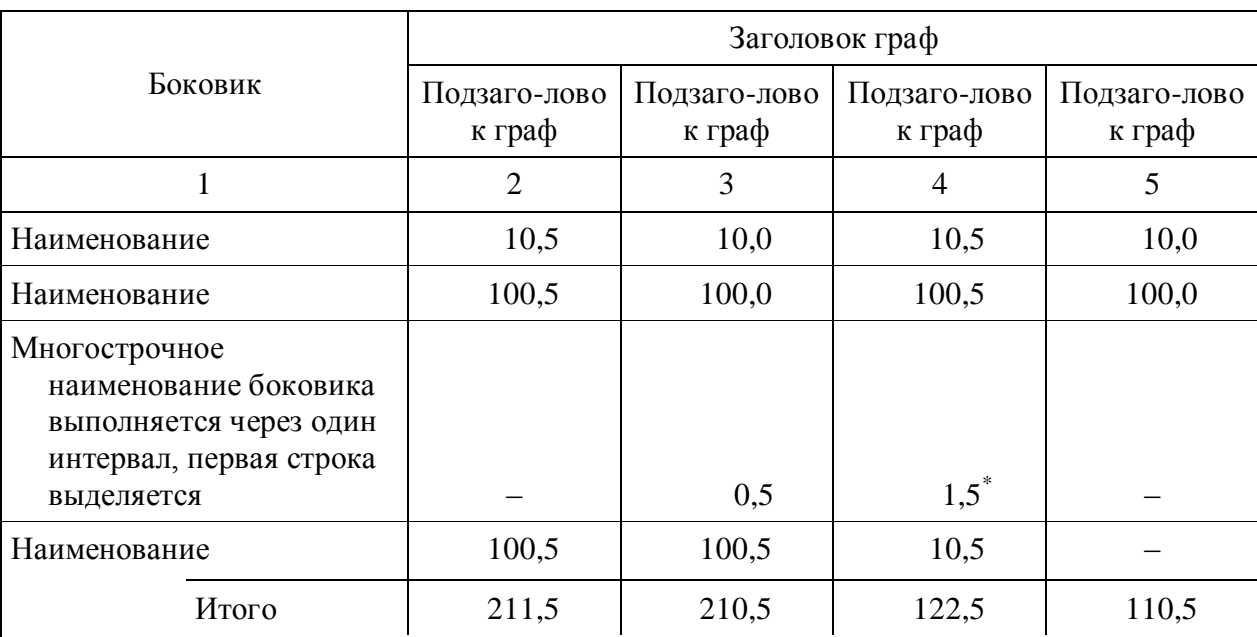

#### Тематический заголовок

Примечание. Примечания и сноски в таблицах выполняют непосредственно под таблицей, а не в конце страницы текста.

–––––––––––––––

\* Сноски в таблицах обозначают не цифрами, а «звездочкой». Такая система сносок в таблицах удобна, так как знак сноски, который располагается рядом с цифрой, может быть принят за степень.

#### **Примерный перечень тем курсовых работ**

1. Организация и управление разработкой программного продукта в сельском хозяйстве 2. Организация и управление разработкой программного продукта в тяжелой промышленности 3. Организация и управление разработкой программного продукта в легкой промышленности 4. Организация и управление разработкой программного продукта в пищевой промышленности 5. Организация и управление разработкой программного продукта в торговле 6. Организация и управление разработкой программного продукта в сфере транспорта 7. Организация и управление разработкой программного продукта в сфере связи 8. Организация и управление разработкой программного продукта в туристическом бизнесе 9. Организация и управление разработкой программного продукта в сфере здравоохранения

10. Организация и управление разработкой программного продукта в сфере образования